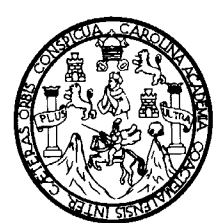

 **Universidad de San Carlos de Guatemala Facultad de Ingeniería Escuela de Ingeniería Civil** 

## **"DISEÑO DEL SISTEMA DE ALCANTARILLADO SANITARIO DEL CASERÍO EL LAZARETO Y DISEÑO DEL SALÓN DE USOS MÚLTIPLES DE JALAPA, JALAPA."**

# **José Daniel López Hernández**

**Asesorado por el Ing. Manuel Alfredo Arrivillaga Ochaeta.** 

**Guatemala, Marzo de 2009** 

# UNIVERSIDAD DE SAN CARLOS DE GUATEMALA FACULTAD DE INGENIERÍA

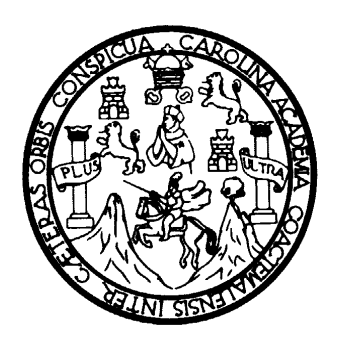

### **"DISEÑO DEL SISTEMA DE ALCANTARILLADO SANITARIO DEL CASERÍO EL LAZARETO Y DISEÑO DEL SALÓN DE USOS MÚLTIPLES DE JALAPA, JALAPA."**

# TRABAJO DE GRADUACIÓN

## PRESENTADO A LA JUNTA DIRECTIVA DE LA

## FACULTAD DE INGENIERÍA

POR:

# **JOSÉ DANIEL LÓPEZ HERNÁNDEZ**

ASESORADO POR EL ING. MANUEL ALFREDO ARRIVILLAGA OCHAETA

AL CONFERÍRSELE EL TÍTULO DE

**INGENIERO CIVIL** 

GUATEMALA, MARZO DE 2009

# UNIVERSIDAD DE SAN CARLOS DE GUATEMALA FACULTAD DE INGENIERÍA

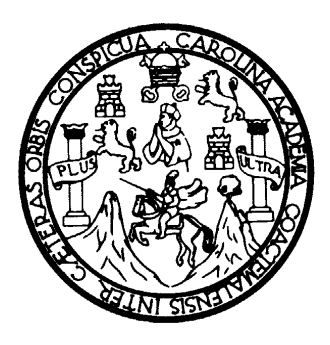

# **NÓMINA DE LA JUNTA DIRECTIVA**

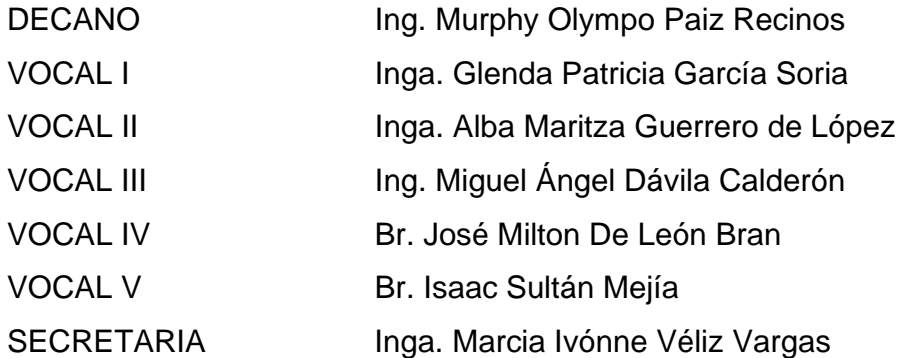

# **TRIBUNAL QUE PRACTICÓ EL EXAMEN GENERAL PRIVADO**

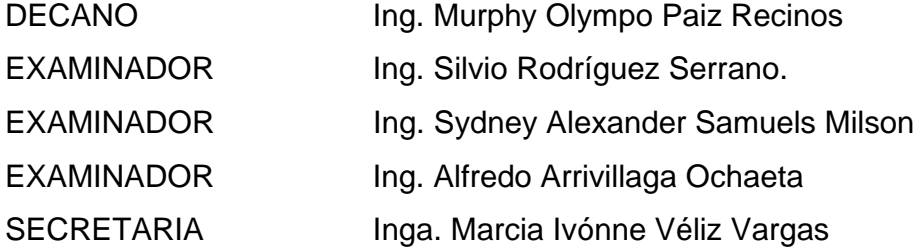

### HONORABLE TRIBUNAL EXAMINADOR

Cumpliendo con los preceptos que establece la ley de la Universidad de San Carlos de Guatemala, presento a su consideración mi trabajo de graduación titulado:

## "DISEÑO DEL SISTEMA DE ALCANTARILLADO SANITARIO DEL CASERÍO EL LAZARETO Y DISEÑO DEL SALÓN DE USOS MÚLTIPLES DE JALAPA, **JALAPA**"

tema que me fuera asignado por la Dirección de la Escuela de Ingeniería Civil, con fecha 25 de septiembre de 2008.

José Daniel López Hernández.

UNIVERSIDAD DE SAN CARLOS

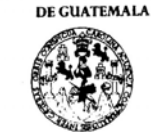

**FACULTAD DE INGENIERÍA UNIDAD DE EPS** 

> Guatemala 17 de febrero de 2009. Ref.EPS.DOC.376.02.09.

Inga. Norma Ileana Sarmiento Zeceña de Serrano Directora Unidad de EPS Facultad de Ingeniería Presente

Estimada Ingeniera Sarmiento Zeceña.

Por este medio atentamente le informo que como Asesor-Supervisor de la Práctica del Ejercicio Profesional Supervisado (E.P.S.), del estudiante universitario JOSÉ DANIEL LÓPEZ HERNÁNDEZ de la Carrera de Ingeniería Civil, con carné No. 200412648, procedí a revisar el informe final, cuyo título es "DISEÑO DEL ALCANTARILLADO SANITARIO DEL CASERÍO EL LAZARETO Y DISEÑO DEL SALÓN DE USOS MÚLTIPLES DE JALAPA, JALAPA".

En tal virtud, LO DOY POR APROBADO, solicitándole darle el trámite respectivo.

Sin otro particular, me es grato suscribirme.

Atentamente, Enseñad a (Todos" Uuu Ing. Manuel Alfredo Arrivillage Ochaeta isor de EPS Asesor-S Área de  $vil$ SUPERVISOR :A) DE ted de Ingenieris

c.c. Archivo MAAO/ra

> Edificio de EPS, Facultad de Ingeniería, Universidad de San Carlos de Guatemala, Ciudad Universitaria, zona 12. Teléfono directo: 2442-3509.

**UNIVERSIDAD DE SAN CARLOS** DE GUATEMALA

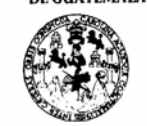

**FACULTAD DE INGENIERÍA UNIDAD DE EPS** 

> Guatemala, 17 de febrero de 2009. Ref.EPS.D.112.02.09

Ing. Sydney Alexander Samuels Milson Director Escuela de Ingeniería Civil Facultad de Ingeniería Presente

Estimado Ingeniero Samuels Milson.

Por este medio atentamente le envío el informe final correspondiente a la práctica del Ejercicio Profesional Supervisado, (E.P.S) titulado "DISEÑO DEL ALCANTARILLADO SANITARIO DEL CASERÍO EL LAZARETO Y DISEÑO DEL SALÓN DE USOS MÚLTIPLES DE JALAPA, JALAPA" que fue desarrollado por el estudiante universitario JOSÉ DANIEL LÓPEZ HERNÁNDEZ, quien fue debidamente asesorado y supervisado por el Ing. Manuel Alfredo Arrivillaga Ochaeta.

Por lo que habiendo cumplido con los objetivos y requisitos de ley del referido trabajo y existiendo la aprobación del mismo por parte del Asesor -Supervisor de EPS, en mi calidad de Directora apruebo su contenido solicitándole darle el trámite respectivo.

Sin otro particular, me es grato suscribirme.

Atentamente, "Hd y Enseñad a Todos" Inga. Norma Ileana Sarmiento Zeceña de rrano Di Unique **DIRECCION** de Practicas de Inge Facultad de Ing

NISZ/ra

Edificio de EPS, Facultad de Ingeniería, Universidad de San Carlos de Guatemala, Ciudad Universitaria, zona 12. Teléfono directo: 2442-3509.

UNIVERSIDAD DE SAN CARLOS DE GUATEMALA

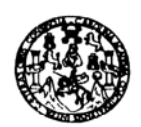

Guatemala, 6 de marzo de 2009

**FACULTAD DE INGENIERIA** 

Ingeniero Sydney Alexander Samuels Milson Director de la Escuela de Ingeniería Civil Facultad de Ingeniería Presente

Estimado Ing. Samuels.

Le informo que he revisado el trabajo de graduación DISEÑO DEL ALCANTARILLADO SANITARIO DEL CASERÍO EL LAZARETO Y DISEÑO DEL SALÓN DE USOS MULTIPLES DE JALAPA, JALAPA, desarrollado por el estudiante de Ingeniería Civil José Daniel López Hernández, quien contó con la asesoría del Ing. Manuel Alfredo Arrivillaga Ochaeta.

Considero este trabajo bien desarrollado y representa un aporte para la comunidad del área y habiendo cumplido con los objetivos del referido trabajo doy mi aprobación al mismo solicitando darle el trámite respectivo.

Atentamente,

ENSEÑAD A TODOS ID FACULTAD DE INGENIERIA DEPARTAMENTO  $\mathbf{D}\mathbf{E}$ Nale HIDRAULICA Ing. Rafael Enrique Morales Ochoa USAC Revisor por el Departamento de Hidráulica

/bbdeb.

Escusias: Ingenera Corl. Ingeneria Mecánica Industrial, Ingeniería (urbitale alectrica, Escusia de Ciencias, Regional de Ingeniería Santaría y Recursos<br>(ERIS), Posgrado Maestria en Sistemas Mención Construcción y Mención I

UNIVERSIDAD DE SAN CARLOS DE GUATEMALA

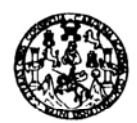

Guatemala, 5 de marzo de 2009

 $\ddot{\phantom{a}}$ 

**FACULTAD DE INGENIERIA** 

Ingeniero Sydney Alexander Samuels Milson Director de la Escuela de Ingeniería Civil Facultad de Ingeniería Presente

Estimado Ing. Samuels.

Le informo que he revisado el trabajo de graduación DISEÑO DEL ALCANTARILLADO SANITARIO DEL CASERÍO EL LAZARETO Y DISEÑO DEL SALÓN DE USOS MÚLTIPLES DE JALAPA, JALAPA, desarrollado por el estudiante de Ingeniería Civil José Daniel López Hernández, quien contó con la asesoría del Ing. Manuel Alfredo Arrivillaga Ochaeta.

Considero este trabajo bien desarrollado y representa un aporte para la comunidad del área y habiendo cumplido con los objetivos del referido trabajo doy mi aprobación al mismo solicitando darle el trámite respectivo.

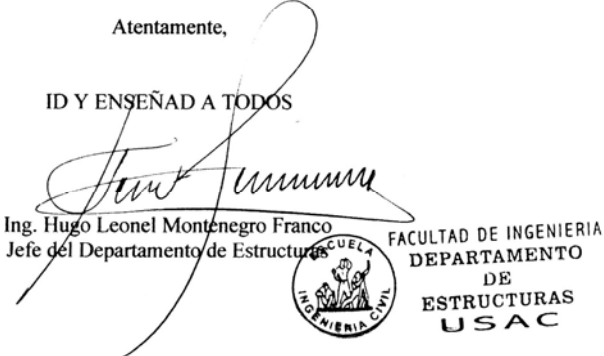

/bbdeb.

Escuelas: Ingeniería Civil, Ingeniería Mecánica Industrial,<br>(ERIS), Posgrado Maestria en Sistemas, Mención Constru<br>Licenciatura en Matemático, Licenciatura en Física, - **Centr**i il, Ingeniería Química, Ingeniería Mecánica Eléctrica, Escuela de Ciencias, Regional de Ingeniería Sanitaría y Re<br>Anucckn y Mención Ingeniería Vial. - Carrenia: Ingeniería Mecánica, Ingeniería Electrónica, Ingeniería en Ci nale Ca UNIVERSIDAD DE SAN CARLOS<br>DE GUATEMALA

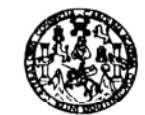

FACULTAD DE INGENIERIA

El Director de la Escuela de Ingeniería Civil, después de conocer el dictamen del Asesor Ing. Manuel Alfredo Arrivillaga Ochaeta y de la Directora de la Unidad de E.P.S. Inga. Norma Ileana Sarmiento Zeceña, al trabajo de graduación del estudiante José Daniel López Hernández, titulado DISEÑO DEL ALCANTARILLADO SANITARIO DEL CASERÍO EL LAZARETO Y DISEÑO DEL SALÓN DE USOS MÚLTIPLES DE JALAPA, JALAPA, da por este medio su aprobación a dicho trabajo.

**TERSIDAD DE SAN CAR** .<br>Escuela de ingenieria civil DIRECTOR Ing. Sydney Alexander Samuels Mil ULTAD DE INGENI

Guatemala, marzo 2009.

/bbdeb.

Éscusias: Ingeneria Civil Ingeneria Meránica Industria<br>(ERIS), Posgrado Maestria en Sistemas Mención Cona<br>Licenciatura en Matemática, Licenciaturs en Física. Cen il, Ingeniería Química, Ingeniería Mecánica Eléctrica, Escuela de Ciencias, Regional do Ingeniería Sanitaría y Recursos<br>stucckin y Mencichi Ingeniería Vial, ... Carrenes: Ingeniería Mecánica, Ingeniería. Electrónica, Ingen

# **ACTO QUE DEDICO A:**

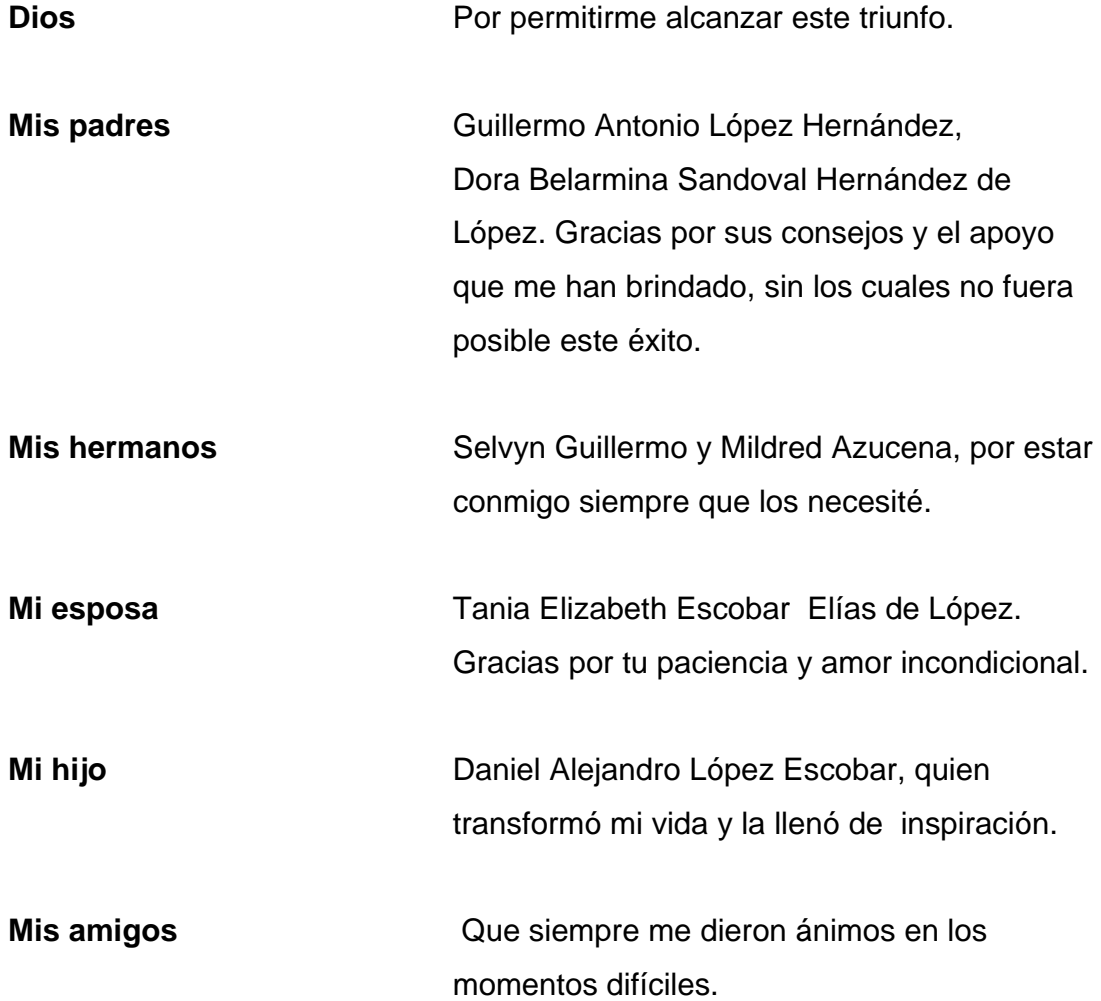

## **AGRADECIMIENTOS A:**

### DIOS

### DISEÑADOR Y CONSTRUCTOR DEL UNIVERSO

 MIS PADRES: Guillermo Antonio López Hernández. Dora Belarmina Sandoval Hernández.

> Por el apoyo que me brindaron en todo momento Y principalmente, por el gran ejemplo de amor.

MIS HERMANOS, SOBRINOS, CUÑADOS, TIOS Y AMIGOS, con cariño.

MI ESPOSA: Tania Elizabeth Escobar Elías.

MI HIJO: Daniel Alejandro López Escobar.

LA ADMINISTRACION MUNICIPAL DE JALAPA, JALAPA

LA UNIVERSIDAD DE SAN CARLOS DE GUATEMALA

LA FACULTAD DE INGENIERÍA

EN ESPECIAL A: Ing. Manuel Alfredo Arrivillaga Ochaeta.

Por su comprensión y noble apoyo en la realización del presente trabajo de graduación.

# **ÍNDICE GENERAL**

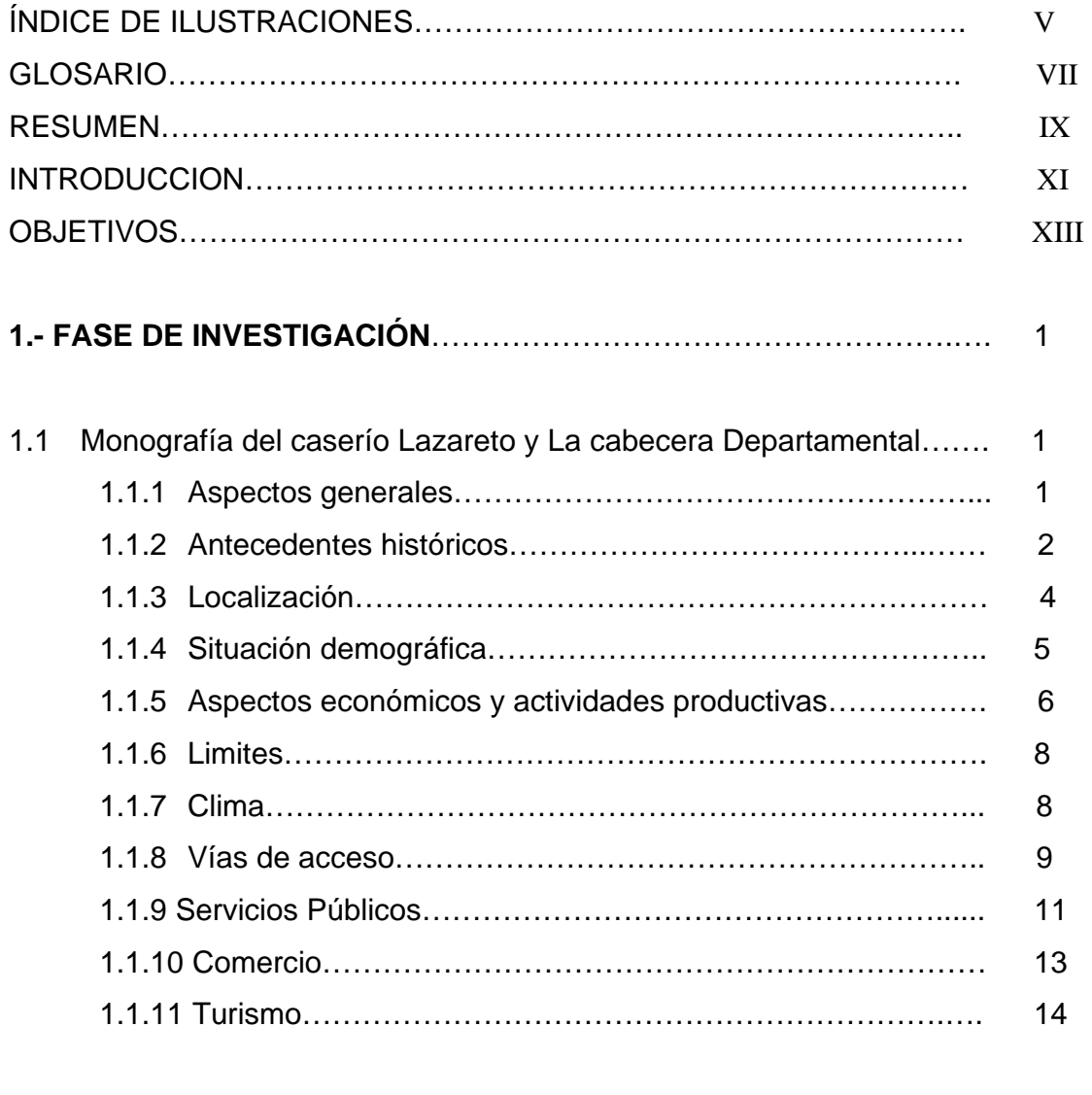

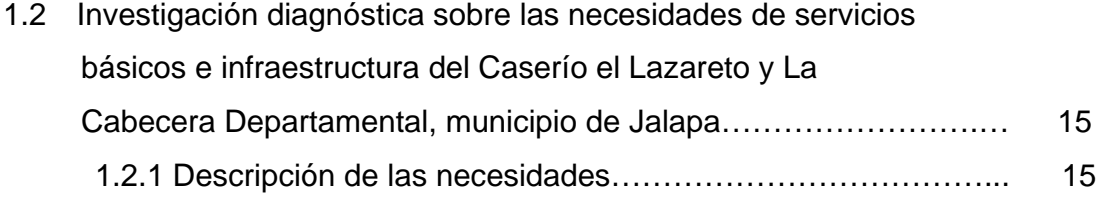

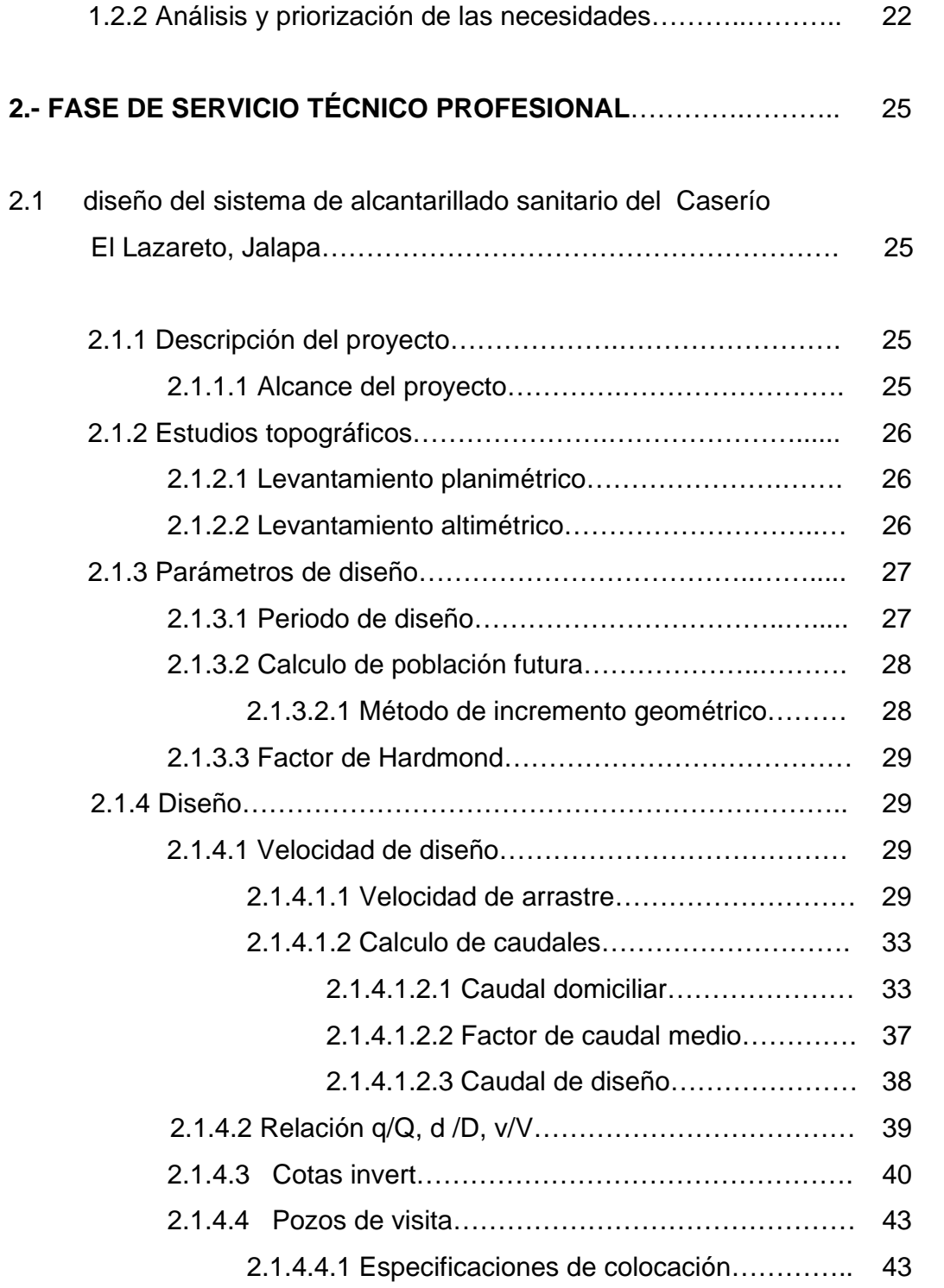

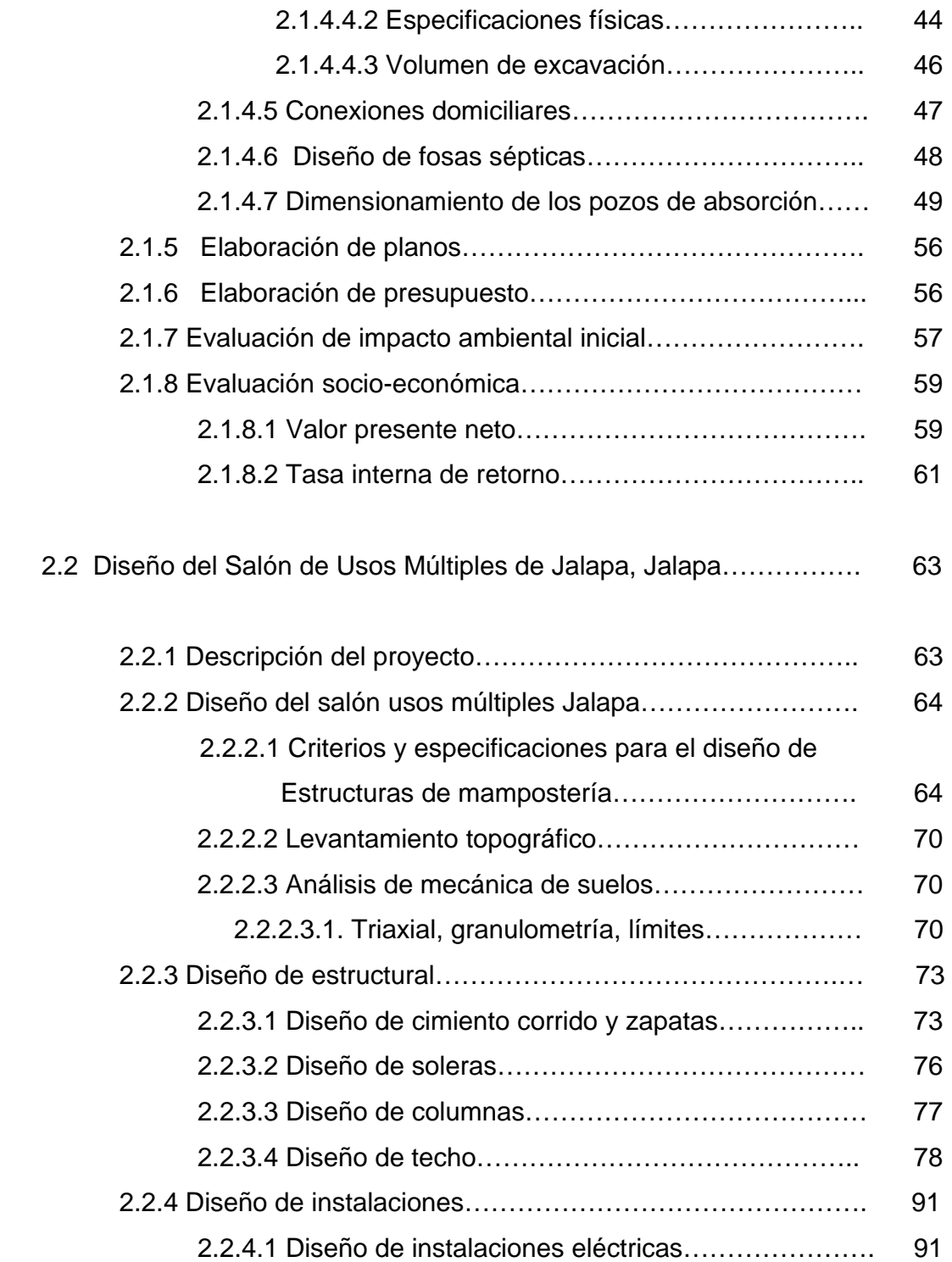

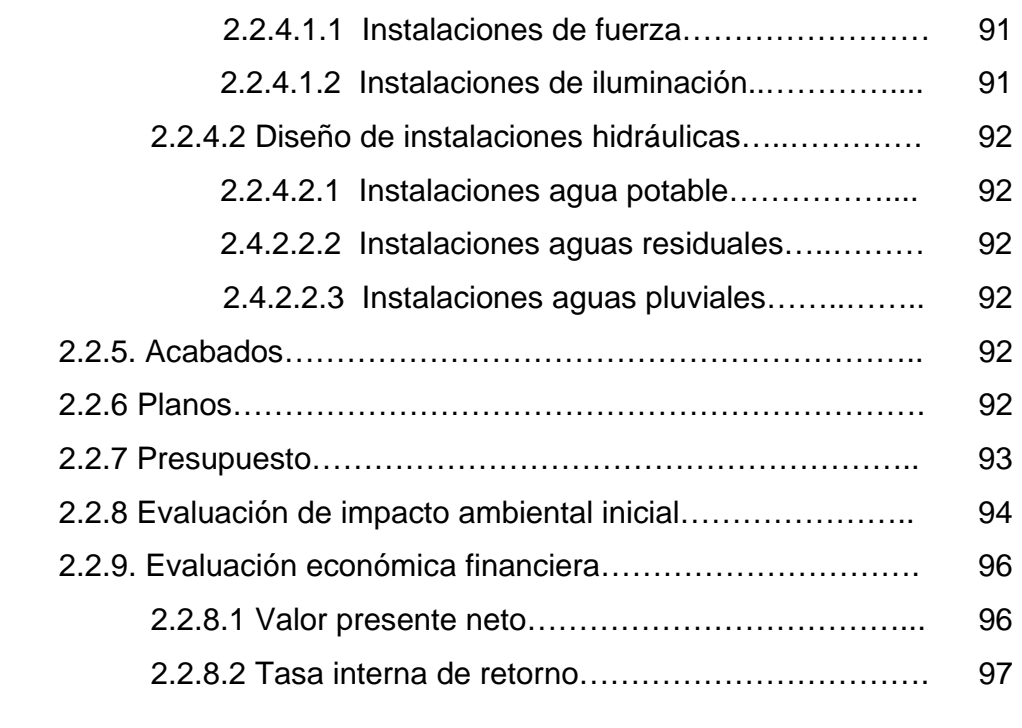

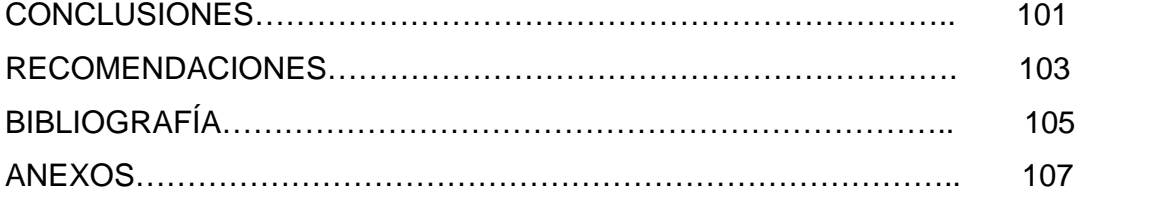

# ÍNDICE DE ILUSTRACIONES

## FIGURAS

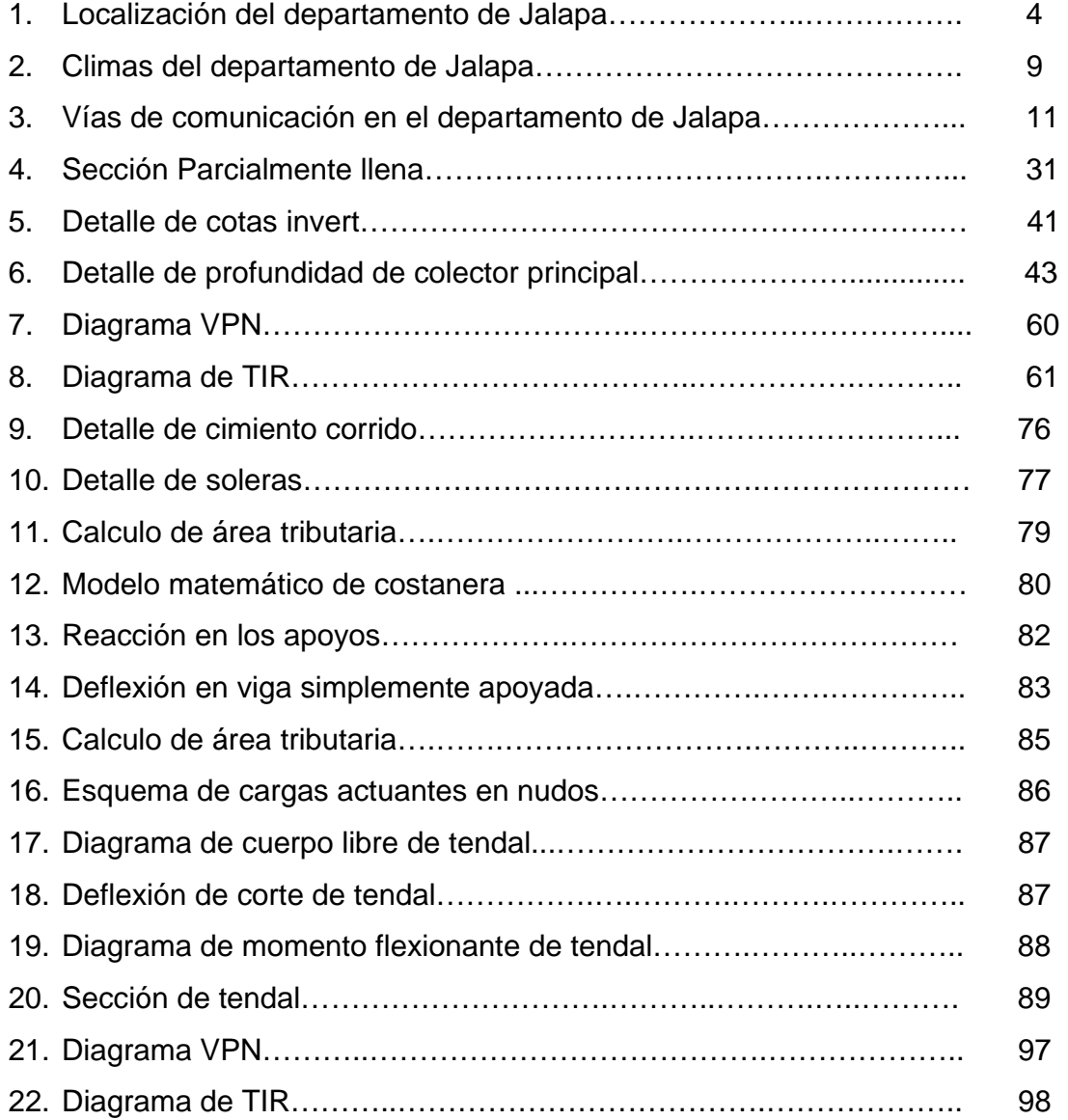

# TABLAS

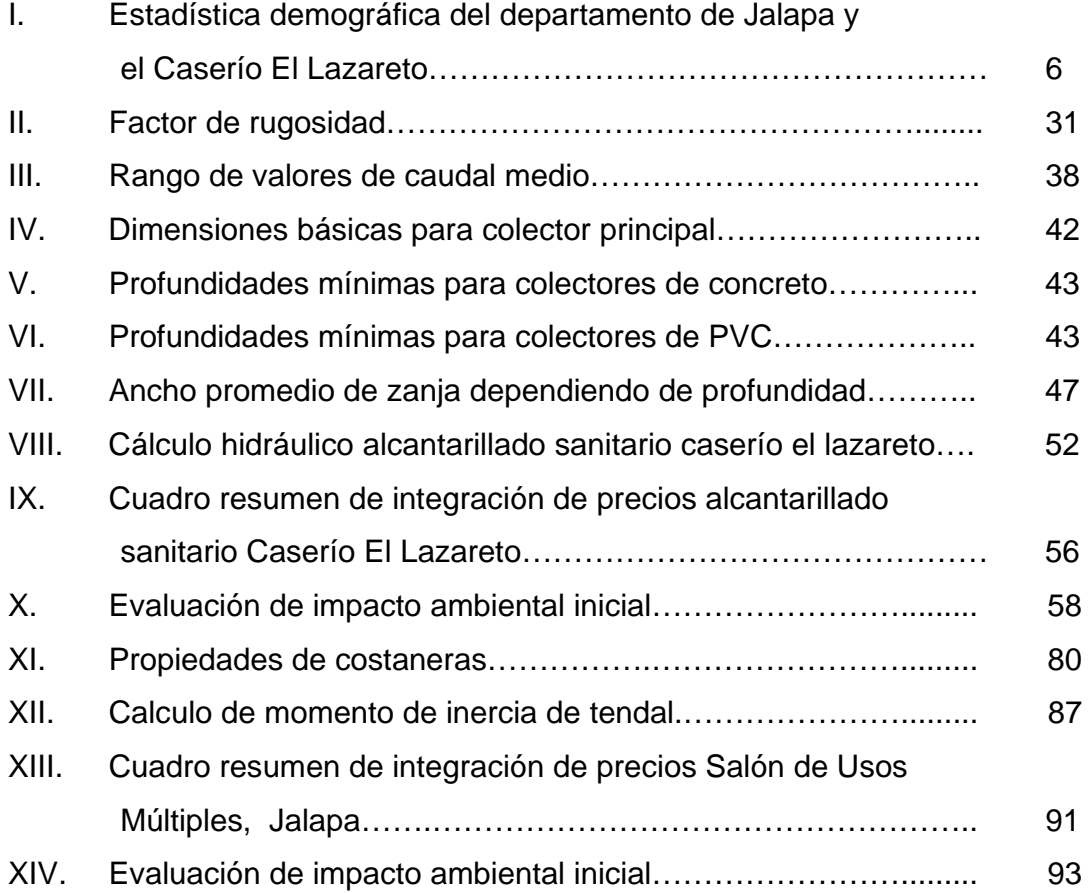

# GLOSARIO

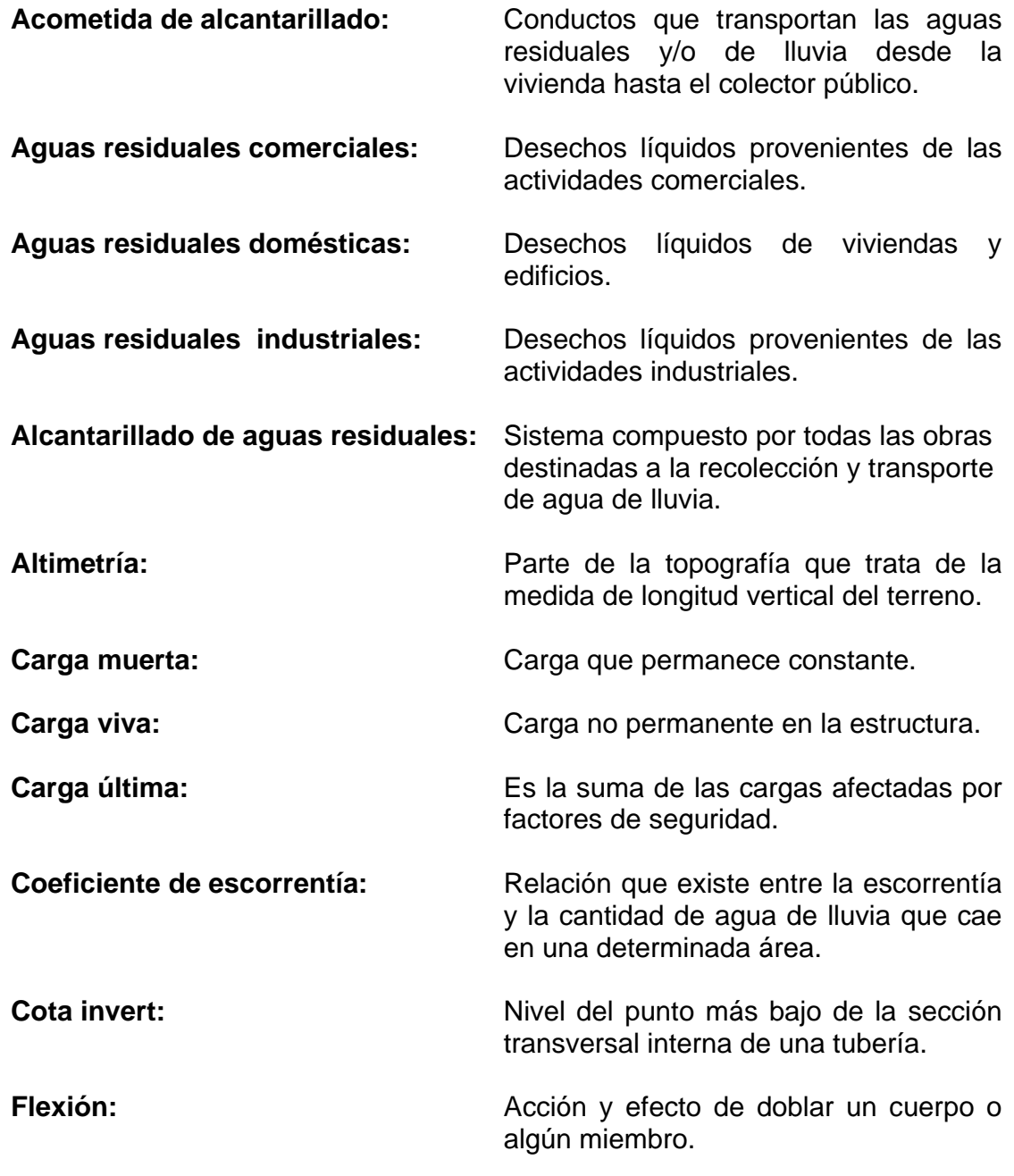

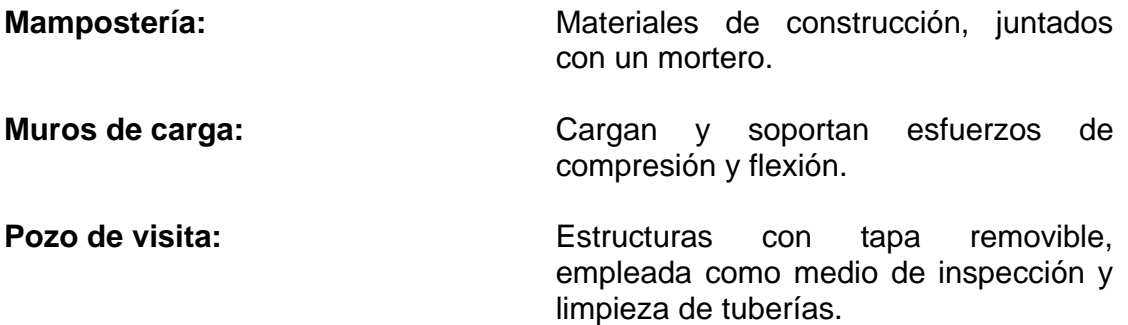

#### RESUMEN

El presente trabajo de graduación, contiene la información de los trabajos que se realizaron en el municipio de Jalapa departamento de Jalapa, siendo el primero el diseño del alcantarillado sanitario para el caserío El Lazareto, donde no se cuenta actualmente con dicho sistema, por lo cual las aguas grises de los pobladores del caserío son evacuadas a flor de tierra y dirigidas directamente al rio Jalapa; perjudicando la salud de los pobladores y contaminando el rio Jalapa. También contiene el diseño del salón de usos múltiples de la cabecera departamental, para poder contar con un lugar donde se realicen eventos sociales diversos, beneficiando, no solo a los lugareños, sino, a las personas aledañas al lugar. Este documento consta de tres capítulos los cuales están conformados de la siguiente forma:

**El capitulo uno** contiene la fase de investigación monográfica del municipio de Jalapa, la investigación monográfica del caserío El Lazareto y un diagnóstico sobre las necesidades de servicios básicos, de infraestructura, cultura y tradiciones de la cabecera municipal.

**El capitulo dos** contiene la fase del servicio técnico profesional, conformado por el diseño del alcantarillado sanitario para el caserío El Lazareto, del municipio Jalapa, Jalapa, y el diseño del salón de usos múltiples, del municipio de Santa Jalapa, Jalapa.

Al final se presentan las conclusiones, recomendaciones y planos de cada proyecto con sus respectivas especificaciones.

#### INTRODUCCIÓN

Jalapa desde sus inicios ha sido un municipio de gran comercio con inquietud de aumentar el mismo junto con el turismo y de esta manera promover desarrollo a la población. Actualmente se han desarrollada turicentros ecológicos como son Tatasirire (aldea la Toma) , Pino Dulce(aldea Pino Dulce) con esto se está ocasionando que los turistas visiten y se alojen dentro de la cabecera departamental, es por eso que la presente propuesta de proyectos civiles , busca contribuir en el embellecimiento de la cabecera por medio de la construcción de un nuevo Salón de Usos Múltiples , para contribuir en el saneamiento de la cabecera con la colocación del alcantarillado sanitario del caserío Lazareto, ubicado a no más de 1km del parque central de Jalapa, evitando con esto los malos olores en dicho parque, ya que ésta es la atracción principal en la cabecera.

 El Salón Municipal se construirá de mampostería de block con cimiento corrido, el techo tendrá un toque colonial construido con estructura metálica de costaneras tapada con lámina calibre 26, más teja de barro, el salón tendrá el uso de un salón de exposiciones, el cual constará de dos salas, la primera será un salón de exposiciones ganaderas ; la segunda será un salón para reuniones con 150 butacas y un escenario en el mismo, ambos con sus respectivos servicios sanitarios.

### **OBJETIVOS**

### OBJETIVO GENERAL

 Contribuir al análisis y planteamiento de la solución de problemas ocasionado por el mal estado del actual salón y el desbordamiento de aguas grises producto del caserío el Lazareto, por medio de una propuesta civil para el desarrollo de un nuevo salón de usos múltiples y la construcción del alcantarillado sanitario del caserío el Lazareto, contribuyendo al embellecimiento de la cabecera departamental.

## OBJETIVOS ESPECÍFICOS

- 1. Brindar un mejor servicio a las autoridades de las diferentes entidades teniendo un salón que cumpla con la expectativa para realizar reuniones.
- 2. Contribuir con el saneamiento del pueblo de Jalapa por medio de la construcción del alcantarillado sanitario evitando enfermedades en el sector y su propagación hacia la cabecera departamental.

## **1.1 Monografía de El Caserío Lazareto y La Cabecera Departamental.**

### **1.1.1 Aspectos generales**

Tanto el Caserío El Lazareto como La Cabecera Departamental tienen los mismos aspectos generales.

Se puede decir que la población se distribuye de la siguiente manera: ladina 55%, la mestiza un 25% y la indígena un 20%.

La vida en Jalapa es de un ambiente hogareño donde sus construcciones son de ladrillo, block y adobe. Desde la mansión más lujosa hasta la morada más humilde se siente el ambiente hogareño de una familia jalapaneca donde la dieta jalapaneca es generalmente preparada por las amas de casa, haciéndolo de la siguiente manera: las tortillas se hacen del maíz y el frijol lo hacen cocido.

Costumbres de la cabecera de Jalapa:

Entre las costumbres más usuales de los habitantes de Jalapa están:

- Rezarle al difunto los nueve días, el año y los siete años.
- Celebrar los casamientos y bautizos.
- Llevarle flores a los difuntos.
- Hacer platillos típicos para la Semana Santa, Día de los Santos y Finados Noche Buena.
- Hacer tamales los sábados y miércoles.
- Hacerse agujeros u orificios en las orejas para colocarse aretes.
- Maquillarse el rostro, las mujeres, etc.

Fiestas cívicas y religiosas:

Las fiestas cívicas que se celebran en la cabecera, en cada uno de los municipios y en todas las aldeas del departamento de Jalapa son las de la independencia Nacional que es el 15 de septiembre de cada año.

### Fiestas religiosas:

Las fiestas de la cabecera de Jalapa son las siguientes:

- Día de la virgen del Carmen.
- 14 de septiembre día de Jesús crucificado patrón de jalapa.
- 18 de diciembre día de Santa María Xalapán patrona de jalapa.
- Último domingo de enero día de Jesús de la buena esperanza.
- 24 de junio día de San Juan el porvenir.
- Junio día del sagrado corazón de Jesús en la iglesia El Porvenir.
- Semana Santa.

### Grupos étnicos:

En el departamento de Jalapa existen dos grupos y el lugar donde están radicados es en la montaña progresista de nuestra bella tierra; estos dos grupos están divididos en dos comunidades llamadas: LADINOS PARDOS Y SANTA MARÍA XALAPAN. Esta división se ve en la situación geográfica de sus tierras, ya que la montaña de Jalapa está dividida en dos partes; la carretera de Jalapa que conduce a Mataquescuintla es más o menos la que divide las dos comunidades.

### **1.1.2 Antecedentes históricos**

a) Municipio de Jalapa, este pueblo, posteriormente a su fundación toma categoría de curato; como tal, llega a ser muy importante en la región y se crea

aquí el ayuntamiento. Respecto a este detalle no encontramos la fecha de creación, pero en 1771 está como alcalde primero don Trinidad Solórzano.

En 1848, cuando se da la división del entonces Departamento de Mita en 3 distritos -Jalapa, Jutiapa y Santa Rosa- Jalapa forma parte nuevamente de Chiquimula.

Jalapa siendo cabecera departamental del municipio asciende a la categoría de villa por Decreto No. 107 del 23 de febrero de 1849 y al crearse el departamento del mismo nombre pasa a ser Cabecera del Departamento y se eleva a la categoría de ciudad por Decreto No.208 de fecha 26 de agosto de 1878.

b) El Caserío El Lazareto surge a través del incremento de la población de la cabecera, más la inmigración de las aldeas hacia la cabecera con esperanzas de superación, su comienzo se denota desde hace treinta años (1978) cuando se empieza la construcción de viviendas pero es hasta los años noventa cuando es tomado en cuenta como caserío.

Origen del departamento de Jalapa:

El descubridor de la ciudad POCOMAN del JUMAY y el que fundó el departamento de Jalapa fue el conde Alonso de Olivare, los de la tribu le llamaron Lamak Moz Tepec.

Con el transcurso del tiempo, los de la tribu empezaron a medir cordeles para medir terrenos y así se formó la segunda ciudad Pocomam, dándole el nombre de Xalapán.

Cuando se produjo la división política administrativa durante el período del gobierno del general Justo Rufino Barrios, se emitió el Decreto de la creación del departamento teniendo como cabecera a la ciudad de Jalapa, éste Decreto está fechado 24 de noviembre de 1873 y por Decreto Gubernativo 219 del 26 de agosto de 1878, Jalapa, que era villa fue elevada a la categoría de cabecera departamental.

### **1.1.3 Localización**

a) Según el Instituto Geográfico Nacional, el parque de la cabecera se encuentra a 1,361.91 mts. SNM, latitud 14°38'02", longitud 89°58'52".

b) El Caserío El Lazareto se encuentra ubicado a 1km. del parque de la cabecera delimitándose de la cabecera por el rio Jalapa.

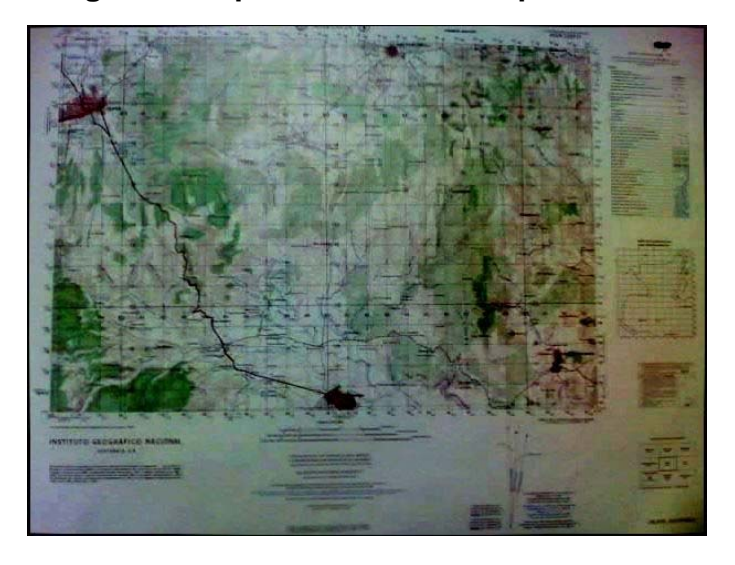

**Figura 1. Departamento de Jalapa 1:50000** 

**Fuente: IGN Instituto Geográfico Nacional.** 

#### **1.1.4 Situación demográfica**

El Municipio de Jalapa del departamento de Jalapa. Municipalidad de categoría Ciudad. Nombre geográfico oficial: Jalapa. Área en 554 km<sup>2</sup>. Conforme a datos proporcionados por el Instituto Nacional de Transformación Agraria INTA. El municipio cuenta con 1 ciudad, 33 aldeas, 112 caseríos y 27 parajes. La cabecera, Jalapa, con categorías de ciudad, tiene los caseríos Cerro Alcoba, El Arenal, La Aurora, San Cash, Crucitas, El Terrero y El Lazareto.

|                                      |                |                  |                | SEXO                 |                 |      | GRUPOS DE EDAD      |                |         |                    |                 |             |           |              |          |  |
|--------------------------------------|----------------|------------------|----------------|----------------------|-----------------|------|---------------------|----------------|---------|--------------------|-----------------|-------------|-----------|--------------|----------|--|
| DEPARTAMENTO.<br><b>MUNICIPIO</b>    |                | <b>POBLACION</b> |                | <b>HOMBRES</b>       |                 |      | <b>MUJERES</b>      | $00 - 06$      |         | $07 - 14$          |                 |             | $15 - 64$ |              | 65 Y MAS |  |
| Y LUGAR POBLADO                      |                |                  |                |                      |                 |      |                     |                |         |                    |                 |             |           |              |          |  |
| <b>TOTAL PAIS</b>                    |                |                  | 11237196       |                      | 5496839         |      | 5740357             |                | 2315829 | 2434192            |                 |             | 5989108   |              | 498067   |  |
| <b>JALAPA</b><br><b>DEPARTAMENTO</b> |                |                  | 242926         |                      | 118584          |      | 124342              | 54713          |         |                    | 55720           |             | 121875    |              | 10618    |  |
| <b>JALAPA</b>                        |                |                  |                |                      |                 |      |                     |                |         |                    |                 |             |           |              |          |  |
| <b>MUNICIPIO</b>                     |                |                  | 105796         |                      | 51566           |      | 54230               | 24645          |         | 23713              |                 |             | 53285     |              | 4153     |  |
| <b>JALAPA</b>                        | <b>CIUDAD</b>  |                  | 30408          | 14054                |                 |      | 16354               | 4965           |         | 5909               |                 |             | 17786     | 1748         |          |  |
| <b>LAZARETO</b>                      | <b>CASERIO</b> |                  | 650            |                      | 320             |      | 330                 |                | 149     |                    | 150             |             | 328       |              | 23       |  |
| DEPARTAMENTO, MUNICIPIO              |                |                  |                |                      | GRUPO ETNICO    |      |                     |                |         | <b>ALFABETISMO</b> |                 |             |           |              |          |  |
| Y LUGAR POBLADO                      |                |                  |                |                      | <b>INDIGENA</b> |      | <b>NO INDIGENA</b>  |                |         | <b>ALFABETA</b>    |                 | ANALFA-BETA |           |              |          |  |
| <b>JALAPA DEPARTAMENTO</b>           |                |                  |                | 4610440              |                 |      |                     | 6626756        |         | 6350188            |                 |             | 2571179   |              |          |  |
| <b>JALAPA MUNICIPIO</b>              |                |                  |                | 46766                |                 |      | 196160              |                |         | 122390             |                 |             | 65823     |              |          |  |
| <b>JALAPA</b>                        |                |                  | <b>CIUDAD</b>  |                      | 8948            |      | 96848               |                | 56042   |                    |                 |             | 25109     |              |          |  |
| <b>LAZARETO</b>                      |                |                  | <b>CASERIO</b> |                      |                 |      |                     | 29924          |         | 21892              |                 |             | 3551      |              |          |  |
| DEPARTAMENTO, MUNICIPIO              |                |                  |                | NIVEL DE ESCOLARIDAD |                 |      |                     |                |         |                    |                 |             |           |              |          |  |
| Y LUGAR POBLADO                      |                |                  |                | <b>NINGUNO</b>       |                 |      | <b>PRE-PRIMARIA</b> |                |         |                    | <b>PRIMARIA</b> |             |           | <b>MEDIA</b> |          |  |
| <b>JALAPA DEPARTAMENTO</b>           |                |                  |                |                      | 2512560         |      |                     |                |         | 99557              | 4524597         |             |           | 1462520      |          |  |
| <b>JALAPA MUNICIPIO</b>              |                |                  |                |                      | 64790           |      |                     |                |         | 2106               | 99170           |             |           | 19677        |          |  |
| <b>JALAPA</b>                        |                |                  | <b>CIUDAD</b>  |                      | 24615           |      |                     |                |         | 777                |                 | 42686       |           | 11164        |          |  |
| <b>LAZARETO</b>                      |                |                  |                | <b>CASERIO</b>       |                 | 3484 |                     |                |         | 117                | 11442           |             |           | 8587         |          |  |
| DEPARTAMENTO, MUNICIPIO              |                |                  |                | PEA                  |                 |      |                     |                |         |                    |                 |             |           |              |          |  |
|                                      |                |                  |                |                      |                 |      |                     |                |         |                    |                 |             |           |              |          |  |
| Y LUGAR POBLADO                      |                |                  |                | <b>SUPERIOR</b>      |                 |      | <b>HOMBRES</b>      | <b>MUJERES</b> |         |                    |                 |             |           |              |          |  |
| <b>JALAPA DEPARTAMENTO</b>           |                |                  |                |                      | 322133          |      |                     | 2525683        |         | 937714<br>16317    |                 |             |           |              |          |  |
| <b>JALAPA MUNICIPIO</b>              |                |                  |                |                      | 2470            |      |                     | 56342          |         |                    |                 |             |           |              |          |  |
| <b>JALAPA</b>                        |                | <b>CIUDAD</b>    |                |                      | 1909            |      |                     | 23707          |         |                    | 7018            |             |           |              |          |  |
| <b>LAZARETO</b>                      |                |                  | <b>CASERIO</b> |                      | 1813            |      | 6156                |                | 3973    |                    |                 |             |           |              |          |  |

**Tabla I. Estadística demográfica de Jalapa y El Caserío El lazareto.** 

**Fuente: XI censo de población, VI habitación 2002.** 

### **1.1.5 Aspectos económicos y actividades productivas**

Economía de Jalapa:

La economía del departamento de Jalapa, es rica y gira alrededor de la agricultura y menor producción de la industria y las artesanías así como también las empresas.

La economía en la cabecera departamental es semejante a la del Caserío El Lazareto.

En la cabecera de Jalapa y El Caserío El Lazareto, la economía es buena, porque los jalapanecos nos sentimos felices, porque hay trabajos, aunque no muy bien pagados, asimismo los agricultores producen y los empresarios venden y dan trabajo.

La agricultura jalapaneca produce: Maíz, café, verduras, fríjol, maicillo, frutas, etc.

Entre las empresas tenemos:

Aserraderos, alfarerías, almacenes, carpinterías, peluquerías, ferreterías, clínicas medicas, farmacias, ladrilleras, blockeras y un mercado donde todo se encuentra y se vende.

Agropecuaria y ganadería:

La actividad agropecuaria del departamento de Jalapa está dividida así: El 36.7% del área total se dedica al cultivo de pastos en un total de 2,448 fincas que van de ríos; el 20.7% del área se encuentra cubierta con bosques y montes en 3.060 fincas, el 40.3% de la totalidad del área, se dedica a los cultivos agrícola en un número de 20,335 fincas y el 2.3% restante, se dedica a otras actividades no descritas, como crianza de ganado y aves domésticas.

La actividad agropecuaria del departamento de Jalapa se desarrolla en 17,476 fincas, incluyendo entre estas las formas simples, mixtas y las menores de una cuerda de 625 varas cuadradas, que ocupan 147,723.03 manzanas y son propietarios de fincas de una cuerda o cinco manzanas y el 2% de una o más de 50 caballerías. Este 2% posee el 51.12% de la superficie total del departamento.

Agricultura y sistema de cultivos:

La agricultura en todo el departamento de Jalapa, no ha avanzado mucho en sus cultivos, ya que son los mismos de antes tales como:

Maíz, arroz, tomate, tabaco, legumbres, fríjoles, papa, trigo, y frutas que son parte de los productos de la economía, aunque hay más cultivos importantes, pero que no se cultivan en gran cantidad.

En cuanto a sus sistemas, sí ha mejorado mucho, porque reconstrucción Rural, Icta, y Digesa se han interesado en enviar técnicos para mejorar su sistema de cultivos.

Para mejorar los productos agrícolas, a nuestras montañas y municipios llegan peritos especializados a orientar a los agricultores para que hagan injertos, aboneras naturales, almácigos, y seleccionar semillas.

La ganadería y la avicultura, también son parte de la agricultura porque la tierra produce los pastos para su alimentación, por eso todo el departamento tiene crianzas de diferente clase de ganado y aves de corral.

En todas las clases de cultivos del departamento se usa la aplicación de insecticidas, herbicidas y fertilizantes. Estos se aplican en forma de rociamiento o colocarlo en la raíz en forma de granos.

### **1.1.6 Límites**

Posición geográfica del departamento:

Está situado en el municipio de Jalapa, al norte con los municipios de Sansare y Sanarate, al sur con los municipios de Monjas y San Carlos Alzatate con los municipios de San Pedro Pinula y San Luis Jilotepeque, al este con el municipio de Mataquescuintla.

Límites del municipio de Jalapa:

 Al norte con el departamento de EL PROGRESO Al sur con el departamento de JUTIAPA. Al este con SAN PEDRO PINULA Y MONJAS. Al oeste con MATAQUESCUINTLA Y SAN CARLOS ALZATATE.

Algunos de sus municipios, han mantenido las riquezas tradicionales como patrimonio de una raza criolla nacida de las entrañas de esta primaveral tierra.

#### **1.1.7 Clima**

El clima tanto en la Cabecera Departamental como en el Caserío El Lazareto es el mismo. Datos obtenidos de la estación E-23 potrero carrillo Temperatura media anual para el año 2006 = 16.7 ºC Lluvia en milímetros anual para el año 2006 = 1195 Velocidad del viento en Km/Hr = 2.4

En cuanto al clima del municipio de Jalapa y que es el resultado de la acción de muchos factores como la humedad, los vientos, la precipitación, la altura sobre el nivel del mar (SNM) las montañas, etc. El clima de la cabecera municipal está clasificado como templado húmedo semi-seco.

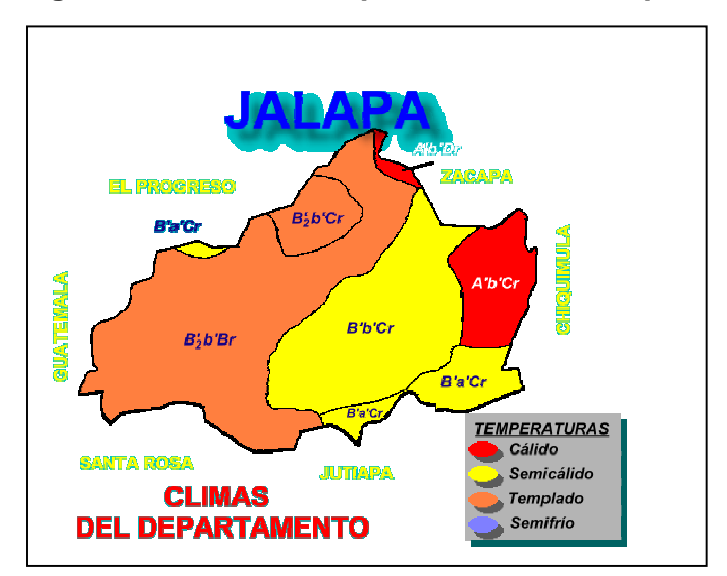

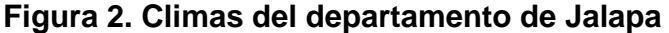

 **Fuente: Instituto Meteorológico INSIVUMEH** 

Temperatura:

El clima es factor clave y estimulante en la vida del hombre, por ello en Jalapa gozamos con una temperatura media templada y oscila entre 18°C y 28°C. Es por ello que a Jalapa se le ha dado el nombre de: "La climatológica de Oriente".

## **1.1.8 Vías de acceso**

Vías de comunicación:

La cabecera de Jalapa está comunicada con sus municipios por medio de las vías siguientes:

- De Jalapa al municipio de San Luis Jilotepeque: Carretera de terracería.
- De Jalapa al municipio de Monjas: Carretera asfaltada, que comunica con la capital.
- De Jalapa al municipio de San Pedro Pinula: Carretera de terracería.
- De Jalapa al municipio de San Carlos Alzatate: Carretera parte asfaltada y parte de terracería.
- De Jalapa al municipio de Sansare: Carretera asfaltada, que termina al unirse con la Atlántica y comunica con la Capital.
- Existen para todos los municipios de Jalapa, oficinas de Correo y Telégrafos y en algunas aldeas.
- De Jalapa al municipio de Mataquescuintla: Carretera de terracería que comunica con la capital.

Existen también carreteras de terracería que comunican con las aldeas de Santa María Xalapán y otras.

Distancias desde Jalapa:

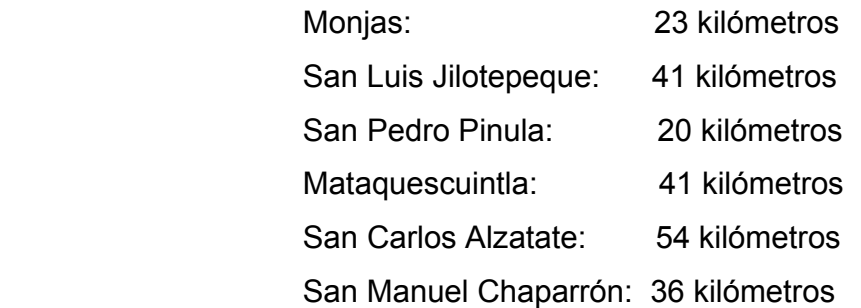

La cabecera se encuentra aproximadamente 172 kilómetros en dirección estenoreste de la capital de la República, y a 98 kilómetros en dirección norte.

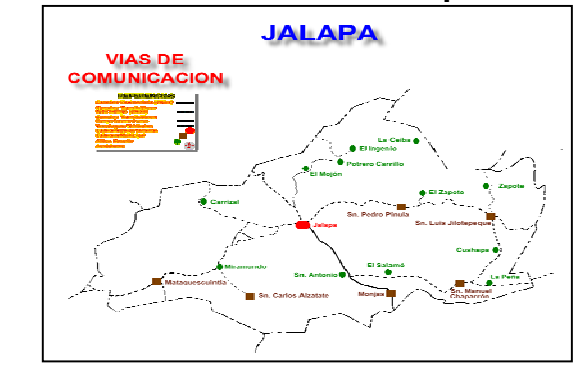

**Figura 3. Vías de comunicación en el departamento de Jalapa** 

**Fuente: OMP Jalapa** 

## **1.1.9 Servicios públicos**

Instituciones públicas:

Jalapa cuenta con varias instituciones públicas necesarias para solucionar las diversas necesidades que cada ciudadano tiene en una vida cotidiana. Las instituciones públicas con que cuentan Jalapa son las siguientes:

- Iglesias católicas.
- Iglesias evangélicas.
- Gobernación departamental.
- Sala quinta de apelación.
- Alcaldia Municipal.
- Hospital nacional "Nicolasa Cruz".
- Administración de Rentas Internas.
- Centro de Salud.
- Puestos de Salud.
- Supervisión de educación técnica.
- Oficinas centrales de la zona no. 8 de obras públicas.
- Instituto Guatemalteco de Seguridad Social I.G.S.S.
- Instituto nac. de cooperativas I.N.A.C.O.P.
- Instituto de ciencia y tecnología agrícola I.C.T.A.
- Gremial nacional de trigueros.
- Dirección General de Servicios Agrícolas D.I.G.E.S.A.
- Dirección General de Servicios Pecuarios D.I.G.E.S.E.P.E.
- Instituto Guatemalteco de Reconstrucción Rural.
- Policía Nacional Civil.
- Malaria.
- Desarrollo de la comunidad.
- Registro electoral.
- Club de leones.
- Agencia del Banco de Guatemala.
- Agencia del Banco g & t Continental.
- Agencia Banrural
- Camara de Comercio filial Jalapa.
- Obispado de la diosecis de Jalapa.
- Cuerpo Voluntario de Bomberos.
- Radio Oriental.
- Caritas diocesana de Jalapa.
- Complejo deportivo.
- Empresa de Telecomunicaciones Guatemalteca Telgua.
- Correos y Telégrafos.
- Clinica diocesana de Jalapa.
- Casa comunal de ladinos pardos.
- Casa comunal de Santa María Xalapan.
- Bienestar Social.
- Casa del deportista.
- Oficina de caminos.
- Indeca.

Las cooperativas que funcionan en el departamento de Jalapa son las siguientes:

- Unión Duraznito Cooperativa Agrícola (Aldea El Duraznito)
- Brizas de Arlutate R. L. Cooperativa Agrícola (Sanyuyo)
- La Corona R. L. Cooperativa Agrícola (Miramundo)
- Esperanza del Futuro R. L. Cooperativa Agrícola
- Flor Blanca Carrizalence R. L. Cooperativa Agrícola (Carrizal)
- Flor de Oriente R. L. Cooperativa de Ahorro (La Laguneta)
- Solidaridad R. L. Cooperativa de Ahorro
- Amanecer R. L. Cooperativa de Ahorro
- Jumay R. L. Cooperativa de Ahorro
- Flor Jalapaneca R. L. Cooperativa Agrícola

## **1.1.10 Comercio**

El comercio en Jalapa cuenta con numerosas diferentes avenidas de ingresos.

El comercio en Jalapa se ha incrementado con la demanda de los más de 446,130 habitantes. Jalapa goza de la versatilidad de los emprendedores comerciantes que han desarrollado sus propios negocios. Jalapa es regido en su gran mayoría por propietarios terratenientes y/o ganaderos, agricultores y artesanos, y de grandes y pequeños negocios establecidos desde los '60s hasta la actualidad.

El comercio en Jalapa ya no depende solamente de la agricultura, el ganado, artesanía, pues actualmente Jalapa cuenta con varios Bancos, Hoteles tanto antiguos como modernos, Tiendas de Electrónicos, Textilería, Restaurantes, Ferreterías, Etc., Sin olvidar por supuesto los medios de transporte urbano/local que ha sido uno de los comercios mas antiguos de Jalapa y que siempre ha

sido uno de los iconos de la Ciudad de Jalapa; La Terminal de autobuses, que se encuentra anexo al mercado central.

En Jalapa la economía se fué incrementando a través de las divisas adquiridas de los jalapanecos en los Estados Unidos de América, u otros países del mundo, pues los jalapanecos que han dejado a sus familias siguen enviando grandes cantidades de dinero al departamento.

Además de lo antes mencionado, Jalapa también cuenta con varios colegios privados, los cuales generan fuentes de empleo al igual que hospitales privados (Clínicas de Salud), que son en su mayoría manejados por médicos de excelente reputación en Jalapa.

## **1.1.11 Turismo**

Principales centros turísticos:

En el departamento de Jalapa existen varios centros hermosos para visitarlos en los días de descanso, ya que la naturaleza es lo más puro y nadie lo puede superar.

Estos son los principales centros turísticos:

- Laguna de Los Achiotes Jumay.
- Laguna de Hoyo en Monjas
- Balneario Los Chorros en San Pedro Pinula
- Balneario Agua Tibia en San Pedro Pinula
- Balneario San Juan en San Carlos Alzatate.
- Balneario Agua Tibia en Monjas
- San Luis Jilotepeque con su iglesia Colonial y sus ruinas pocomanes.
- Balneario Agua Caliente en San Luis Jilotepeque.
- Montículos del Chagüite y la Shule
- Montículos de la Campana en Monjas.
- Montículos del Llano Grande a orillas del Río Guirila en Monjas
- Poza La Barranca en los Tablones
- Ruinas Coloniales de Ayarza
- Río Ostua o Grande.
- Cerro del Cotorro con sus muchas leyendas.
- Cascadas de Tatasirire.
- Catarata de Urlanta.

**1.2 Investigación diagnóstica sobre las necesidades de servicios básicos e infraestructura del Caserío El Lazareto y la cabecera departamental, municipio de Jalapa.** 

#### **1.2.1 Descripción de las necesidades**

Diagnóstico sobre las necesidades de infraestructura y servicios básicos de la cabecera municipal de Jalapa:

Guatemala está clasificada internacionalmente dentro del rango de "país subdesarrollado", Ésta clasificación se da a raíz del desarrollo en cuanto a la calidad de vida que hemos alcanzado a través del tiempo. En el interior del país existe una carencia de infraestructura y servicios básicos, independientemente de las causas, la realidad latente es que las comunidades no han podido mejorar sus condiciones de vida. No siendo la excepción el municipio de Jalapa, departamento de Jalapa, el cual está situado en el oriente de la República de Guatemala, colinda al norte con los departamentos de El Progreso y Zacapa, al Oeste con el departamento de Chiquimula, al Sur con los departamentos de Jutiapa y Santa Rosa, al Este con el departamento de Guatemala, El principal sistema de acceso es la vía (CA-9) que conduce al departamento de Jutiapa, Santa Rosa con una distancia de 170 kilómetros hacia la ciudad capital asfaltado en su totalidad, la otra vía que conduce hacia la ciudad capital es por Sanarate que conecta a la ruta del atlántico, con una longitud de 98 kilómetros también asfaltada; con una extensión territorial de 554 kilómetros cuadrados, una altitud sobre el nivel del mar de 1,362 metros, el clima es templado, según el último censo realizado por el Instituto Nacional de Estadística, la población del municipio de Jalapa asciende a 39,301 habitantes y cuenta con 33 aldeas, 112 caseríos y una cuidad, la cual se divide en barrios y colonias de la siguiente manera:

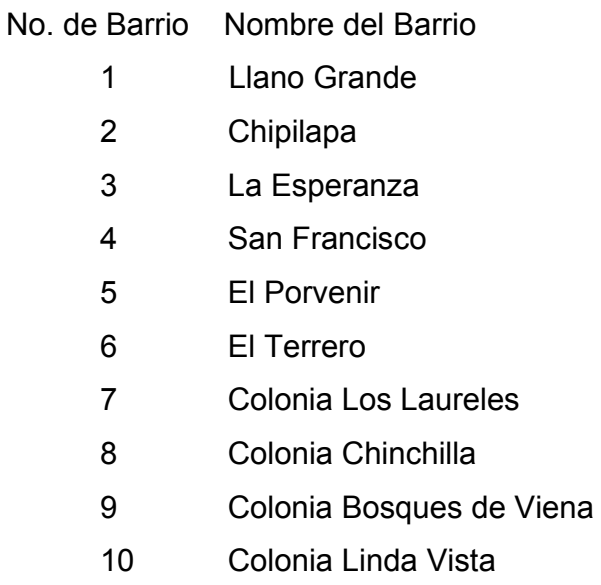

En si el casco urbano de Jalapa se reconoce y se limita por mojones, que con el transcurso del tiempo los vecinos han reconocido como linderos, los cuales sirven de referencia para saber hasta donde llega el pueblo y lo demarcan en los cuatro puntos cardinales de la siguiente manera:

Norte: Por Laguna de Achiotes y volcán Jumay.

Sur: Por la aldea Salfate y Cerro Arluta.

Este: Por el Cerro Alcoba.

Oeste: Montaña Santa María Jalapa y Aldea El Arenal.

Infraestructura básica con la que cuenta la cabecera municipal de Jalapa:

Servicio de agua potable:

El agua que surte en gran parte a la ciudad de Jalapa en su casco urbano, proviene del río Jalapa, este río es alimentado por varios nacimientos y riachuelos en lo alto de la montaña de Santa María Xalapán.

Del río el agua se conduce hacia tanques de captación los cuales se encuentran en la parte alta del pueblo, aproximadamente a dos kilómetros de la ciudad, en el sitio denominado EL ARENAL, aquí se da el proceso de filtración, purificación y clorificación del agua para que después por gravedad llegue a los usuarios.

Debido al incremento de la población y a su vez el incremento en la demanda de este servicio, la municipalidad ha tenido que buscar formas de abastecer a la población de este vital líquido, mediante la perforación de pozos mecánicos en distintos puntos de la cabecera, los cuales proveen de agua a los barrios y colonias que es imposible que llegue el agua de la planta de distribución municipal.

Hasta el momento se cuenta con la cantidad de 4 pozos perforados, de los cuales uno está sin funcionar, por no contar con equipo de bombeo.

No obstante, el pueblo se ha ido extendiendo hacia puntos en los cuales a sido imposible cubrir este servicio.

Es por ello que se observa la necesidad de introducir el servicio de agua potable hacia esos puntos, ya que este es un servicio básico, para el desarrollo de la población y a la vez es un factor esencial para preservar la salud.

Servicio de alcantarillado sanitario:

Se cuenta con alcantarillado sanitario en el 75% de la cabecera quedando un 25% de la población sin acceso a este servicio.

En la mayor parte donde existe este servicio, ya se ha completado el período de diseño, en un 100% el servicio es combinado, el cual conforme ha ido pasando el tiempo a llegado a causar estragos en distintos puntos de la ciudad, donde converge la mayor parte del caudal acumulado.

Se suma a esta problemática el incremento de la población, quien introduce al sistema de drenajes todo tipo de caudal, sumado a esto el cambio que se ha registrado en la intensidad con la que se precipita la lluvia, esto empeora la situación.

Es por ello que en la actualidad se están tomando medidas al respecto, una de ellas es la introducción de tubería para el caudal sanitario y tuberia para el caudal pluvial, esta será de PVC, ya que la existente es de concreto.

Se espera que en los próximos meses se cuente con este tipo de tubería en la mayor parte del sistema principal.

En cuanto al resto de la población la cual no cuenta con este servicio se encuentra distribuida en distintos puntos de la ciudad.

La fracción donde no existe este servicio, la situación es difícil, ya que los vecinos se ven obligados a seguir utilizando sistemas de letrinización tradicionales como lo son los pozos ciegos ventilados.

 Causando la reproducción de insectos, y la contaminación de los mantos acuíferos subterráneos. Por la falta de este servicio corren los desagües a flore de tierra, causando un aspecto visual desagradable, a la vez que se cría un ambiente para la proliferación de enfermedades y parásitos, que deterioran el estado de salud de la población.

Energía eléctrica:

La energía eléctrica de Jalapa proviene de la Hidroeléctrica Chixoy que se desvía de la línea principal a Guatemala, a la altura de Sanaráte. Este servicio cubre en un 90% de la población, el que es brindado por la Municipalidad de la cabecera, mediante la Empresa Eléctrica Municipal, el otro 10% lo provee DEORSA.

Este servicio, por la magnitud que alcanzó el lugar, es obsoleto y deficiente, a tal grado que está a punto de colapsar, por el deterioro que sufre la red de distribución, ya que data desde principios de la década de los sesenta, lo que indica que su período de diseño, que fue de 40 años ya fue rebasado y necesita ser sustituido al menos el 90% de la red.

#### Sistema vial:

En la ciudad de Jalapa, el 65% de sus calles se encuentran pavimentadas, un 20% adoquinadas y un 15% se encuentra aún de terracería.

Es de gran importancia hacer mención en cuanto al Estado, señalización y reordenamiento vial, con la cual se cuenta en este momento.

En cuanto al estado de las distintas vías, esta en marcha un programa de rehabilitación de las principales calles, mediante el cambio de adoquín por pavimento de concreto, debido a que el adoquinado presenta un deterioro avanzado.

En cuanto al resto de las calles se tiene planificado realizar un estudio, que será ejecutado por fases, dichas fases pretenden cubrir las necesidades en lo que respecta a la pavimentación del resto de calles, serán tomadas en cuenta y ordenadas por el grado de importancia que presenten, tanto por la ubicación como la contribución a la fluidez del tráfico mediante la habilitación de vías alternas.

Con la puesta en marcha de este proyecto se contribuye al desarrollo y la mejora en cuanto al aspecto visual de la ciudad.

Lo que respecta a la señalización de la ciudad se puede comentar que existen ciertas deficiencias en la misma, tanto en las lumínicas como en la físicas, debido al desorden que existe en el sistema; ya que los semáforo existentes no funcionan, los altos en las intersecciones no cuentan con la visibilidad mínima y los indicadores del sentido de las vías, algunos ya no existen. Es por ello que es de suma importancia la rehabilitación del sistema.

El ordenamiento vial de la ciudad de Jalapa es una necesidad latente que se hace notar en los puntos de convergencia de la mayoría de la población, debido a la desorganización que se ha venido dando conforme se a incrementado el numero de vehículos que transitan por las diferentes arterias.

Es por ello que el sistema vial de la población necesita ser intervenido, orientado y establecido, en una forma que alivie el problema ya existente.

Servicios de salud:

La cabecera departamental cuenta con los siguientes servicios públicos en cuanto a salud: La población en general es atendida por el Hospital Nacional Nicolasa Cruz, Instituto Guatemalteco de Seguridad Social (IGSS), Cruz Roja Guatemalteca, Un centro de Salud, cuatro hospitales privados, además de varias clínicas médicas.

En este sentido es el Ministerio de Salud y la iniciativa privada tal sea el caso, quienes velan por la mejoría de estos centros.

#### Educación:

La educación en la cabecera departamental de Jalapa, puede considerarse aceptable, debido a que existen distintos centros educativos, públicos y privados que brindan este servicio, entre los cuales se puede mencionar. Establecimientos Públicos: 1 de nivel pre-pimario, 12 de nivel primario, 4 de nivel básico, 3 de nivel diversificado y la sede regional de la Universidad de San Carlos de Guatemala.

Establecimientos Privados: 5 de nivel pre-pimario, 9 de nivel primario, 10 de nivel básico, 10 de nivel diversificado y dos sedes regionales Universitarias.

Recreación:

En cuanto a la recreación en el pueblo de Jalapa, se puede comentar que se cuenta con pocos lugares públicos, a los cuales los vecinos puedan acudir, dentro del perímetro del casco urbano existen tres parques, estos son:

Parque Justo Rufino Barrios, se localiza en la salida del departamento de Jalapa hacia el Municipio de Monjas, en su mayor parte cuenta con área verde y una cancha polideportiva la cual es utilizada para practicar distintos deportes.

 Parque Infantil Navidad, su infraestructura basicamente son juegos infantiles como rebaladeros y culumpios, los cuales son utilizados por niños de edad corta.

Cabe mencionar que dichas instalaciones se encuentran en un estado de deterioro avanzado, lo que indica que necesita una rehabilitación e implementar un plan de mantenimiento para conservarlo funcionando, sin que atente contra la seguridad de los niños.

Parque Central*,* este data desde principio de siglo, ya que fue construido durante la primer década del mismo, estas instalaciones han tenido dos remodelaciones durante el tiempo que tiene de existir.En este momento esta en marcha la tercera remodelación, la que tiene como fin cambiar totalmente el aspecto del parque, se estima que esta remodelación se concluira dentro de cinco meses y se contára con la nueva área de recreación.

Tomando en cuenta la importancia que para todo ser humano representa la recreación y la necesidad de distraerse, es viable impulsar proyectos de esta naturaleza, los cuales puedan llevarse a cabo y estar al servicio de todos los pobladores.

22

## **1.2.2 Análisis y priorización de las necesidades.**

Identificación de las necesidades:

Después de realizado el diagnóstico en el casco urbano de la ciudad de Jalapa, mediante visitas a los lugares donde no se cuenta con infraestructura basìca, se pudo constatar que la necesidad es de primer orden, ya que así lo manifiestan los vecinos del lugar, los cuales en este caso se ven directamente afectados por la falta de servicios.

Es por ello que se procede a la identificación de estas necesidades enumerándolas según prioridad y la necesidad que existe de darle pronta resolución.

- Agua potable.
- Cambios en la red de distribución de agua potable.
- Cambio de la red de distribución de energía eléctrica.
- Sistemas de alcantarillado sanitario.
- Construcción de una planta de tratamiento de aguas residuales.
- Construcción de puentes vehiculares.
- Implementación de un tren de aseo.
- Implementación de un Relleno Sanitario y traslado del basurero actual.
- Señalización y nomenclatura de la cuidad.

Estas son las principales necesidades en cuanto de infraestructura básica que presenta la cabecera Municipal de Jalapa.

Las autoridades hacen el mejor de los esfuerzos y enfocan la atención hacia este tipo de situaciones, las cuales merecen ser atendidas y aliviadas para contribuir con el mejoramiento de las condiciones de los vecinos, al mismo tiempo que se contribuye con el ornato Municipal.

Priorización de las necesidades:

Las necesidades que a continuación se priorizan han sido identificadas a través de una investigación de la problemática real que viven los pobladores del área urbana de la cabecera municipal de Jalapa.

- 1. Sistema de alcantarillado sanitario para el Caserio El Lazareto.
- 2. Construción Salón de Usos Múltiples de Jalapa.
- 3. Introducción de agua potable colonia El Milagro y Panoramicas.
- 4. Perforación de pozos mecánicos para los barrios Chipilapa, Porvenir y Llano Grande.
- 5. Sistema de alcantarillado sanitario de la 1ra. Calle y colonia Chinchilla zona 5 Jalapa.
- 6. Sistema de alcantarillado sanitario para el barrio El Terrero.
- 7. Construcción de un colector Municipal de aguas residuales en el perímetro del casco urbano.
- 8. Construcción de colector Municipal de aguas residuales para Bosque de Viena, Los Encinos y colonia Linda Vista.
- 9. Construcción de una planta de tratamiento de aguas residuales para la cabecera Municipal.
- 10. Construcción del puente vehicular para colonia Los Laureles
- 11. Implementación de un tren de aseo Municipal.
- 12. Implementación de un nuevo relleno sanitario y traslado del basurero actual.
- 13. Señalización y numeración de la ciudad de Jalapa.

# **2.1 Diseño del sistema de alcantarillado sanitario para el Caserío El Lazareto, Jalapa**

# **2.1.1 Descripción del proyecto**

# **2.1.1.1 Alcance del proyecto**

La construcción del sistema de drenajes constituye una necesidad de los habitantes del Caserío el Lazareto, ya que actualmente los drenajes fluyen a flor de tierra ocasionando enfermedades en la población.

Debido a que el Caserío se encuentra en el contorno del casco urbano de la cabecera departamental, los malos olores y virus se trasladan a través del viento hacia la población de la cabecera por lo cual es sumamente primordial la construcción de este sistema para evitar enfermedades a toda la población de la cabecera departamental, con la construcción del sistema de drenajes, se evitará la proliferación de enfermedades en los habitantes del caserío el Lazareto, mejorando su calidad de vida.

Los beneficiarios directos son 650 habitantes de la comunidad

# Descripción del proyecto:

El diseño del sistema de drenaje en el caserío el Lazareto, alcanza.

- 671.88 ml. De replanteamiento topográfico del colector principal.
- 1020 m3 de excavación de zanjas
- 860 m3 de relleno de zanjas
- 670 ml de suministro y colocación de tubería PVC ø6" norma astm f-949 colector principal
- 52 unidades de domiciliares ( candela tubo concreto 12" y tubería de empotramiento de PVC ø 4" norma astm f-949
- 18 unidades de pozos de visita
- Cuatro ramales secundarios que constan en 396.55 ml
- 40 unidades domiciliares para los ramales ( candela tubo concreto 12" y tubería de empotramiento de PVC ø 4" norma astm f-949
- 518.8 m3 de excavación de zanjas en ramales
- 482.9 m3 de relleno de zanjas
- 509.97 ml de suministro y colocación de tubería PVC ø6" norma astm f-949 colector principal
- 14 unidades de pozos de visita

# **2.1.2 estudios topográficos**

# **2.1.2.1 levantamiento planimétrico**

Los levantamientos planimétricos se pueden realizar con diferentes métodos, entre ellos, por deflexiones, por rumbo y distancia, conservación de azimut, sirviendo esencialmente para ubicar la red dentro de las calles, ubicar los pozos de visita y todos los puntos de importancia como ramales o entradas domiciliares al colector principal. Generalmente, entre todos los métodos se utiliza más el de conservación de azimut, por tener la ventaja de que permite conocer el error de cierre. Dichos datos son anotados en una libreta topográfica de campo, topográfica, acompañando el croquis de recorrido.

# **2.1.2.2 levantamiento altimétrico**

El levantamiento altimétrico o nivelación se realiza comúnmente con instrumento de topografía (teodolitos), el cual permite una precisión de 1 centímetro por kilómetro o más, tomando las mediciones a distancias no mayores de los 20 m sobre el eje de las calles, los puntos obligados en cambios de pendiente, intermedios de pendientes grandes, los cruces de calles.

Las marcas de nivelación (*Bench Marks*) deben colocarse con anterioridad a los trabajos de nivelación, y de tal forma que se asegure completamente su conservación. Este procedimiento puede efectuarse con precisión por medio de los métodos de nivelación simple y/o nivelación compuesta.

#### **2.1.3 Parámetros de diseño**

#### **2.1.3.1 Período de diseño**

Es importante recalcar que cuando se diseña una red de alcantarillado sanitario, se debe determinar el tiempo en el cual el proyecto prestará eficazmente el servicio, pudiendo proyectarlo para realizar su función en un período de 20 a 40 años, a partir de la fecha en que se realice el diseño, y tomando en cuenta las limitaciones económicas y la vida útil de los materiales, lo cual se puede determinar por normas del Instituto de Fomento Municipal y la Dirección de Obras Públicas.

Para el diseño de la red de alcantarillado sanitario se tomó un período de diseño de 31 años, pensando en que se necesitará un año para conseguir el financiamiento para la ejecución del proyecto y solicitar los debidos permisos para su construcción.

#### **2.1.3.2 Cálculo de población futura**

#### **2.1.3.2.1 Método de incremento geométrico**

El diseño de una red de alcantarillado sanitario se debe adecuar a un funcionamiento eficaz durante un período de diseño, realizando una proyección de la población futura que determina el aporte de caudales al sistema al final del período de diseño. Para encontrar la proyección de población futura existen 3 métodos diferentes: a) Método de incremento aritmético, b) Método de incremento gráfico, c) Método de incremento geométrico; siendo este último el más aplicado por ser práctico y eficaz, definiéndose por la siguiente ecuación:

Donde:

 $P = P_o * (1+r)^n$  Po = Población inicial  $P =$ Población futura<br>Po = Población inicial  $r =$ Tasa de crecimiento n = Años transcurridos

Habitantes por vivienda = Número de habitantes / número de casas

*Hab*.*Viv*. = 650 / 92 *Hab*.*Viv*. = 7.06*Hab* / *casa*.

Para este diseño se tomaron los datos ya recolectados del caserío El Lazareto, donde la población es de 650 habitantes, y se estima, como ya se dijo; un período de 31 años. Una tasa de crecimiento de 4.9 % y una densidad de habitantes de 7.06 personas/casa, con un total de 92 viviendas, teniendo un total de población de 2,864 habitantes al final del período de vida útil del sistema.

Para este estudio:

 $P_{o} = No.Viv * densidad.de.Hab/Viv$   $P_{o} = 92 * 7.06$  $r = 4.9\%$  $n = 31$ Í

$$
P = P_o * (1 + r)^n
$$
  
\n
$$
P = 650 * (1 + 0.049)^{31}
$$
  
\n
$$
P = 2863.870 = 2,864 \, hab.
$$

## **2.1.3.3 Factor Hardmond**

Conocido también como factor de flujo instantáneo, es el factor que se encarga de regular un valor máximo de las aportaciones por uso doméstico, determinando la probabilidad del número de usuarios que estarán haciendo uso del servicio o la probabilidad de que múltiples artefactos sanitarios de las viviendas se estén utilizando simultáneamente.

Estará siempre en función del número de habitantes localizados en el área de aporte y su cálculo se realiza según la siguiente ecuación:

$$
F.H = \frac{18 + \sqrt{P/1000}}{4 + \sqrt{P/1000}}
$$

Donde:

F.H = Factor de Harmond

P = Población futura acumulada en miles

$$
F.H = \frac{18 + \sqrt{2864/1000}}{4 + \sqrt{2864/1000}} = 3.46
$$

## **2.1.4 Diseño**

#### **2.1.4.1 Velocidad de diseño**

## **2.1.4.1.1 Velocidad de arrastre**

Ecuación de Manning para flujo en canales:

Para encontrar valores que nos determinen la velocidad y el caudal que suceden en un canal, desde hace años se han propuesto fórmulas experimentales, en las cuales se involucran los factores que más afectan al flujo de las aguas en el conducto. Se encontraron fórmulas según las cuales existía un coeficiente C, el cual era tomado como una constante, pero se comprobó que era una variable que dependía de la rugosidad del material usado, de la velocidad y el radio medio hidráulico y por lo tanto no se definía con exactitud la ley de la fricción de los fluidos.

Por consiguiente, se buscaron diferentes formas para calcular la velocidad en el conducto donde se reduzcan las variaciones del coeficiente C y que dependa directamente de la rugosidad del material de transporte, y sea independiente del radio hidráulico y la pendiente.

Como una fórmula ideal de conseguir tales condiciones, fué presentado al Instituto de Ingenieros Civiles de Irlanda, en 1890, un procedimiento llamado fórmula de Manning, cuyo uso es bastante extenso por llenar condiciones factibles de trabajo en el cálculo de velocidades para flujo en canales.

La ecuación de Manning se define así:

Donde:

$$
V=\frac{R^{2/3}*\sqrt{S}}{n}
$$

$$
V = Velocidad m/s
$$

- R = Radio hidráulico
- S = Pendiente del canal

n = Coeficiente de rugosidad, propiedad del canal

Parámetros de diseño hidráulico:

Coeficiente de rugosidad:

Hoy en día existen empresas que se encargan de la fabricación de tuberías para la construcción de sistemas de alcantarillado sanitario, teniendo que realizar pruebas que determinen un factor para establecer cuán lisa o rugosa es la superficie interna de la tubería que se vende. Manejan parámetros de rugosidad para diferentes materiales y diámetros, ya estipulados por instituciones que regulan la construcción de alcantarillados sanitarios.

Existen valores de factores de rugosidad de algunas de las tuberías más empleadas en nuestro medio, entre las que podemos mencionar:

| <b>MATERIAL</b>                  | <b>FACTOR DE</b> |  |  |
|----------------------------------|------------------|--|--|
|                                  | <b>RUGOSIDAD</b> |  |  |
| Superficie de mortero de cemento | $0.011 - 0.013$  |  |  |
| Mampostería                      | 0.017-0.030      |  |  |
| Tubo de concreto Diám. < 24"     | $0.011 - 0.016$  |  |  |
| Tubo de concreto Diám. > 24"     | 0.013-0.018      |  |  |
| Tubo de asbesto cemento          | 0.009-0.011      |  |  |
| Tubería de PVC                   | 0.006-0.011      |  |  |
| Tubería de Hierro Galvanizado    | $0.013 - 0.015$  |  |  |

**Tabla II. Factor de rugosidad.**

**Fuente: Universidad Medellín, Centro de Investigaciones.** 

Sección llena y parcialmente llena:

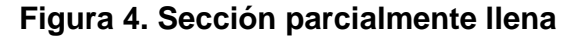

$$
V = \frac{R^{2/3} * \sqrt{S}}{n}
$$
  
Function: Universal ModelIín, Centro de

**Investigaciones.** 

Para el cálculo de la velocidad se emplea la fórmula de Manning descrita anteriormente, la cual se define de la siguiente manera:

$$
V=\frac{R^{2/3}*\sqrt{S}}{n}
$$

El caudal que transportará:

$$
Q = A * V \qquad \qquad A = \pi/4 * D^2
$$

Donde:

 $Q =$  Caudal a tubo lleno (I/s)

A = Área de la tubería  $(m^2)$ 

 $V =$  Velocidad a sección llena (m/s)

π = Constante Pi

Simplificando la fórmula para obtener el área directamente en metros cuadrados en función del diámetro en pulgadas debemos utilizar la fórmula siguiente:

 $A = 0.0005067 * D^2 * 1000$ 

Donde:

D = Diámetro del tubo en pulgadas

Las ecuaciones para calcular las características hidráulicas de la sección parcialmente llena del flujo de una tubería circular se presentan a continuación:

$$
a = D^2/4 * (\theta * \pi / 360 * sen \theta / 2)
$$
  
\n
$$
p = D/2 * \theta * \pi / 360
$$
  
\n
$$
v = \frac{r^{2/3} * \sqrt{S}}{n}
$$
  
\n
$$
r = D/4 * (1 - 360 / 2\pi \theta * sen \theta)
$$
  
\n
$$
q = a * v
$$
  
\n
$$
d = D/2 * (1 - cos \theta / 2)
$$

Donde:

- D = Diámetro del tubo
- $d =$ Tirante de la sección
- v = Velocidad a sección parcial
- q = Caudal a sección parcial

Con base a las ecuaciones anteriores, tomando en cuenta la relación entre estas y la ecuación de Manning y para minimizar trabajo, se creó la fórmula siguiente, con dimensionales m/s, la cual aplicaremos en este diseño:

$$
V = \frac{0.03429D^{2/3} * \sqrt{S}}{n}
$$

Donde:

- V = Velocidad a sección llena (m/s)
- D = Diámetro del tubo (Plg)
- S = Pendiente del terreno (%/100)
- $n =$  Rugosidad del material (tubo de PVC = 0.010 y tubo de Concreto = 0.014, ambas adimensional)
- $# =$  Constante

Velocidad de diseño:

La velocidad para la que se diseñarán los sistemas de alcantarillado deberá estar dentro del rango siguiente:

0.60 m/s ≤  $v$  ≤ 3.00 m/s

## **2.1.4.1.2 Cálculo de caudales**

## **2.1.4.1.2.1 Caudal domiciliar**

Es la ración de agua que se desecha de las viviendas por consumo interno hacia el colector principal, estando relacionada directamente con el suministro de agua potable en cada hogar, ya que teniendo dicho servicio se generan las aguas contaminadas por los diferentes factores que ocurren dentro, como: lavado de alimentos y utensilios de cocina, regaderas, inodoros, pilas, lavamanos, etc.

El agua utilizada en jardines, lavado de banquetas, lavado de vehículos, etcétera no es introducida al sistema de alcantarillado, de tal manera que el valor del caudal domiciliar está afectado por un factor de retorno de 0.85 para el presente informe, como se mencionó anteriormente, quedando el caudal integrado de la siguiente manera:

Donde:

$$
Q_{\text{dom}} = \frac{No.Hab.*Dot*F.R}{86,400}
$$

 $Q_{\text{dom}}$  = Caudal domiciliar ( $I/S$ ) No. Hab. = Número de habitantes futuros Dot. = Dotación (l/hab/día)  $F.R$  = Factor de retorno 86,400 = Constante

Para este estudio:

No. Hab. = 2864 Dot.  $= 90$  l/hab/día  $F.R$  = 0.85  $86,400 =$ Constante  $Q_{\text{dom}} = \frac{2604 \times 60}{86,400} = 2.54$ *l* / *s*  $=\frac{2864*90*0.85}{84.188}$ 

Caudal industrial:

Es el agua proveniente del interior de todas las industrias existentes en el lugar, como procesadoras de alimentos, fábricas de textiles, licoreras, etc. La dotación suministrada de agua puede variar entre 1,000 y 18,000 litros/industria/día, dejando a consideración del diseñador de la red dicha dotación, según el tipo de industria que exista, si no se contase con un dato específico.

Donde:

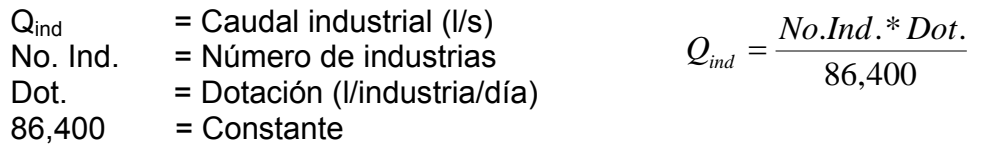

Para este estudio no se cuenta con ninguna industria; por lo consiguiente no se tomará el caudal industrial para determinar el caudal medio.

Caudal comercial:

Es la porción de agua generada en el interior de los comercios, comedores, restaurantes, hoteles, etc. La dotación comercial varía según el establecimiento a considerarse y puede estimarse entre 600 a 3,000 litros/comercio/día, determinando dicha dotación la persona que realice el diseño, si se cuenta con un dato determinado.

Donde:

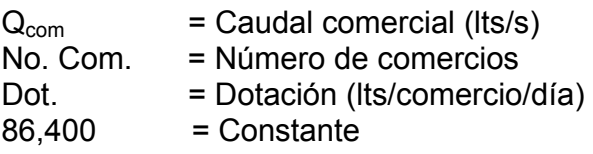

 $Q_{com} = \frac{No:Com.*Dot}{86,400}$ 

Para este estudio no se cuenta con ningún comercio; por lo consiguiente, no se tomará el caudal comercial para determinar el caudal medio.

Caudal por conexiones ilícitas:

Este caudal es la porción de agua generada por las viviendas que conectan las tuberías del drenaje de agua pluvial al sistema de alcantarillado sanitario, sin estar diseñado este para soportar dicho caudal por lluvias. Previendo tal problemática, se estima un porcentaje de viviendas que pueden realizar conexiones ilícitas que varía de 0.5 a 2.5%.

Este se calcula por medio de la fórmula del método racional, ya que tiene relación con el caudal producido por las lluvias.

$$
Q_{C.I} = \frac{C \cdot I \cdot A}{360} \cdot 1000
$$

Donde:

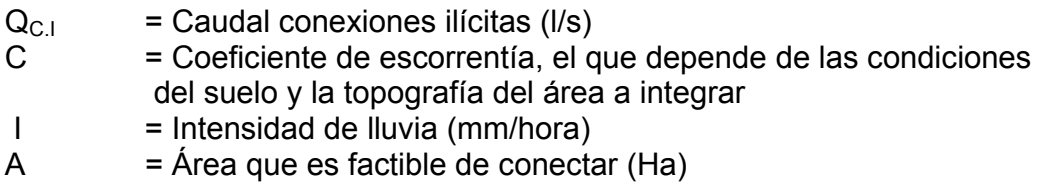

Según datos obtenidos del Instituto de Fomento Municipal, se ha establecido que la dotación de conexiones ilícitas para un lugar con las condiciones del municipio de Jalapa, es de 85 l/hab/día y careciendo de datos como el coeficiente de escorrentía del terreno y área factible a conectar, se consideró calcular el caudal de la siguiente fórmula:

$$
Q_{C,I} = \frac{Dot.Hícitas * No.Hab}{86,400}
$$

Donde:

 $Q_{C,I}$  = Caudal conexiones ilícitas (I/s) Dot.ilícitas = La dotación propuesta para el lugar en estudio (l/hab/día) No.Hab = Número de habitantes a servir 86,400 = Constante

Para este estudio:

Dot.ilícitas = 85 l/hab/día  $No.Hab$  = 2864 86,400 = Constante 2.82  $Q_{C,I} = \frac{85 * 2864}{86,400} =$ 

Caudal por infiltración:

Es la porción de agua que se infiltra en el alcantarillo, el cual dependerá del nivel freático del agua, de la profundidad y tipo de la tubería, de la permeabilidad del terreno, el tipo de juntas y la calidad de mano de obra.

Su cálculo incluye la longitud de la tubería de las conexiones domiciliares. Aceptando un valor de 6.00 m por cada casa, la dotación de infiltración varía entre 12,000 y 18,000 l/km/día.

$$
Q_{Inf} = \frac{(Long.Tub. + No.Casas * 0.006)}{86,400} * Dot.
$$

Donde:

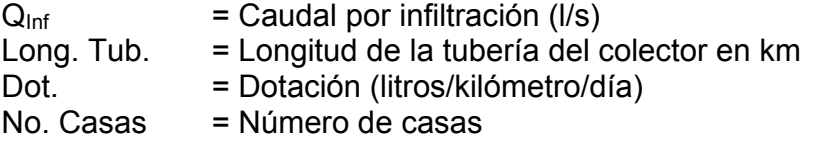

Para este estudio no se tomará en cuenta, ya que en el diseño se utilizará tubería de PVC, y este material no permite infiltración de agua.

#### **2.1.4.1.2.2 Factor de caudal medio**

Es la suma de todos los caudales provenientes de las industrias, comercios, viviendas, conexiones ilícitas e infiltración, descartando todo aquel caudal que, dada la situación o propiedades de la red, no contribuya al sistema; se obtiene su valor de la siguiente ecuación.

$$
Q_{med} = Q_{dom} + Q_{ind} + Q_{com} + Q_{C.I} + Q_{inf}
$$

Para este estudio:

 $Q_{mod} = Q_{dom} + Q_{CL}$  $Q_{med} = 2.54 + 2.82 = 5.36$  l/s.

Factor de caudal medio:

Es el factor que registra la cantidad de caudal sanitario por poblador que se produce en un día, siendo el encargado de regular la aportación del caudal en la tubería, y se define por la siguiente ecuación:

$$
F.Q.M = \frac{Qmed}{\text{No. Hab}}
$$

Donde:

 $F.Q.M = Factor de caudal medio$  $Q_{\text{med}}$  = Caudal medio No. Hab. = Número de habitantes futuros

Para este estudio:

$$
Q_{\text{med}} = 5.36
$$
  
No. Hab. = 2864  

$$
F.Q.M = \frac{5.36}{2864} = 0.001871
$$

A continuación se presenta una tabla de rangos establecidos para este valor, según instituciones locales encargadas de velar por la buena construcción de sistemas de alcantarillado sanitario.

| Tabla III. Rango de valores de factor caudal medio. |                 |  |  |  |
|-----------------------------------------------------|-----------------|--|--|--|
| <b>INSTITUCIÓN</b>                                  | <b>FQM</b>      |  |  |  |
| <b>INFOM</b>                                        | 0.0046          |  |  |  |
| Municipalidad de Guatemala                          | 0.0030          |  |  |  |
| DGOP                                                | $0.002 - 0.005$ |  |  |  |
| Fuente: INFOM, Municipalidad, DGOP                  |                 |  |  |  |

**Tabla III. Rango de valores de factor caudal medio.** 

El factor de caudal medio deberá estar comprendido dentro de los rangos de la Dirección General de Obras Publicas (DGOP), observando que si el valor que obtengamos es menor de 0.002, se tomará está cifra exacta mencionada, y si es mayor de 0.005 se tomará esta última cifra.

Con lo anteriormente estipulado, comprobamos que el F.Q.M encontrado en el estudio se encuentra por debajo del 0.002 por lo tanto utilizaremos este valor en este proyecto.

## **2.1.4.1.2.3 Caudal de diseño**

Es el que se determina para establecer qué cantidad de caudal puede transportar el sistema en cualquier punto en todo el recorrido de la red, siendo este el que establecerá las condiciones hidráulicas sobre las que se realizará el diseño del alcantarillado.

$$
Q_{dis} = No.Hab.*F.H*F.Q.M
$$

Donde:

 $Q_{dis}$  = Caudal de diseño

No. Hab. = Número de habitantes futuros acumulados

F.H = Factor de Harmond

 $F.Q.M = Factor de caudal medio$ 

Para este estudio:

No. Hab.  $= 2864$  $F.H = 3.46$  $F.Q.M = 0.002$ 

$$
Q_{dis}=2864*3.46*0.002=19.82l/s
$$

#### **2.1.4.2 Relación q/Q, d /D, v/V**.

Relaciones hidráulicas:

Al realizar el cálculo de las tuberías que trabajan a sección parcialmente llena y agilizar de alguna manera los resultados de velocidad, área, caudal, perímetro mojado y radio hidráulico, se relacionaron los términos de la sección totalmente llena con los de la sección parcialmente llena. De los resultados obtenidos se construyeron las tablas, utilizando para eso la fórmula de Manning, las cuales se presentan más adelante.

La utilización de las tablas se realiza determinando primero la relación (q/Q). Dicho valor se busca en las tablas; si no se encuentra el valor exacto, se busca uno aproximado. En la columna de la izquierda se ubica la relación (v/V) y obteniendo este valor se multiplica por el obtenido por la velocidad a sección llena y se logra saber así la velocidad a sección parcial. Sucesivamente se obtienen los demás valores de chequeo. En la tabla II se muestran las relaciones hidráulicas para una alcantarilla de sección circular.

Relaciones de diámetros y caudales:

Las relaciones de diámetros y caudales que se deben tomar en cuenta en el diseño de la red de alcantarillado sanitario son: la relación d/D debe ser mayor o igual a 0.10 y menor o igual a 0.75, y la relación q/Q deberá ser menor o igual a 0.75, tomando en cuenta que estas relaciones se aplicarán solo para sistemas de alcantarillado sanitario.

Pendiente máxima y mínima:

Evitando aumentar costos y minimizar gastos por excavación, donde el terreno lo permita y exista una pendiente mayor de 2% se colocará la tubería según la pendiente que el terreno manifieste, sin dejar de cumplir en todos los casos con las especificaciones hidráulicas que rigen el tirante hidráulico permitido. Deben considerar especificaciones hidráulicas, como las siguientes:

 $Que:$   $q_{\text{diseño}} < Q_{\text{lleno}}$ 

Donde:  $q_{\text{diseño}} =$  Caudal de diseño  $Q<sub>lleno</sub> =$  Caudal a sección llena

La velocidad debe estar comprendida entre:  $0.60 \le v \le 3.00$  (m/s)

0.60 ≤ v para facilitar el arrastre de los sólidos. v ≤ 3.00 para evitar el deterioro de la tubería

El tirante debe estar entre:  $0.10 \le d/D \le 0.75$ evitando condiciones de presión

Donde: d = Tirante D = Diámetro interno de la tubería

## **2.1.4.3 Cotas Invert**

Es la cota de nivel que determina la colocación de la parte interior inferior de la tubería que conecta dos pozos de visita. Las cotas del terreno, al igual que los puntos de entrada y salida de la tubería en un tramo del alcantarillado, se calculan de la siguiente manera:

$$
CT_f = CTi - (D.H * S_{terreno} %)
$$
  
\n
$$
S_{nubo} % = \frac{CT_i - CT_f}{D} * 100
$$
  
\n
$$
CII = CTI - (H_{Trafic} + E_{nubo} + \phi)
$$
  
\n
$$
CII = CIF - 0.03cm
$$
  
\n
$$
CIF = CII - D.H * S_{nubo} %
$$

$$
H_{pozo} = CT_i - CII - 0.15
$$
  

$$
H_{pozo} = CT_F - CIF - 0.15
$$

Donde:

- $CT_f$  = Cota del terreno final
- $CTi = \text{Cota}$  del terreno inicial
- D.H = Distancia horizontal
- S% = Pendiente
- CII = Cota Invert de inicio
- $CIF = Cota$  Invert de final
- $H<sub>trafic</sub>$  = Profundidad mínima, de acuerdo al tráfico del sector
- $E_{\text{tubo}}$  = Espesor de la tubería
- φ =Diámetro interior de la tubería
- Hpozo = Altura del pozo

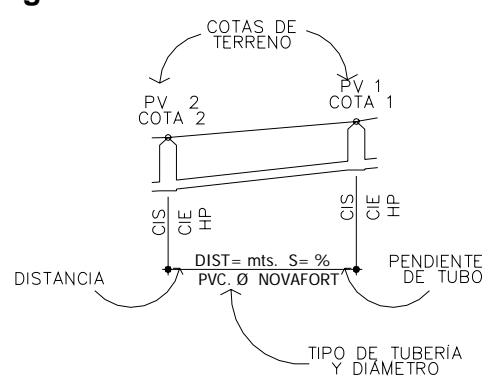

**Figura 5.Detalle de cotas invert** 

 **Fuente: Elaboración propia** 

Diámetro del colector:

El diámetro mínimo de tubería que se utiliza para el diseño de alcantarillados sanitarios se determinará según las características y materiales existentes en el lugar y que cumplan con las condiciones hidráulicas para su buen funcionamiento, como lo son la velocidad a sección parcial "v" y la relación de tirantes "d/D".

Los diámetros más convenientes por razones de fácil instalación y manejo, larga vida útil, bajos costos de mantenimiento, bajos volúmenes de excavación y, principalmente, excelente comportamiento hidráulico en el alcantarillado, son los siguientes:

- 8 pulgadas cuando se trabaja con tubería de concreto; esto se debe a requerimientos de flujo y limpieza, con lo cual se evitan las obstrucciones en la tubería
- en tubería de Cloruro de Polivinilo (PVC), diámetro mínimo de 6 pulgadas, para no perder las condiciones hidráulicas requeridas

A continuación se presenta una tabla que muestra las dimensiones básicas del colector principal en milímetros y pulgadas.

|     | Diámetro nominal |       | Diámetro interior |       | Diámetro exterior         |
|-----|------------------|-------|-------------------|-------|---------------------------|
|     | $D_n$            |       |                   |       | $\mathsf{D}_{\mathsf{e}}$ |
| mm  | pulgadas         | mm    | pulgadas          | mm    | pulgadas                  |
| 100 |                  | 100.3 | 3.950             | 109.2 | 4.300                     |
| 150 | 6                | 150.1 | 5.909             | 163.1 | 6.420                     |
| 200 | 8                | 200.2 | 7.881             | 218.4 | 8.600                     |
| 250 | 10               | 250.1 | 9.846             | 273.9 | 10.786                    |
| 300 | 12               | 297.6 | 11.715            | 325.0 | 12.795                    |
| 375 | 15               | 364.2 | 14.338            | 397.7 | 15.658                    |
| 450 | 18               | 445.8 | 17.552            | 486.5 | 19.152                    |
| 600 | 24               | 596.1 | 23.469            | 649.7 | 25.580                    |

**Tabla IV. Dimensiones basicas para colector principal.** 

**Fuente: Universidad Medellín, Centro de Investigaciones**

Para conexiones domiciliares se recomienda un diámetro de 4 pulgadas, formando ángulo de 45 grados, en el sentido de la corriente del colector principal, permitiendo que todo aquel material no muy grande se trabe en este tramo debido a su diámetro pequeño y no pueda llegar a la línea principal, a ocasionar tapones.

Profundidad del colector:

A continuación, según estudios realizados sobre cargas efectuadas por distintos tipos de transportes, se determinan distancias mínimas para la colocación del colector, desde la superficie del terreno hasta la parte superior externa de la tubería, en cualquier punto de su extensión.

- Tubo de concreto:
	- a) Para tráfico liviano (menor a 2 toneladas) = 1.00 m
	- b) Para tráfico pesado (mayor a 2 toneladas) = 1.20 m
- Tubo de PVC:
	- c) Para tráfico liviano (menor a 2 toneladas) = 0.60 m
	- d) Para tráfico pesado (mayor a 2 toneladas) = 0.90 m

## **Figura 6. Detalle de profundidad de colector principal.**

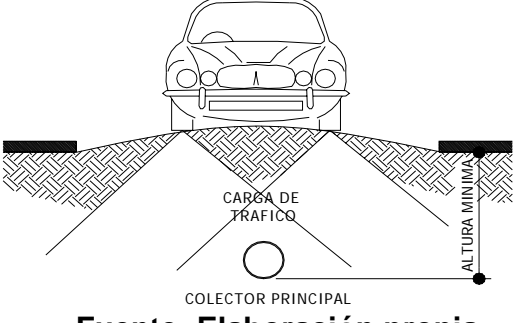

**Fuente: Elaboración propia** 

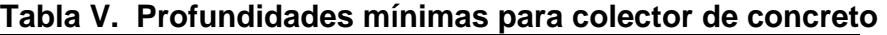

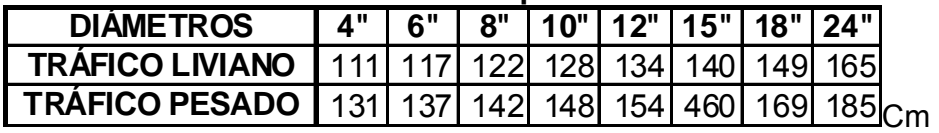

**Fuente: Universidad Medellín, Centro de Investigaciones.** 

| Tabla VI. Profundidades minimas para colector PVC |                           |                 |      |  |                                         |       |     |  |  |
|---------------------------------------------------|---------------------------|-----------------|------|--|-----------------------------------------|-------|-----|--|--|
| <b>DIÁMETROS</b>                                  | $\mathbf{A}^{\mathbf{u}}$ | 6"              |      |  | 8"   10"   12"   15"   18"   24"        |       |     |  |  |
| <b>TRÁFICO LIVIANO</b>                            | 60 L                      | 60 L            | 60 I |  | 90   90                                 | -90 I | 90. |  |  |
| <b>TRÁFICO PESADO  </b>                           | - 90                      | 90 <sup>1</sup> |      |  | 90   110   110   120   120   120 $\sim$ |       |     |  |  |
|                                                   |                           |                 |      |  |                                         |       |     |  |  |

**Tabla VI. Profundidades minimas para colector PVC** 

**Fuente: Universidad Medellín, Centro de Investigaciones.** 

## **2.1.4.4 Pozos de visita**

## **2.1.4.4.1 Especificaciones de colocación**

Luego de determinada la ruta por donde correrá y se ejecutara la red de alcantarillado, se tomará en cuenta colocar pozos de visita en los siguientes casos o combinación de ellos:

- a) Donde exista cambio de diámetro
- b) En intersecciones de dos o más tuberías
- c) En cambio de pendiente
- d) En el inicio de cualquier ramal
- e) En distancias no mayores de 100 m
- f) En las curvas no más de 30 m

#### **2.1.4.4.2 Especificaciones físicas**

La profundidad del pozo de visita al inicio del tramo está definida por la cota Invert de salida; es decir, está determina por la siguiente ecuación:

*HP.V = Cota del terreno al inicio – Cota invert de salida del tramo - 0.15 de base* 

Al diseñar un sistema de alcantarillado sanitario se deben tomar en cuenta consideraciones como las que presentamos enseguida, para determinar las alturas de los pozos de visita, si hubiere inconvenientes como los que a continuación mencionamos:

a) Cuando a un pozo de visita entra una tubería y sale otra del mismo diámetro, la cota invert de salida estará como mínimo 3 cm debajo de la cota Invert de entrada.

> *ØA = ØB C. invert de salida = C. invert de entrada – 0.03*

b) Cuando a un pozo de visita entre una tubería de diámetro y salga otro de diferente diámetro, la cota invert de salida estará situada como mínimo a la diferencia de los diámetros de la cota invert de entrada.

> *ØA > ØB C. invert de salida = C. invert de entrada – ((ØB - ØA) \* 0.0254)*

c) Cuando en un pozo de visita la tubería de salida es del mismo diámetro que las que ingresan en él, la cota invert de salida estará 3 cm abajo de la cota más baja que entre.

> *ØA = ØB = ØC C. invert de salida = C. invert de entrada "A" - 0.03 C. invert de salida = C. invert de entrada "B" - 0.03*

Se tomará el valor menor de los dos resultados.

- d) Cuando en un pozo de visita la tubería de salida es de diferente diámetro a las que ingresan en él, la cota invert de salida deberá cumplir con las especificaciones anteriores y se tomará el valor menor, presentando diferentes casos.
	- 1. Ingresa más de una tubería de igual diámetro y sale una de diferente diámetro: la cota invert de salida será la diferencia de los diámetros para cada una y se tomará el valor menor.

*ØA = ØB ØC > ØA ; ØC > ØB C. invert de salida = C. invert de entrada "A" - ((ØC - ØA) \* 0.0254) C. invert de salida = C. invert de entrada "B" - ((ØC - ØB) \* 0.0254)* 

2. Cuando ingresa más de una tubería de diferente diámetro y sale una de diámetro distinto: la cota invert de salida será la diferencia de los diámetros para cada una y se tomará el valor menor.

*ØA ≠ ØB ØC > ØA ; ØC > ØB C. invert de salida = C. invert de entrada "A" - ((ØC - ØA) \* 0.0254) C. invert de salida = C. invert de entrada "B" - ((ØC - ØB) \* 0.0254)* 

3. Cuando ingresa más de una tubería de diferente diámetro, siendo una de ellas del diámetro de la tubería de salida: la cota invert de salida será, para una de ellas, la diferencia de los diámetros, y la otra tendrá como mínimo 3 cm. Se tomará el valor menor.

*ØC = ØB ØA ≠ ØB ; ØC > ØA C. invert de salida = C. invert de entrada "B" - 0.03 C. invert de salida = C. invert de entrada "A" - ((ØC - ØA) \* 0.0254)* 

- 4. Cuando solo una tubería de las que sale es de seguimiento, las demás que salgan del pozo de visita deberán ser iniciales:
	- La cota invert de salida de la tubería inicial deberá estar como mínimo a la profundidad del tráfico liviano o pesado, según se considere oportuno.
	- La cota invert de salida de la tubería de seguimiento deberá cumplir con las especificaciones anteriormente descritas.

Nota: Ver dibujo en planos

## **2.1.4.4.3 Volumen de excavación**

La cantidad de tierra que se removerá para colocar la tubería está comprendida a partir de la profundidad de los pozos de visita, el ancho de zanja, que depende del diámetro de la tubería que se va a instalar, y la longitud entre pozos, siendo sus dimensionales  $m<sup>3</sup>$ .

$$
V = [(H1 + H2)/2 * d * Z)]
$$

Donde:

- $V = VolumeN$ n de excavación (m<sup>3</sup>)
- $H1$  = Profundidad del primer pozo  $(m)$
- H2 = Profundidad del segundo pozo (m)
- $d = Distancia$  entre pozos  $(m)$
- $Z =$  Ancho de la zanja  $(m)$

#### ANCHO DE ZANJA

Para llegar a las profundidades mínimas del colector se deben hacer excavaciones de estación a estación (pozos de visita), en la dirección que se determinó en la topografía de la red general; la profundidad de estas zanjas está condicionada por el diámetro y profundidad requeridos por la tubería a colocar. Se presenta a continuación una tabla que muestra anchos de zanjas aconsejables, en función del diámetro y de las alturas a excavar.

| Diámetro | Ancho de zanja         |                    |                  |  |  |  |
|----------|------------------------|--------------------|------------------|--|--|--|
| en       | Para profundidades     | Para profundidades |                  |  |  |  |
| pulgadas | hasta $2.00 \text{ m}$ | de 2.00 a 4.00 m   | de 4.00 a 6.00 m |  |  |  |
| 4        | 0.50                   | 0.60               | 0.70             |  |  |  |
| 6        | 0.55                   | 0.65               | 0.75             |  |  |  |
| 8        | 0.60                   | 0.70               | 0.80             |  |  |  |
| 10       | 0.70                   | 0.80               | 0.80             |  |  |  |
| 12       | 0.80                   | 0.80               | 0.80             |  |  |  |
| 15       | 0.90                   | 0.90               | 0.90             |  |  |  |
| 18       | 1.00                   | 1.00               | 1.10             |  |  |  |
| 24       | 1.10                   | 1.10               | 1.35             |  |  |  |

**Tabla VII. Ancho promedio de zanja dependiendo de la profundidad.** 

**Fuente: Universidad Medellín, Centro de Investigaciones.** 

# **2.1.4.5 Conexiones domiciliares**

Habitualmente la tubería será de 6 pulgadas, si es de concreto, y 4 pulgadas, si es de PVC, presentando una pendiente que varía del 2% al 6%, que sale de la candela domiciliar hacia la línea principal, uniéndose a esta en un ángulo de 45 grados a favor de la corriente del caudal interno del colector.

Las cajas domiciliares generalmente se construyen de tubos de concreto de diámetro mínimo de 12 pulgadas, o de mampostería de lado menor de 45 centímetros, ambos a un altura mínima de 100 centímetros del nivel del suelo.

Nota: ver dibujo en planos
## **2.1.4.6 Diseño de fosas sépticas**

### Fosa séptica:

La fosa séptica es un estanque hermético, construido de ladrillo , block o concreto armada pero también existen prefabricadas. Regularmente son de forma rectangular o redondas, son proyectadas para que las aguas negras permanezcan durante un tiempo determinado, llamado período de retención, que varia de 12 a 24 horas. De los sólidos suspendidos que llegan a la fosa séptica decanta de la mayor parte la materia sedimentable, la cual entra en un proceso de digestión anaeróbica (producido por la acción de las bacterias y hongos) con disolución, licuación y volatilización de la materia orgánica, previamente a su estabilización.

### Observaciones:

Entre la cara inferior de la cubierta de la fosa séptica y el nivel máximo del agua deberá dejarse un espacio de 0.25 m (preferiblemente .40m)

 Colocar tabiques de entrada y salida a unos 0.20 ó 0.30 de los respectivos orificios.

Dimensionamiento recomendado (Mts)

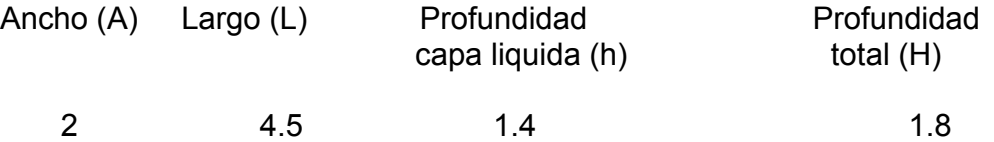

Se estima capacidad para darle mantenimiento (limpieza) cada 3 años.

Nota: Ver dibujo en planos

### **2.1.4.7 Dimensionamiento de los pozos de absorción**

El pozo de absorción consiste en una excavación en el terreno, por lo general de 1.50 a 2.50 metros de diámetro y una profundidad que generalmente varia de 6 a 12 metros, al cual se vierten las aguas negras sedimentadas provenientes de la fosa séptica, Para determinar la profundidad del pozo debe hacerse la prueba de absorción.

Para una dotación de 90 l/hab/dia

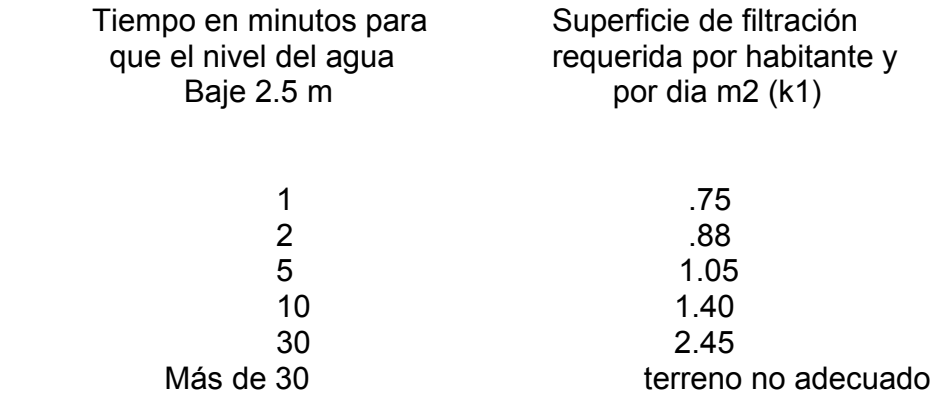

Una vez conocido el coeficiente de absorción y el diámetro, la profundidad se puede calcular con la siguiente relación:

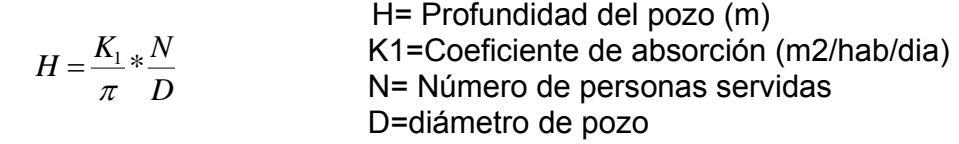

Para este estudio:

K1=1.05 (m2/hab/dia) N= 650  $D=2.5$ 

$$
H = \frac{.88}{\pi} * \frac{650}{3} = 60
$$

Con este resultado se decide realizar cuatro pozos de 15 mts de profundidad con un diámetro de 3 mts.

Diseño del sistema de alcantarillado sanitario del Caserío El Lazareto:

### Descripción general del sistema:

El sistema de alcantarillado del caserío el Lazareto recorrerá más de 1,129 metros, entre los se encuentran actualmente 92 viviendas y, cuya estimación dentro de 31 años, 406 viviendas. Se colocarán 33 pozos de visita en los cuales se producen cambio de dirección o de pendiente del terreno y en intersección de tramos.

### Información técnica de diseño:

El diseño de la red de alcantarillado, se elabora de acuerdo a las normas ASTM 3034 y a las normas que establece la Dirección General de Obras Públicas (normas utilizadas por el Instituto de Fomento Municipal − INFOM −).

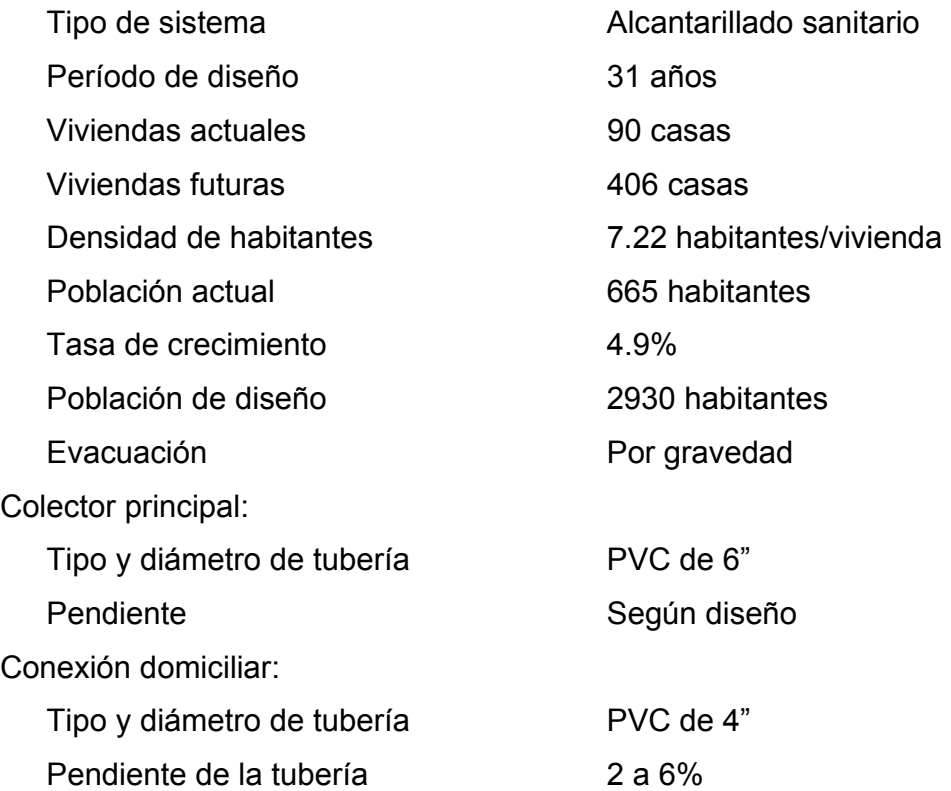

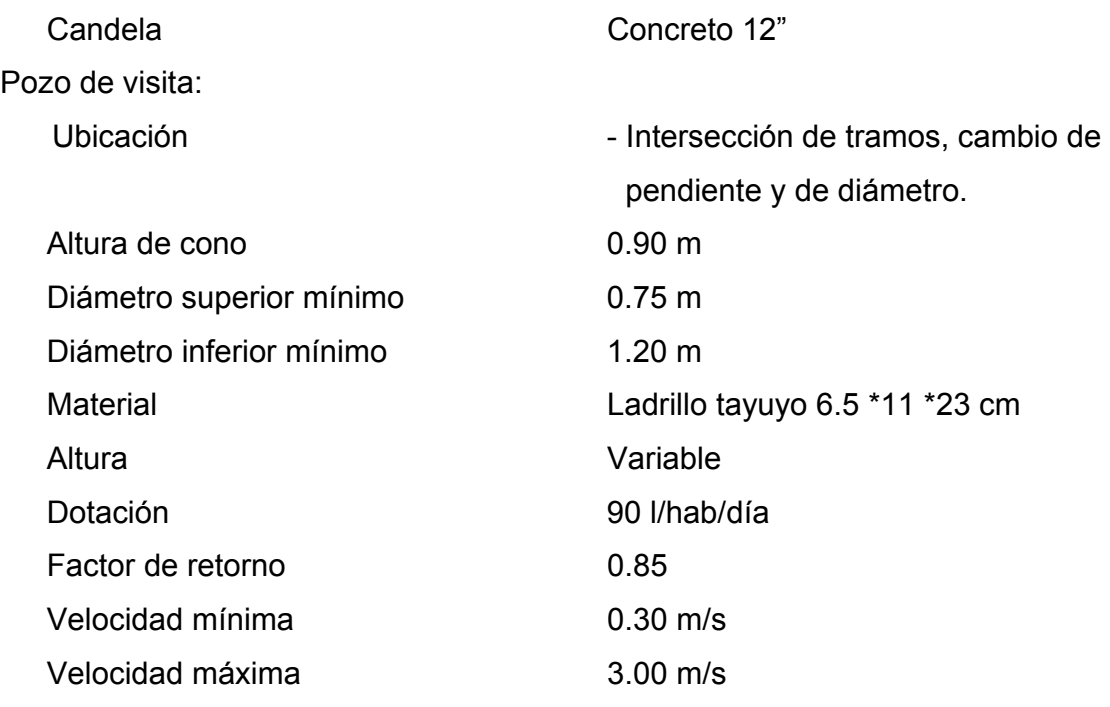

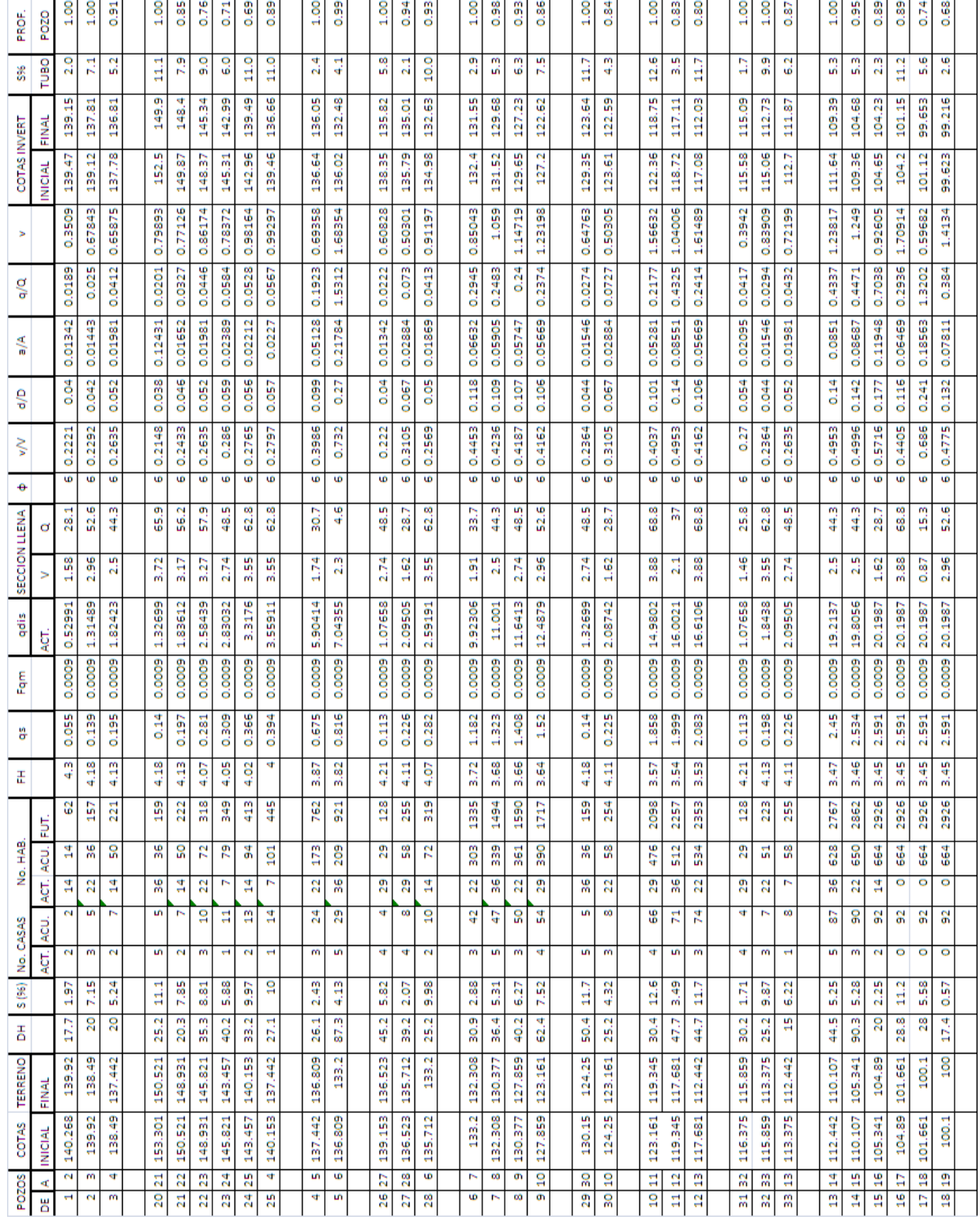

# **Tabla VIII. Cálculo hidráulico del alcantarillado sanitario del Caserío El Lazareto**

Ejemplo del diseño de un tramo:

Se diseñará el tramo comprendido entre el pozo de visita PV 10 y PV 11; los datos necesarios para calcularlo son los siguientes:

### **Características**

Tipo de sistema Alcantarillado sanitario Tramo De P.V. 10 a P.V. 11 Distancia *30.4 m* Población futura del tramo *2098*

 *Final 119.345 m* 

**Cotas del terreno** *Inicial 123.161 m* 

**Pendiente del terreno** ( )  $P$ 

$$
P = \frac{(CTinicial - CTfinal)*100}{Distance}
$$

$$
P = \frac{(123.161 - 119.345)*100}{100}
$$

$$
P=12.60\%
$$

**Caudal medio** *Qmed* = *Qdom* +*Qc*.*<sup>i</sup>* +*Q*inf .

**Caudal medio**

\n
$$
Q_{med} = Q_{dom} + Q_{c,i} + Q_{\text{inf}}.
$$
\n
$$
Q_{dom} = No.Hab * Dotacion * F.R/86400
$$
\n
$$
Q_{dom} = 2098 * 90 * .0.85/86400
$$
\n
$$
Q_{dom} = 1.857 \frac{1}{seg} = No.Hab * Dotconilic / 86400
$$
\n
$$
Q_{c,i} = 2098 * .85/86400
$$
\n
$$
Q_{c,i} = 2.061 \frac{1}{seg} = 1.857 \frac{1}{seg} + 2.061 \frac{1}{seg}
$$
\n
$$
Q_{med} = 1.857 \frac{1}{seg} + 2.061 \frac{1}{seg}
$$
\n
$$
Q_{med} = 3.918 \frac{1}{seg}
$$

**Factor de caudal medio** *F* 

$$
FQM = \frac{Q_{med}}{No.Hab}
$$

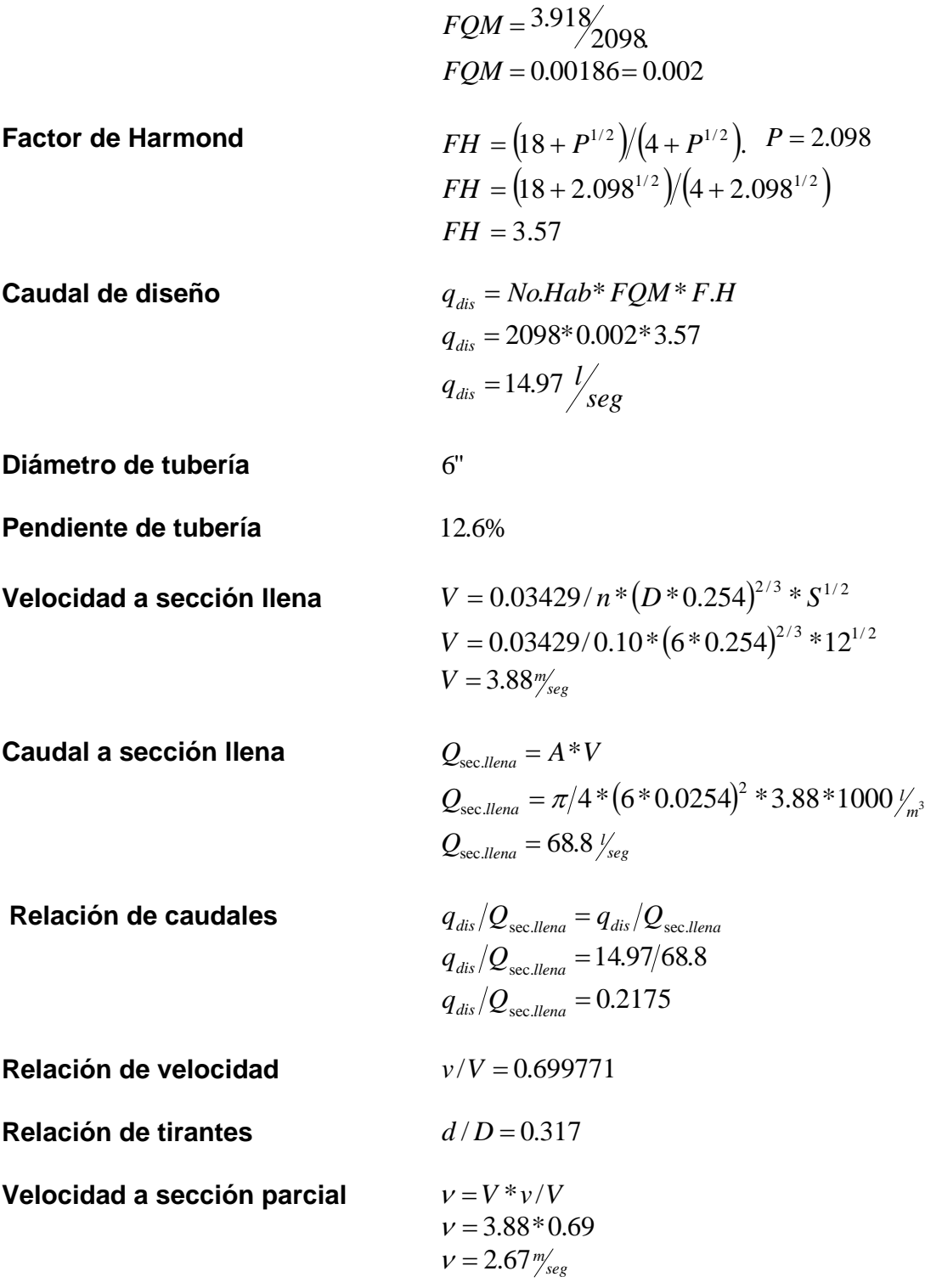

#### **Chequeo**

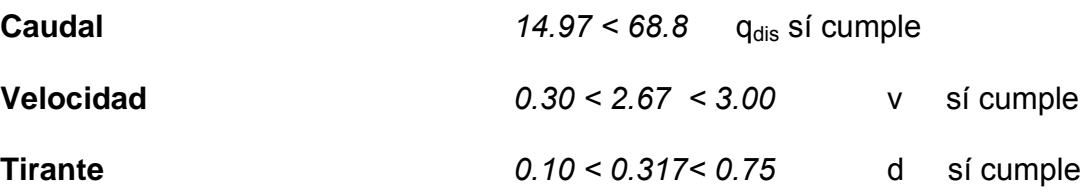

### **Distancia horizontal efectiva**

Diámetro de pozos: 1.20 metros Grosor de paredes: Ladrillo tayuyo 21 \* 12.5 \* 6.5

$$
DH_{e\acute{t}ec} = \text{distan} \text{cia.} entre pozos - \left[ \left( \left( \phi 1_{pvl} + \text{grosor.} paredes_{pvl} \right) / 2 \right) + \right] DH_{e\acute{t}ec} = 30.4 - \left( \left( (1.20 + 0.46) / 2 \right) + \left( (1.20 + 0.46) / 2 \right) \right) DH_{e\acute{t}ec} = 28.74
$$

# **Cota invert de salida del pozo 10**

 $CI_s = \cot a \text{.} invert \text{.} salida \text{.} del \text{.} pozo10$ : *Donde*  $CI_s = 122.06$  $CI_s = 122.36 - 0.03$  $CI_s = \cot a \text{.invert}$  *entrada.del.pozo* $10 - 0.03$ 

### **Cota invert entra al pozo 11**

 $CI_e = \cot a$ .invert.entrada.del.pozol 1 : *Donde*  $CI_s = 118.43$  $CI_e = 122.06 - (12.6\% * 28.74)$  $CI_e = \cot a$ .invert.salida.del.pozo10( $CI_s$ ) – (12.6% \* dis tan cia.efectiva)

### **Profundidad del pozo 10**

 $Alt.py10 = 1.23$  $Alt.py10 = 123.161 - 122.06$  $Alt. pv10 = \cot a. del. terreno - \cot a. invert.de. salida. del. pozo10$ 

### **Altura del pozo 11**

 $Alt.py11 = 0.915$  $Alt.py11 = 119.345 - 118.43$  $Alt.py11 = cot a$ .  $del.terreno - cot a$ .  $invert.de.salida. del.pozol1$ 

# **Volumen de excavación de zanja**

 $Vol. Exc. = \left| \left( \frac{H1 * H2}{2} \right) \right| 2 * d * Z \right|$  $Vol. Exc. = \left| \left( \frac{(1.23 \times 0.915)}{2} \right) \right| \times 28.74 \times 0.60 \right|$  $Vol. Exc. = 18.50m<sup>3</sup>$ 

# **2.1.5 Elaboración de planos**

Los planos han sido elaborados por computador utilizando los siguientes programas:

- Autocad 2007
- civil 2004
- survey 2004
- land 2004

Los planos han sido elaborados con base a la topografía del terreno y cumplen con los requisitos, según las normas especificadas con anterioridad.

En los planos representamos en forma gráfica lo que se desea construir tomando como base la línea, la escala, con un sistema métrico (metro). Y usando texturas y simbología para representar objetos reales.

Nota: ver planos en anexos

### **2.1.6 Elaboración de presupuesto**

El presupuesto ha sido elaborado tomando precios actualizados, también se estudió el precio de los materiales en el área de donde posiblemente se compren para dicho proyecto y de la mano de obra.

# **Tabla IX. Cuadro resumen de integración de precios**

**PROYECTO:DISEÑO SISTEMA DE ALCANTARILLADO SANITARIO CASERÍO EL LAZARETO UBICACIÓN: MUNICIPIO DE JALAPA, DEPARTAMENTO DE JALAPA**

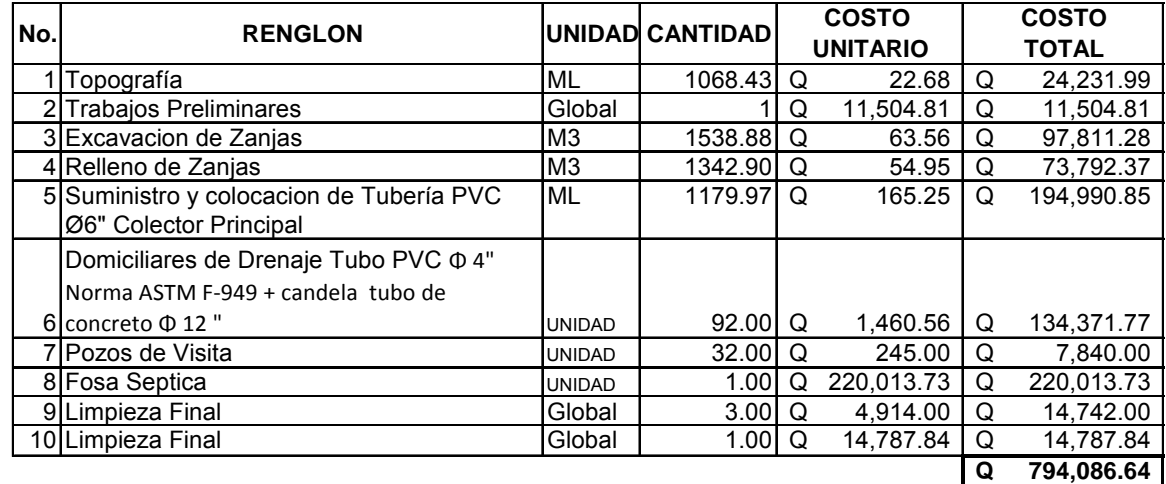

# **2.1.7 Evaluación de impacto ambiental inicial**

Documento que es un requisito exigido por el Ministerio de Ambiente y Recursos Naturales a los ejecutores y constructoras donde los mismos se comprometen a mitigar los problemas ambientales que el proyecto ocasione.

| No. | Aspecto<br>Ambien-<br>tal | impacto ambiental                                                                                                    | Tipo de<br>impacto<br>ambiental (de<br>acuerdo con<br>la descripción<br>del cuadro<br>anterior) | Indicar los lugares<br>de donde se<br>espera se<br>generen los<br>impactos<br>ambientales | Manejo ambiental<br>Indicar qué se hará para evitar<br>el impacto al ambiente.<br>trabajadores y/o vecindario. |  |
|-----|---------------------------|----------------------------------------------------------------------------------------------------|-------------------------------------------------------------------------------------------------|-------------------------------------------------------------------------------------------|----------------------------------------------------------------------------------------------------|--|
|     | Aire                      | partículas<br>Gases o<br>(polvo,<br>vapores.<br>hollín.<br>humo.<br>monóxido<br>de<br>carbono, óxidos de<br>azufre, etc.) | debido<br>Si<br>al<br>de<br>la<br>uso<br>maguinaria                                             | En<br>de<br>lugar<br>el<br>trabajo.(solo<br>mientras dure la<br>construcción)             | Trabajar con maquinas en buen<br>estado<br>evitar<br>para<br>que<br>monóxidos<br>produzcan<br>de<br>carbono.   |  |
|     |                           | Ruido                                                                                                    | debido<br>Si<br>al<br>de<br>la<br>uso<br>maguinaria                                             | En<br>de<br>el<br>lugar<br>trabajo.(solo<br>mientras<br>dure<br>la                        | Evitar trabajar en horarios que<br>molesten al<br>vecindario(en<br>la.<br>madrugada y en la noche)             |  |

**Tabla X. Evaluación impacto ambiental inicial** 

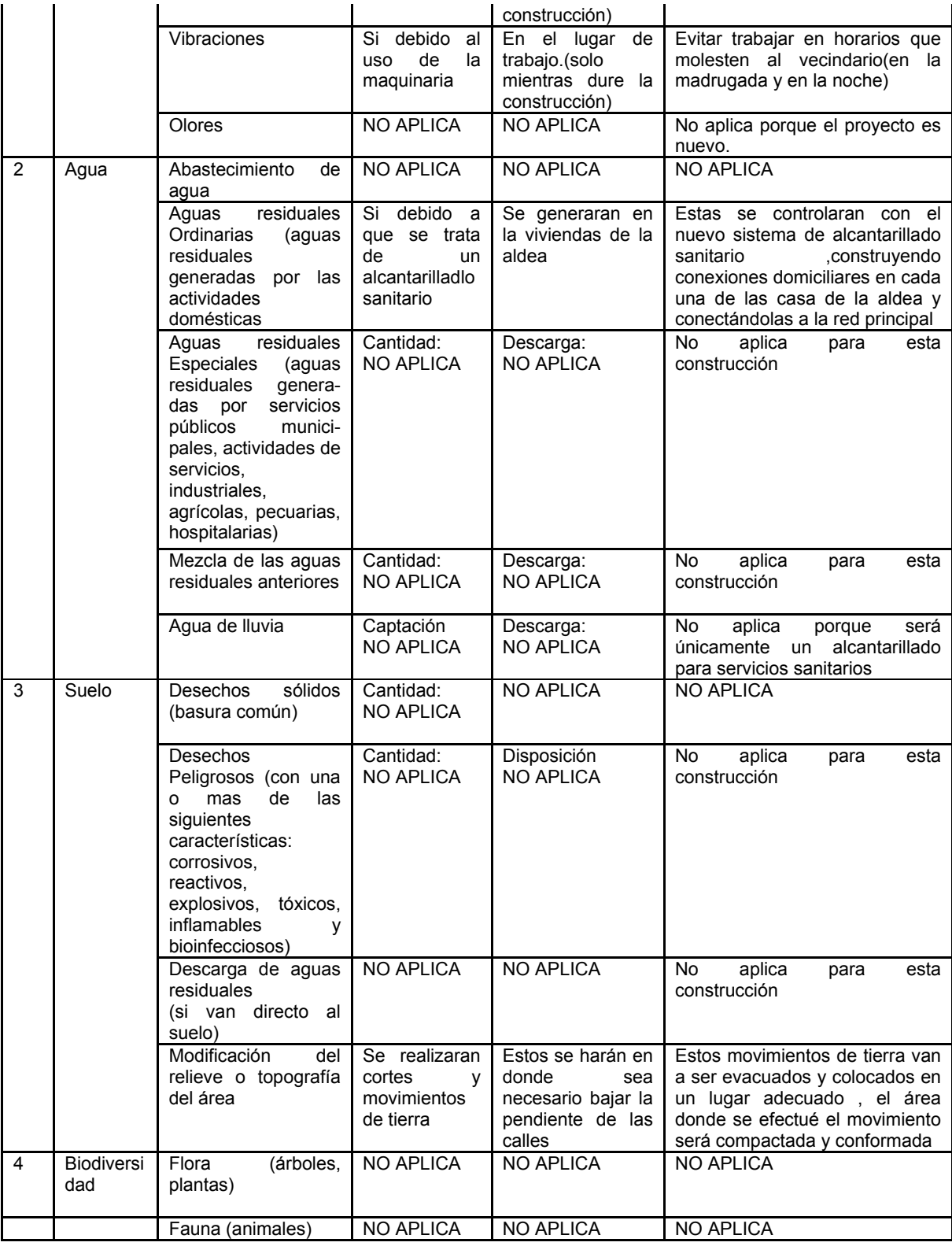

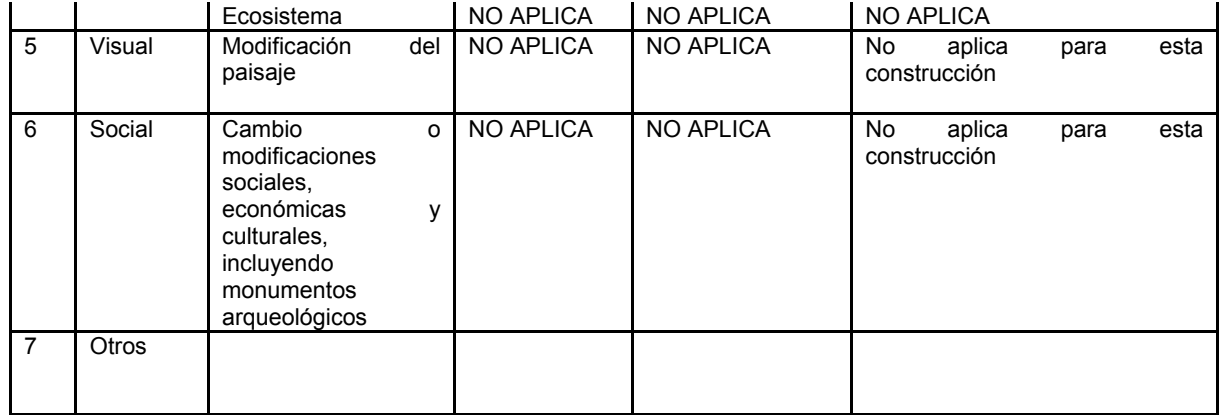

### **2.1.8 Evaluación socio-económica**

### **2.1.8.1 Valor presente neto**

Valor presente neto (VPN) es un método para evaluar alternativas, mutuamente excluyentes, que consiste en trasladar todo el flujo de efectivo a un presente y evaluar dicho valor con el siguiente criterio:

- VPN > 0 Se recupera la inversión, se obtiene la rentabilidad deseada, además de un excedente igual al valor presente neto.
- VPN = 0 Se recupera la inversión y se obtiene la rentabilidad proyectada en el flujo de efectivo.
- VPN < 0 Se evalúa que tan negativo es el valor de la tasa de interés que se maneja.

Diseño de sistema de alcantarillado sanitario para el Caserío El Lazareto, Jalapa:

Tiene un valor de Q 794,086.64 con una vida útil de 31 años se estiman gastos de mantenimiento desde el décimo año en Q20, 000.00 al año y de Q25,000.00 en los últimos 5 años, se estima un valor de rescate del 40% del valor inicial en lo que serían materiales que se pudieran reutilizar, se cobraran Q15.00 mensuales por uso de alcantarillado y mantenimiento de la fosa séptica a los 92 usuarios ,se espera un incremento de 15 usuarios cada 5 años y un incremento en la cuota que se cobrará a Q25.00 mensuales por usuario a partir del vigésimo año, Con una tasa de interés pasivo de 5.18% (Dato de Banco de Guatemala 24/07/2008).

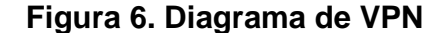

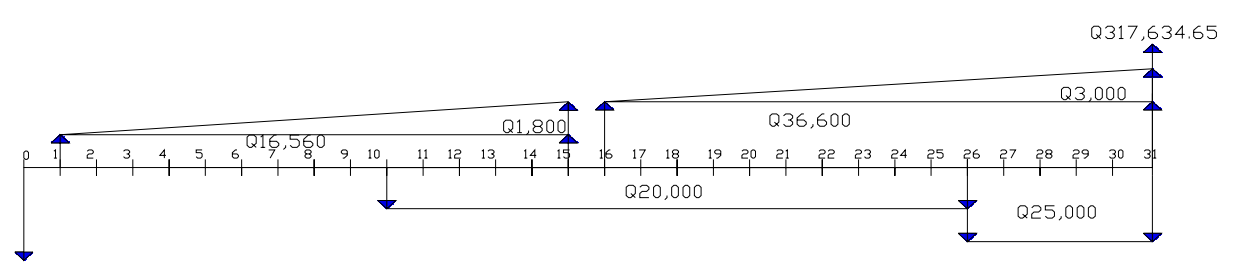

```
Q794,086.64
```
### **Fuente: Elaboración propia**

 $VPN = VPR - VPC$ 

 $VPB = 647,848.48$  $+36,600$  (10.8378) (0.4810)  $+3,000$  (70,1597) (0.4810)  $VPB = 317,634.65$  (.2204) + 16,560 (10.3797) + 1,800 (63.2880) 3,000(P/G, 5.28%,16)( P/F,5.18%, 15)  $(P/G, 5.18\% , 15) + 36,600(P/A , 5.18\% , 16) (P/F, 5.18\% , 15) +$  $VPB = 317,634.65$  (P/F,5.18% ,31) + 16,560(P/A ,5.18%,15) + 1,800

```
VPN = -309,741.04VPN = 647,848.48 98 - 957,589.53 = -309,741.04
VPC = 957,589.53VPC = 794,086.64 + 20000(10.8 378) (0.6139) + 25000(4.32 95) (0.2812) 25000(P/A, 5.18%,5)(P /F,5.18%,2 6)
VPC = 794,086.64 + 20000(P/A, 5.18\%,16) (P/F, 5.18%, 10) +
```
## **2.1.8.2 Tasa interna de retorno**

Tasa interna de retorno (TIR) también se le conoce como tasa de rendimiento y es el interés donde la persona que vá a invertir tiene equilibrio; si se trabaja con VPN, es el % de interés donde VPN=0. Sirve únicamente para comparar proyectos en forma individual.

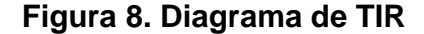

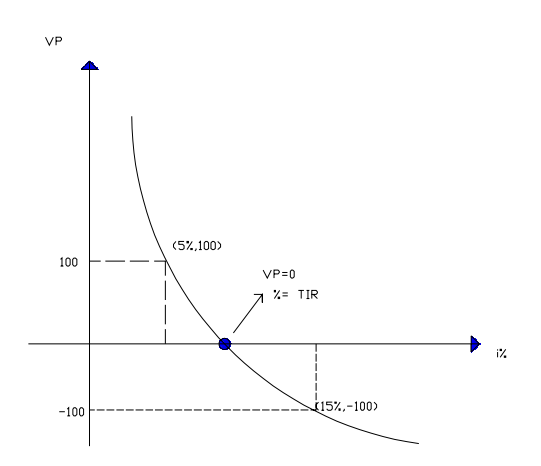

**Fuente: Elaboración propia** 

 (P/F, i%, 26)]  $-$ [794,086.6 4 + 20000(P/A, i%, 16) (P/F, i%, 10) + 25000(P/A, i%, 5)  $+ 36,600$ (P/A, i%, 16) (P/F, i%, 15)  $+ 3,000$ (P/G, i%, 16)(P/F, i%,15)] VPN =  $[317,634.6 \t5(P/F, i\%, 31) + 16,560(P/A, i\%, 15) + 1,800(P/G, i\%, 15)]$ 

Con  $i = 1\%$ 

- (P/F, 1%, 26)]  $[794,086.6 \t 4 + 20000(P/A, 1\%,16) (P/F, 1\%, 10) + 25000(P/A1 \% , 5)]$  $+36,600$ (P/A, 1%, 16) (P/F,1%, 15) + 3,000(P/G, 1%, 16)(P/F, 1%, 15)] - $VPN = [317,634.6 \quad 5(P/F,1\%,3 \quad 1) + 16,560(P/A \quad,1\%,15) + 1,800(P/G, 1\%,15)$
- $+ 20000(14.7 \t179) (.9053) + 25000(4.85 \t34) (1.2953)$  $(14.7174)$   $(.8613)$   $+3,000$   $(107.2734)$   $(.8613)$  ]-[794,086.64  $VPN = [317,634.6 \t5(.7419) + 16,560(13.8651) + 1,800(94.4 \t81) + 36,600$

VPN = 158,719.71

Con  $i = 5\%$ 

 $20000(10.8 \t378) (0.6139) + 25000(4.32 \t95) (0.2812)$  $(10.8378)$   $(0.4810)$   $+3,000$   $(70,1597)$   $(0.4810)$ ]  $-$ [ 794,086.64 + VPN =  $[317,634.6 \t5(.2204) + 16,560(10.3797) + 1,800(63.2 \t880) + 36,600$  (P/F, 5%, 26)]  $[794,086.6 \t 4 + 20000(P/A, 5\%,16)(P/F, 5\%, 10) + 25000(P/A5 \% , 5)]$  $+36,600(P/A, 5\%,16)(P/F,5\%,15) +3,000(P/G, 5\%,16)(P/F,5\%,15)] VPN = [317,634.6 \text{ } 5(P/F,5 \text{ } \% ,31) + 16,560(P/A \text{ } ,5\% ,15) + 1,800(P/G, 5\% ,15)$ 

 $VPN = = -309,741.04$ 

$$
TIR = \frac{(A\%)(VP(-))}{VP(+)+[VP(-)]} + imayor
$$
  
\n
$$
TIR = [1\%, 5\%] = \frac{5(-309, 741.04)}{158, 719.71 + 309, 741.04} + 5
$$
  
\n
$$
TIR = 1.69\%
$$

# **2.2 Diseño del salón de usos múltiples Jalapa.**

# **2.2.1 Descripción del proyecto**

La construcción del Salón Municipal de Jalapa es una necesidad social de la población de la misma cabecera departamental, ya que surge como necesidad del embellecimiento de dicha población.

Se necesita de dicho salón para realizar reuniones de importancia, ya que en la actualidad se efectúan en hoteles y restaurantes, siendo esto un gasto innecesario.

En la actualidad el salón conocido como de exposiciones está en estado de colapso, ya que su estructura es de adobe simple, con techo de teja, habiendo sobrepasado su vida útil desde hace muchos años.

Descripción del proyecto:

- 495.80 m2 de demolición
- 824.32 m2 de levantado de muros
- 1033.6 m2 de techo
- 189.9 ml de cimiento corrido
- 189.9 ml de solera de humedad
- 567 ml de solera intermedia
- 189.9 ml de solera de corona
- 61 columnas c-1
- 38 columnas c-2
- 11 columnas c-3
- 54 zapatas z-1
- 11 zapatas z-2

### **2.2.2 Diseño del salón usos múltiples en la cabecera departamental.**

# **2.2.2.1 Criterios y especificaciones para el diseño de Estructuras de mampostería.**

### Criterios de diseño:

El dimensionamiento y detallado de elementos estructurales se hará de acuerdo con los criterios relativos a los estados límite de falla y de servicio establecidos en estas Normas, o por algún procedimiento optativo que cumpla con los requisitos. Adicionalmente, se diseñarán las estructuras por durabilidad.

Las fuerzas y momentos internos producidos por las acciones a que están sujetas las estructuras se determinarán de acuerdo con los criterios prescritos en el estado limite de falla.

### Estado límite de falla:

Según el criterio de estado límite de falla, las estructuras y elementos estructurales deben dimensionarse y detallarse de modo que la resistencia de diseño en cualquier sección sea al menos igual al valor de diseño de la fuerza o momento internos.

Las resistencias de diseño deben incluir el correspondiente factor de resistencia, FR, prescrito en los factores de resistencia. Las fuerzas y momentos internos de diseño se obtienen multiplicando por el correspondiente factor de carga, los valores de dichas fuerzas y momentos internos calculados bajo las acciones especificadas en las Normas Técnicas Complementarias sobre Criterios y Acciones para el Diseño Estructural de las Edificaciones.

Estado límite de servicio:

Se comprobará que las respuestas de la estructura (asentamientos, deformación, agrietamiento, vibraciones, etc.) queden limitadas a valores tales que el funcionamiento en condiciones de servicio sea satisfactorio.

Diseño por durabilidad:

Se diseñarán y detallarán las estructuras por durabilidad para que la expectativa de vida útil sea de 50 años.

Los requisitos mínimos establecidos en estas normas son válidos para elementos expuestos a ambientes no agresivos, tanto interior como exteriormente, y que corresponden a una clasificación de exposición A1 y A2, según las Normas Técnicas Complementarias para Diseño y Construcción de Estructuras de Concreto.

Si el elemento estará expuesto a ambientes más agresivos, se deberán aplicar los criterios de diseño por durabilidad de estructuras de concreto.

Factores de resistencia:

Las resistencias deberán reducirse por un factor de resistencia, FR. Se acepta aplicar estos valores en aquellas modalidades constructivas y de refuerzo cuyo comportamiento experimental ha sido evaluado y satisface el Apéndice Normativo A. Los valores del factor de resistencia serán los siguientes.

En muros sujetos a compresión axial:

FR=0.6: para muros confinados o reforzados interiormente

FR=0.3: para muros no confinados ni reforzados interiormente.

En muros sujetos a flexocompresión en su plano o a flexocompresión fuera de su plano:

Para muros confinados o reforzados interiormente:

$$
F_R = 0.8 \quad \text{si} \quad P_u \le \frac{P_R}{3}
$$

$$
F_R = 0.6 \quad \text{si} \quad P_u \triangleright \frac{P_R}{3}
$$

para muros no confinados ni reforzados interiormente:

$$
F_R=0.3
$$

En muros sujetos a fuerza cortante:

- $F_R = 0.7$  para muros diafragma, muros confinados y muros con refuerzo Interior.
- $F_R = 0.4$  para muros no confinados ni reforzados interiormente.

Contribución del refuerzo a la resistencia a cargas verticales:

La contribución a la resistencia a carga vertical de castillos y dalas o del refuerzo interior se considerará según las secciones.

Hipótesis para la obtención de resistencias de diseño a flexión:

La determinación de resistencias de secciones de cualquier forma sujetas a flexión, carga axial o una combinación de ambas, se efectuará con el criterio de resistencia a flexocompresión que se especifica para concreto reforzado, y con base en las hipótesis siguientes:

a) La mampostería se comporta como un material homogéneo.

b) La distribución de deformaciones unitarias longitudinales en la sección transversal de un elemento es plana.

c) Los esfuerzos de tensión son resistidos por el acero de refuerzo únicamente.

d) Existe adherencia perfecta entre el acero de refuerzo vertical y el concreto o mortero de relleno que lo rodea.

e) La sección falla cuando se alcanza, en la mampostería, la deformación unitaria máxima a compresión que se tomará igual a 0.003.

f) A menos que ensayes en pilas permitan obtener una mejor determinación de la curva esfuerzo–deformación de la mampostería, ésta se supondrá lineal hasta la falla.

En muros con piezas huecas en los que no todas las celdas estén rellenas con mortero o concreto, se considerará el valor de fm\* de las piezas huecas sin relleno en la zona a compresión.

Muros sometidos a momentos flexionantes, perpendiculares a su plano podrán ser confinados o bien reforzados interiormente. En este último caso podrá determinarse la resistencia a flexocompresión tomando en cuenta el refuerzo vertical del muro, cuando la separación de éste no exceda de seis veces el espesor de la mampostería del muro, t.

Resistencia de la mampostería a cargas laterales:

La fuerza cortante que toma la mampostería, según las modalidades descritas , se basa en el esfuerzo cortante resistente de diseño que, en estas Normas, se toma igual a la resistencia a compresión diagonal, vm\*. Factor de comportamiento :

Para diseño por sismo:

Se usará el factor de comportamiento sísmico, Q indicado en las Normas Técnicas Complementarias para Diseño por Sismo y en estas Normas. El factor de comportamiento sísmico depende del tipo de pieza usado en los muros, de la modalidad del refuerzo, así como de la estructuración del edificio.

Cuando la estructuración sea mixta, es decir a base de marcos de concreto o acero y de muros de carga (como ocurre en edificios con plantas bajas a base de marcos que soportan muros de mampostería), se deberá usar, en cada dirección de análisis, el menor factor de comportamiento sísmico. Además, se deberá satisfacer lo indicado en las Normas Técnicas Complementarias para Diseño por Sismo.

Diseño de cimentaciones:

Las cimentaciones de estructuras de mampostería se dimensionarán y detallarán de acuerdo con lo especificado en la mampostería reforzada interiormente, en las Normas Técnicas Complementarias sobre Criterios y Acciones para el Diseño Estructural de las Edificaciones, en las Normas Técnicas Complementarias para Diseño y Construcción de Cimentaciones, en las Normas Técnicas Complementarias para Diseño y Construcción de Estructuras de Concreto y en estas Normas, según corresponda.

Los elementos de la cimentación deben diseñarse para que resistan los elementos mecánicos de diseño y las reacciones del terreno, de modo que las fuerzas y momentos se transfieran al suelo en que se apoyan sin exceder la resistencia del suelo. Se deberán revisar los asentamientos máximos permisibles.

El refuerzo vertical de muros y otros elementos deberá extenderse dentro de las zapatas, sean éstas de concreto o mampostería, o losa de cimentación y

deberá anclarse de modo que pueda alcanzarse el esfuerzo especificado de fluencia a la tensión. El anclaje se revisará según las Normas Técnicas Complementarias para Diseño y Construcción de Estructuras de Concreto. El refuerzo vertical deberá rematarse en dobleces a 90 grados cerca del fondo de la cimentación, con los tramos rectos orientados hacia el interior del elemento vertical.

Las losas de cimentación de concreto reforzado deberán diseñarse como diafragmas, de acuerdo con lo señalado en las Normas Técnicas Complementarias para Diseño y Construcción de Estructuras de Concreto.

Diseño de sistemas de piso y techo:

Los sistemas de piso y techo de las estructuras de mampostería se deberán dimensionar y detallar de acuerdo con los criterios relativos a los estados límite de falla y de servicio, así como de durabilidad, establecidos mampostería reforzada interiormente del Reglamento. Asimismo, deberá cumplir los requisitos aplicables de las Normas Técnicas Complementarias correspondientes, según el material del que se trate.

En todo caso, la transmisión de fuerzas y momentos internos entre los muros y los sistemas de piso y techo no deberá depender de la fricción entre los elementos.

Si es el caso, las barras de refuerzo de los elementos resistentes de piso y techo deberán anclarse sobre los muros de modo que puedan alcanzar el esfuerzo especificado de fluencia a la tensión.

Si los sistemas de piso o techo transmiten fuerzas laterales en su plano, como las inducidas por los sismos, a o entre elementos resistentes a fuerzas laterales, se deberán cumplir los requisitos correspondientes a diafragmas, según el material del que se trate.

Si los sistemas de piso y techo están hechos a base de paneles, se deberá cumplir lo especificado en la norma NMX-C-405-ONNCCE.

Si se usan sistemas de vigueta y bovedilla se deberá cumplir con los requisitos de la norma NMX-C-406-ONNCCE. Cuando las bovedillas se apoyen en muros paralelos a las viguetas, la longitud de apoyo será al menos de 50 mm. En ningún caso, las bovedillas y las viguetas deberán obstruir el paso de las dalas de confinamiento.

### **2.2.2.2 Levantamiento topográfico:**

### Levantamiento planimétrico:

Los levantamientos planimétricos se pueden realizar con diferentes métodos, entre ellos, por deflexiones, por rumbo y distancia, conservación de azimut, sirviendo esencialmente para ubicar la red dentro de las calles, ubicar los pozos de visita y todos los puntos de importancia como ramales o entradas domiciliares al colector principal. Generalmente, entre todos los métodos se utiliza más el de conservación de azimut, por tener la ventaja de que permite conocer el error de cierre. Dichos datos son anotados en una libreta topográfica de campo, topográfica, acompañando el croquis de recorrido.

### **2.2.2.3 Análisis de mecánica de suelos**

### **2.2.2.3.1. Triaxial, granulometría, límites**

Ensayo triaxial:

 Su principal finalidad es obtener parámetros del suelo y la relación esfuerzodeformación a través de la determinación del esfuerzo cortante.

Es un ensayo complejo, pero la información que entrega es la más representativa del esfuerzo cortante que sufre una masa de suelo al ser cargada. Consiste en colocar una muestra cilíndrica de suelo dentro de una membrana de caucho o goma, que se introduce en una cámara especial y se le aplica una presión igual en todo sentido y dirección. Alcanzándose ese estado de equilibrio, se aumenta la presión normal o axial (σ 1) , sin modificar la presión lateral aplicada ( σ 3 ) hasta que se produzca la falla. Realizando por lo menos 3 pruebas , con presiónes laterales diferentes, en un grafico se dibujan los círculos de Mohr que representan los esfuerzos de falla de cada muestra y trazando una tangente o envolvente a estos se determinan los parámetros φ y c del suelo . Dependiendo del tipo de suelo y las condiciones en que este trabajara , las alternativas para realizar el ensayo serán consolidado no drenado (cu) , no consolidado no drenado(uu) o consolidado drenado(cd).

NOTA: Ver resultado del ensayo en anexo

Ensayo de granulometría:

Se denomina clasificación granulométrica o granulometría a la gradación que se lleva a cabo de los materiales sedimentarios, así como de los suelos, con fines de análisis tanto de su origen como de sus propiedades mecánicas.

Para su realización se utiliza una serie de tamices con diferentes diámetros que son ensamblados en una columna. En la parte superior, donde se encuentra el tamiz de mayor diámetro, se agrega el material original (suelo o sedimento mezclado) y la columna de tamices se somete a vibración y movimientos rotatorios intensos en una máquina especial. Luego de algunos minutos, se retiran los tamices y se desensamblan, tomando por separado los pesos de material retenido en cada uno de ellos y que, en su suma, deben corresponder al peso total del material que inicialmente se colocó en la columna de tamices (Conservación de la Masa).

Tomando en cuenta el peso total y los pesos retenidos, se procede a realizar la curva granulométrica, con los valores de porcentaje retenido que cada diámetro ha obtenido. La curva granulométrica permite visualizar la tendencia homogénea o heterogénea que tienen los tamaños de grano (diámetros) de las partículas.

Desde el punto de vista de la sedimentología, un material heterogéneo se considera mal escogido o seleccionado, mientras que un material homogéneo se considera bien escogido. El grado de selección se expresa con el término escogimiento o *sorting*.

Desde el punto de vista de la Mecánica de Suelos, un material heterogéneo se considera bien gradado, y sus propiedades mecánicas ofrecen mayor calidad. Un material homogéneo se considera mal gradado, sus propiedades mecánicas son deficientes (Suelos de tipo Löss)

NOTA: Ver resultado del ensayo en anexo

Límites de consistencia:

Los límites de Atterberg o límites de consistencia se basan en el concepto de que los suelos finos, presentes en la naturaleza, pueden encontrarse en diferentes estados, dependiendo del contenido de agua. Así un suelo se puede encontrar en un estado sólido, semisólido, plástico, semilíquido y líquido.

La arcilla, por ejemplo al agregarle agua, pasa gradualmente del estado sólido al estado plástico y finalmente al estado líquido.

El contenido de agua con que se produce el cambio de estado varía de un suelo a otro y en mecánica de suelos interesa fundamentalmente conocer el rango de humedades, para el cual el suelo presenta un comportamiento plástico, es decir, acepta deformaciones sin romperse (plasticidad), es decir, la propiedad que presenta los suelos hasta cierto límite sin romperse.

El método usado para medir estos límites de humedad fue ideado por Atterberg a principios de siglo a través de dos ensayos que definen los límites del estado plástico.

Los límites de Atterberg son propiedades índices de los suelos, con que se definen la plasticidad y se utilizan en la identificación y clasificación de un suelo.

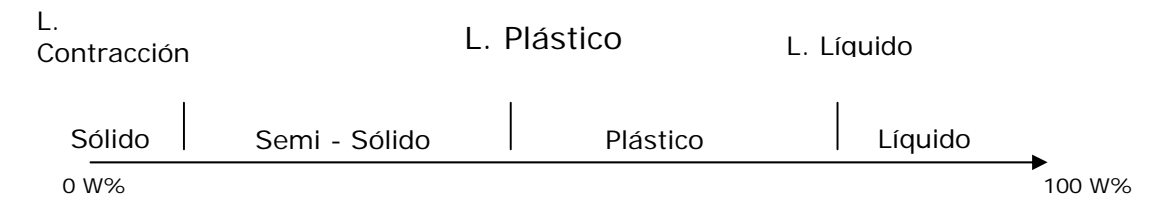

Límites de Atteberg

NOTA: Ver resultado del ensayo en anexo

# **2.2.3 Diseño de estructural**

# **2.2.3.1 Diseño de cimiento corrido y zapatas**

Se denomina cimentación a la parte de la estructura cuya misión es transmitir las cargas de la edificación al suelo. Debido a que la resistencia del suelo es, generalmente, menor que los pilares o muros que soportará, el área de contacto entre el suelo y la cimentación será proporcionalmente más grande que los elementos soportados (excepto en suelos rocosos muy coherentes).

# Cimiento corrido:

Se emplea normalmente este tipo de cimentación para sustentar muros de carga, o pilares alineados relativamente próximos, en terrenos de resistencia baja,media o alta. Las zapatas de lindero conforman la cimentación perimetral, soportando los pilares o muros excéntricamente; la sección del conjunto murozapata tiene forma de T invertida para no invadir la propiedad del vecino. Las zapatas interiores sustentan muros y pilares según su eje y la sección murozapata tiene forma de T invertida; poseen la ventaja de distribuir mejor el peso del conjunto.

Diseño:

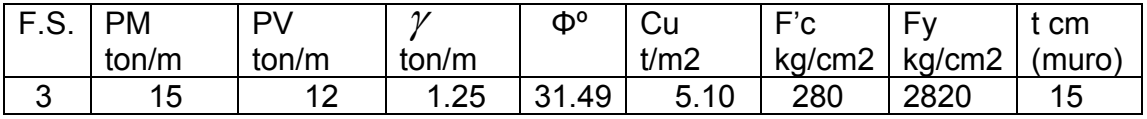

Nc=32

Nq=19

 $N_\gamma$  =18

• Asumiendo Base

B min =  $2t = 2(15) = 30$ cms.

• Cálculo de q ult.

$$
q_{ult} = CN_{c} = \gamma DNq + \frac{\gamma}{2} BN\gamma
$$
  
(ton / m<sup>2</sup>)  

$$
q_{ult} = 5.10(32) + 1.25(0.8)(19) + \frac{1.25}{2}(0.30)(18) = 185.575 \text{ ton} / m^{2}
$$

2

• Calculando base real

$$
B = \frac{p}{q_s} \qquad \qquad q_s = \frac{q_{ult}}{fs} = \frac{185.575}{3} = 61.85 \text{ ton} / m^2
$$

$$
P = CV + CM
$$
  
 
$$
P = 12 + 15 = 27
$$
  
 
$$
B = \frac{27}{61.85} = .4365 \text{ cm}.
$$

Se usará 0.50 mts de ancho como base de cimiento corrido.

• Cálculo de carga última y presión de diseño.

$$
P_D = \frac{P_U}{B_{(ancho)}}
$$
  
 
$$
P_U = 1.2CM + 1.6CV
$$
 Según ACI 3185-05  
 
$$
P_U = 1.2(15) + 1.6(12) = 40.2ton / m^2
$$

$$
P_D = \frac{40.2}{0.50} = 80.4 \text{ton} / m^2
$$

• Cálculo de espesor

$$
\phi VC = 0.85 * 0.53 \sqrt{F'C} (b * d) \qquad \text{Calculate 1'}
$$
\n
$$
Vu = PD * l'
$$
\n
$$
l' = (l - d)
$$
\n
$$
d \text{ min } = h \text{ min} (R + h)
$$
\n
$$
l = \frac{b - c}{2}
$$
\n
$$
l = \frac{.50 - .12}{2} = \frac{0.38}{2} = 0.19
$$

Entonces iniciaremos con d=10cms

$$
\phi VC(^{Kg}/_{m}) = 0.85 * 0.53 \sqrt{280} (100) d
$$
\n
$$
Vu(^{ton}/_{m}) = 80.4(0.19 - d)
$$
\n
$$
d \text{ cms} \quad \phi
$$
\n
$$
Vc (kg/m)
$$
\n
$$
Vu (kg/m)
$$

10 7,538.30 7236.00

Vu< Vc esta bien. φ

$$
Mu = PD \frac{l^2}{2} = 80.4 \frac{0.19^2}{2} = 1.45 \text{ ton} / m
$$

• Calculando area de acero

$$
As = \left[ bd - \sqrt{(bd)^2 - \frac{Mu * b}{.003825 f'c}} \right] \frac{0.85 f'c}{fy}
$$
  
As<sub>max</sub> = 0.5  $\rho d (b * d)$  
$$
\rho d = \frac{0.85 * \beta i * f'c}{fy} * \frac{6090}{fy + 6090}
$$

 **Figura 9. Detalle de cimiento corrido.** 

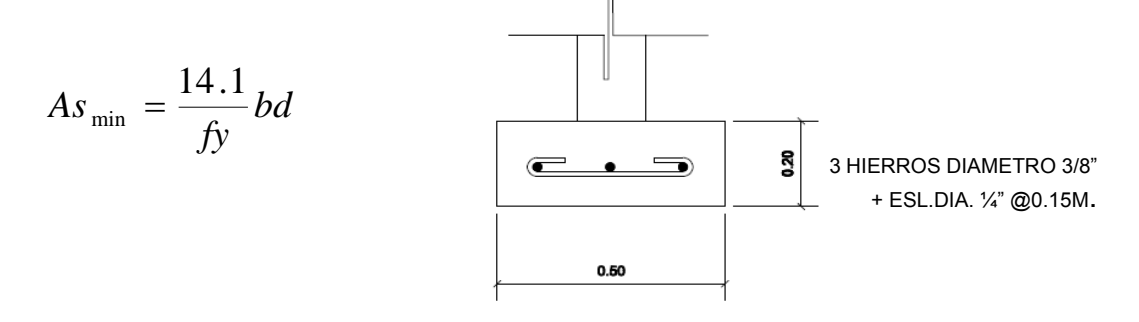

### **Fuente: Elaboración propia**

Zapata:

Una zapata es un tipo de cimentación superficial (normalmente aislada), que puede ser empleada en terrenos razonablemente homogéneos y de resistencias a compresión medias o altas. Consisten en un ancho prisma de hormigón (concreto) situado bajo los pilares de la estructura. Su función es transmitir al terreno las tensiones a que está sometida el resto de la estructura y anclarla.

Cuando no es posible emplear zapatas debe recurrirse a cimentación por pilotaje o losas de cimentación.

NOTA: ver diseño en los planos

# **2.2.3.2 Diseño de soleras (Vigas intermedias)**

En ingeniería y arquitectura se denomina viga a un elemento constructivo lineal que trabaja principalmente a flexión. En las vigas la longitud predomina sobre las otras dos dimensiones y suele ser horizontal.

El esfuerzo de flexión provoca tensiones de tracción y compresión, produciéndose las máximas en el cordón inferior y en el cordón superior respectivamente, las cuales se calculan relacionando el momento flector y el segundo momento de inercia.

En las zonas cercanas a los apoyos se producen esfuerzos cortantes o punzonamiento. También pueden producirse tensiones por torsión, sobre todo en las vigas que forman el perímetro exterior de un forjado. Estructuralmente el comportamiento de una viga se estudia mediante un modelo de prisma mecánico.

En este diseño las vigas no son diseñadas a flexión debido a que las mismas están apoyadas sobre un muro de carga el cual esta apoyado al cimiento corrido entonces se utiliza el área de acero mínimo, siendo su función distribuir la carga proporcionada por el block y servir de amarre entre columnas.

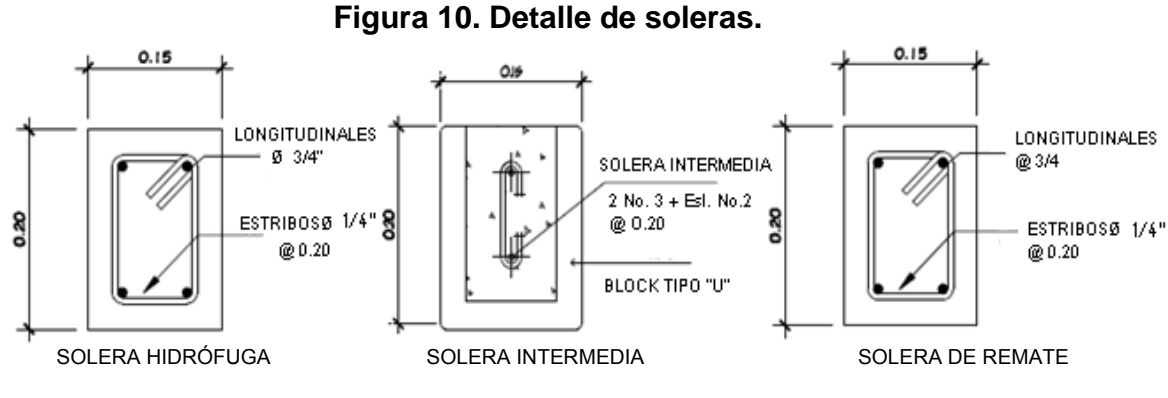

**Fuente: Elaboración propia.** 

### **2.2.3.3 Diseño de columnas**

Una columna es una pieza arquitectónica vertical y de forma alargada que sirve, en general, para sostener el peso de la estructura, aunque también puede tener fines decorativos. De ordinario su sección es circular; cuando es cuadrangular suele denominarse pilar o pilastra. La columna está comúnmente formada por tres elementos: basa, fuste y capitel.

Atendiendo a su disposición en relación con otros componentes de un edificio,

pueden distinguirse estos tipos de columnas:

- Columna aislada o exenta: La que se encuentra libre y separada de cualquier cuerpo de la edificación.
- Columna adosada: La que está yuxtapuesta a un muro u otro elemento de la edificación.
- Columna embebida: La que aparenta estar parcialmente incrustada en el muro u otro cuerpo de la construcción.

NOTA: ver diseño en los planos

# **2.2.3.4 Diseño de techo**

El tendrá un diseño de techo inclinado de dos aguas constituido de estructura metálica fabricada de costanera, la cual soporta lamina troquelada, a la cual se le dará un acabado colonial al colocarle sobrepuesta teja de barro. Teniendo todo esta la función de no permitir que la lluvia, el viento y los rayos del sol penetren dentro del salón.

Manteniendo con esto un ambiente con una temperatura fresca.

Calculo de cargas:

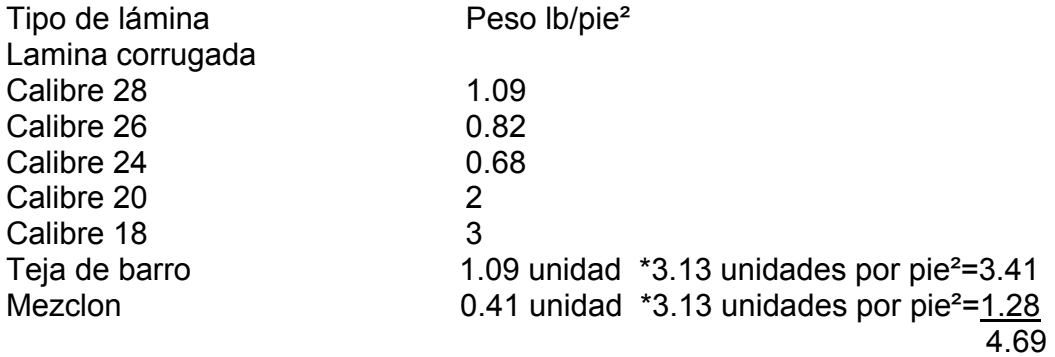

Para el diseño de costaneras se utilizarán las siguientes cargas:

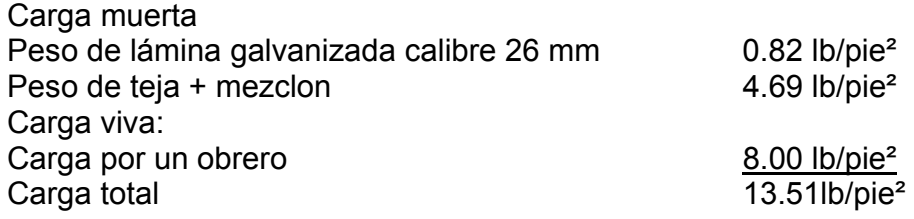

Los tendales con las siguientes cargas:

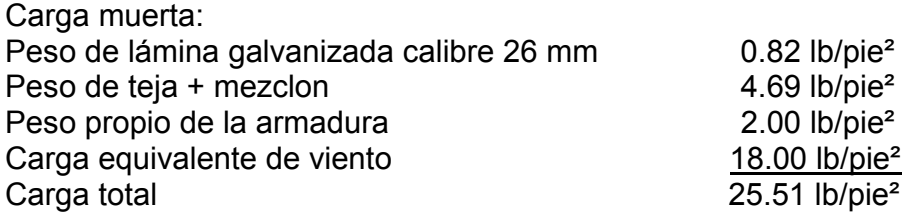

Diseño de cubierta (Techo):

Las cubiertas serán de lámina galvanizada corrugada calibre 26 , con teja de barro sobrepuesta que estará apoyada sobre una armadura formada por costaneras y tendales.

Para calcular la carga uniformemente distribuida (W) que actúa sobre cada costanera, es necesario determinar el área tributaria sobre cada costanera y las cargas por unidad de superficie del techo.

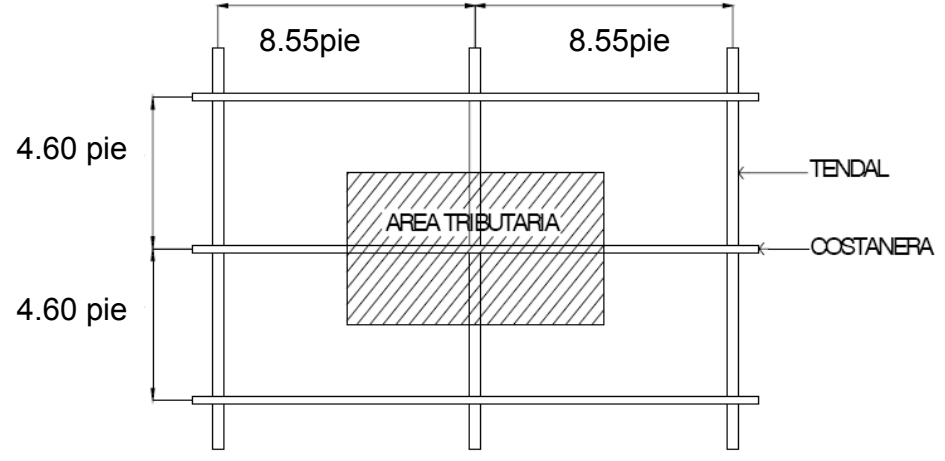

# **Figura 11. Calculo de área tributaria**.

Si los ejes longitudinales de las costaneras están separados a 1.40 m =4.60 pie, y los ejes longitudinales de las vigas superiores están a 2.60 m = 8.55 pie, entonces el área que actúa sobre la costanera se calcula de la siguiente manera:

Área Tributaria =  $\left[\frac{2*8.55}{2}\right] * \left[\frac{2*4.60}{2}\right]$ Área Tributaria = 8.55 pie x 4.60 pie Area Tributaria = 39.33 pie<sup>2</sup>

Cálculo de carga uniformemente distribuida (W)

Datos:

Área tributaria = 39.33 pie² Carga total =  $13.51$  lb/pie<sup>2</sup> Longitud de costanera = 8.55 pie

 $W = \frac{Carga\ total\ x\ \text{Área tributaria}}{Longitud\ de\ costanera}$ 

 $W = \frac{13.51 \frac{lb}{pie} x 39.33 \ ple^2}{8.55 \ ple} = 62.15 \frac{lb}{pie} = 5.18 Lb/pulg$ 

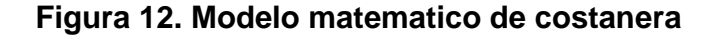

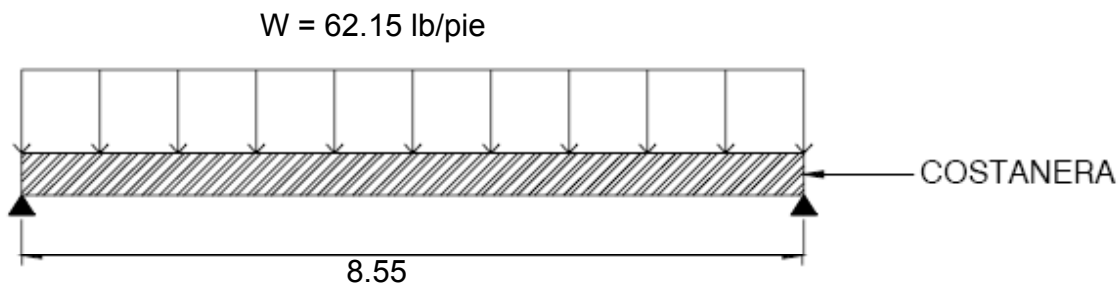

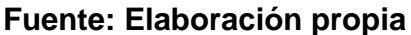

Cálculo de momento:

El momento para una viga simplemente apoyada se calcula con la siguiente ecuación:

$$
M = \frac{WL^2}{8}
$$
 Donde:

M = momento flexionante W = carga uniformemente distribuida L = longitud de costanera

$$
M = \frac{62.15 \frac{lb}{p/e} \times (8.55 \cdot p/e)^2}{8} = 66.42 lb \text{ pie} = 797.04 \frac{lb}{pug} \text{//}
$$

Diseño por flexión:

Para diseñar una viga con base en la resistencia, se requiere que los esfuerzos de flexión reales en la viga no excedan los valores permisibles correspondientes para el material. Un diseño por flexión requiere la determinación del módulo de sección que resulta de dividir el momento flexionante entre el esfuerzo permisible, se dice que una viga soportará la flexión si el módulo de sección de la viga calculado es menor que el módulo de sección de la costanera del acero calculado en tablas.

El módulo de sección se calcula con la siguiente ecuación:

 $S = \frac{M}{r}$  S = módulo de sección M = momento flexionante  $F =$  esfuerzo del acero = 24000 lb/plg<sup>2</sup>  $S = \frac{797.04 \; lb - pulg}{2400 \; lb/pulg^2} = 0.033 pulg^3$ 

$$
f_{\rm{max}}
$$

| Medidas de costanera       | Espesor<br>" $t$ " (plg) | Area<br>$(\text{plg}^2)$ | <sub>Ix</sub><br>(pulg^4) | 1v<br>(pulg^4) | $Sx$ (plg <sup>3</sup> ) | $Sy$ (pulg <sup>3</sup> ) |
|----------------------------|--------------------------|--------------------------|---------------------------|----------------|--------------------------|---------------------------|
| $a = 4" b = 2" c = 1/2"$   | 0.0625                   | 0.44                     | 1.79                      | 0.0001         | 0.51                     | 0                         |
| $\ a = 5$ " b= 2" c= 1/2"  | 0.0625                   | 0.5                      | 2.67                      | 0.0002         | 0.67                     | 0.01                      |
| $\ a = 6"$ b= 2" c= 1/2"   | 0.0625                   | 0.56                     | 3.8                       | 0.0002         | 0.84                     | 0.01                      |
| $a = 7" b = 2" c = 1/2"$   | 0.0625                   | 0.63                     | 5.21                      | 0.0002         | 1.04                     | 0.01                      |
| $a = 8" b = 2" c = 1/2"$   | 0.0625                   | 0.69                     | 6.93                      | 0.0002         | 1.26                     | 0.01                      |
| $a = 9$ " b= 2" c= 1/2"    | 0.0625                   | 0.75                     | 9                         | 0.0002         | 1.5                      | 0.01                      |
| $\ $ a = 10" b= 2" c= 1/2" | 0.0625                   | 0.81                     | 11.44                     | 0.0003         | 1.76                     | 0.01                      |

**Tabla XI. Propiedades de costaneras.** 

El módulo de sección obtenido S = 0.033 pulg<sup>3</sup> es mucho menor que el módulo de sección para una costanera de 4" x 2" x 1/16" que tiene un módulo de sección  $Sx = 0.51$  pulg<sup>3</sup> por lo tanto la costanera elegida si cumple con la resistencia a la flexión.

Diseño por corte:

El corte máximo en una viga con carga uniformemente distribuida ocurre en las reacciones de los apoyos por lo tanto debemos determinar los valores de las reacciones de la siguiente forma:

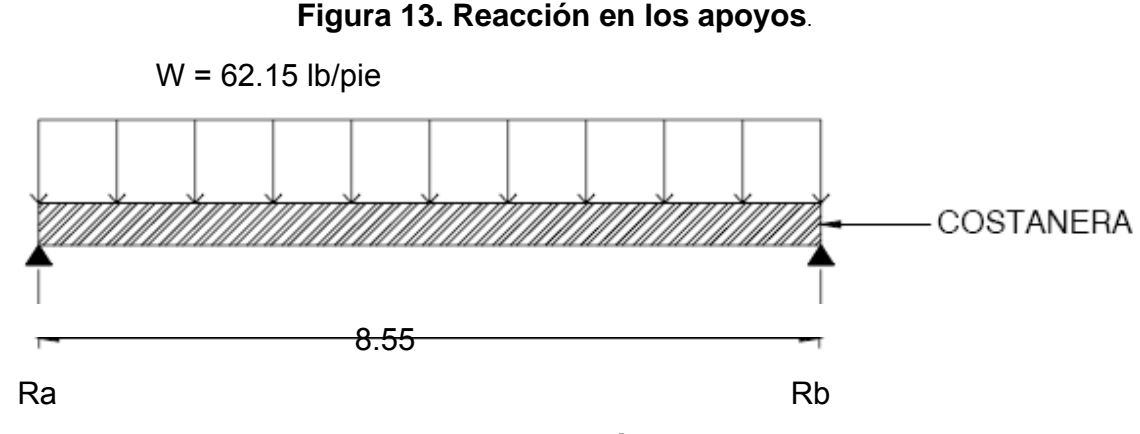

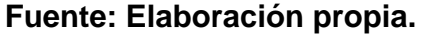

$$
\sum F_y = 0
$$
  $Ra + Rb = 62.15 \frac{lb}{pie} x 8.55 \text{ pie}$   

$$
\sum M_a = 0
$$
  $62.15 \frac{lb}{pie} x \frac{8.55 \text{ pie}}{2} = Rb$ 

### $Rb = 265.691 Lb$   $Ra = 265.691 Lb$

El esfuerzo cortante de la costanera se calcula con la siguiente ecuación:

$$
T = V/A
$$
  
\n
$$
T = \text{esfuerzo cortante}
$$
  
\n
$$
V = \text{corte máxima actuante}
$$
  
\n
$$
A = \text{área de la sección}
$$

$$
T = \frac{265.691 \text{ L}b}{\text{A}} = 603.841 \frac{\text{lb}}{\text{Pulg}^2} = 603.841 \text{ psi} < 14500 \text{ psi}
$$

Por lo tanto la costanera resiste los esfuerzos de corte que se producen.

Diseño por deflexión:

La distancia perpendicular del eje neutro de la costanera hasta el punto más lejano de la curva elástica se conoce como deflexión. La deflexión real debe ser menor que la deflexión permisible.

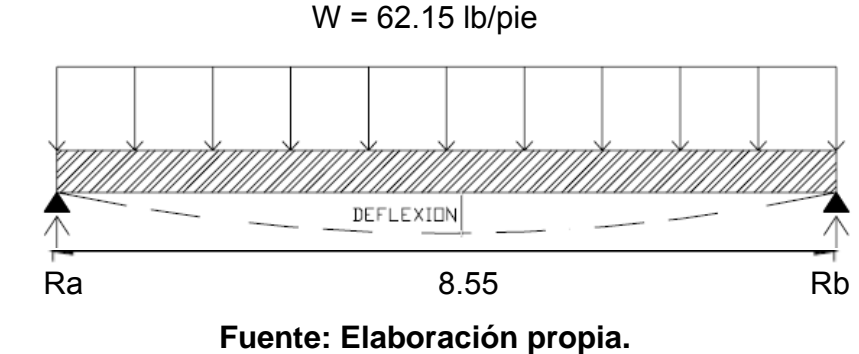

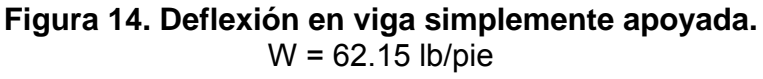

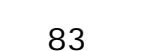
Deflexión real

\n
$$
D_r = \frac{SWL^s}{384EI}
$$
\nDr = deflexión real

\n
$$
W = \text{carga uniformemente distribuida}
$$
\n
$$
L = \text{longitud de costanera}
$$
\n
$$
E = \text{módulo de elasticidad del acero}
$$
\n
$$
29000 \text{ ksi} = 29000 \times 10^3 \text{ lb/plg}^2
$$
\nDatabase

\n
$$
W = 69.45 \text{ lb/min} = 5.48 \text{ lb/min}
$$

distribuida

Datos

W = 62.15 lb/pie = 5.18 lb/pulg L = 8.55 pie = 102.6 pulg  $E = 29000x10^3$  lb/pulg<sup>2</sup>  $I = 1.79$  pulg4

$$
D_r = \frac{5\left(\frac{5.18lb}{pie}\right)(102.6plg)^3}{384 * 29000 \times 10^{3\frac{lb}{plg^2}} * 1.79 \text{ plg}^4} = 0.0014 \text{ plg}
$$

Deflexión permisible

$$
D_p = \frac{L}{360}
$$
  
\n
$$
L = \text{longitud de costanera}
$$
  
\n
$$
D_p = \frac{102.6 \text{ pulg}}{360} = 0.2850 \text{ pulg}
$$
  
\n
$$
D_r < D_p
$$

 $0.014 \; pulg < 0.285 \; pulg$ 

Como la deflexión real es menor que la deflexión permisible la costanera elegida es correcta.

Diseño de tendales:

Los tendales son las estructuras que soportan todo el peso de la cubierta, son conocidos con el nombre de cuerdas superiores. Están formados por una sección cerrada de dos costaneras dobles tipo "c"

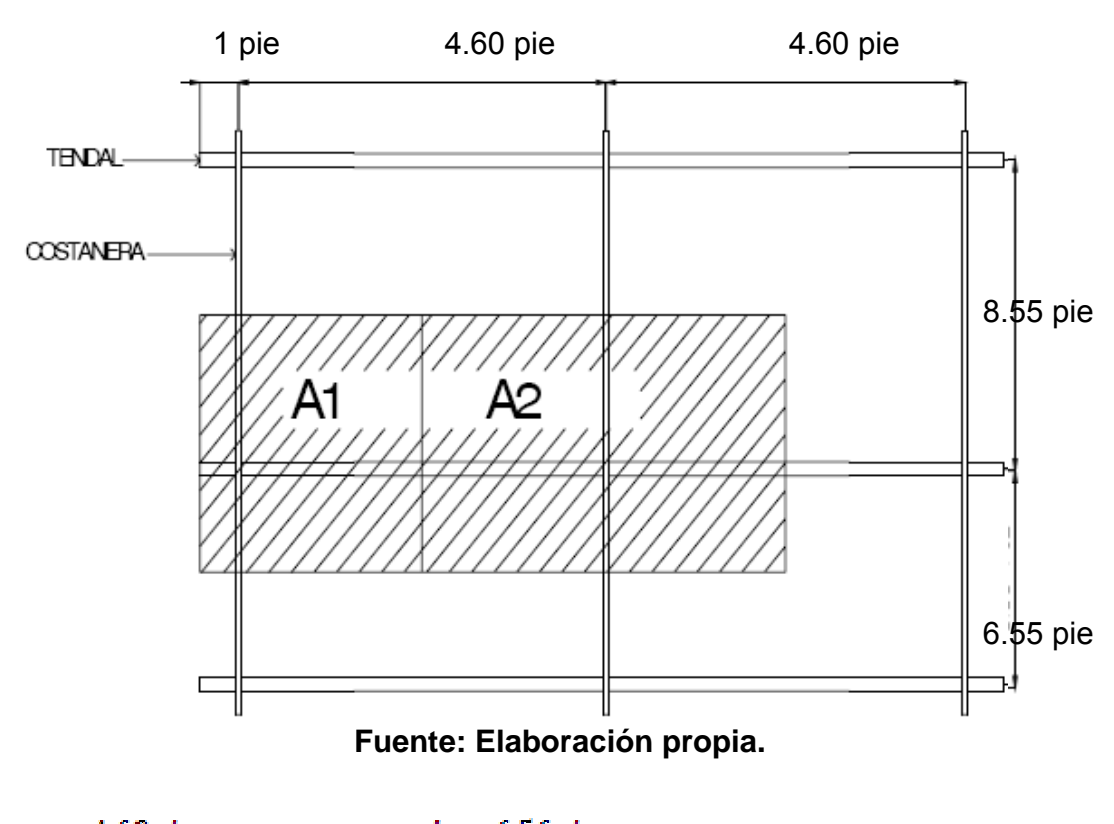

**Figura 15. Área tributaria**.

 $A_1 = \left[\frac{4.60 pie}{2} + 1\ pie\right] * \left[8.55 \frac{pie}{2} + \frac{6.56 pie}{2}\right]$  $A_1=24.9315\; pie^2//$  $\sim$   $\sim$   $\sim$ 

$$
A_2 = 4.60 \text{pie} * \left[ 8.55 \frac{\text{ple}}{2} + \frac{6.56 \text{ple}}{2} \right]
$$
  

$$
A_2 = 34.7530 \text{ pie}^2//
$$

Estimación de cargas:

Para el diseño de la armadura, se tomarán en cuenta cargas por peso de lámina galvanizada, teja + mezclon, carga por peso propio y carga de viento.

Carga muerta

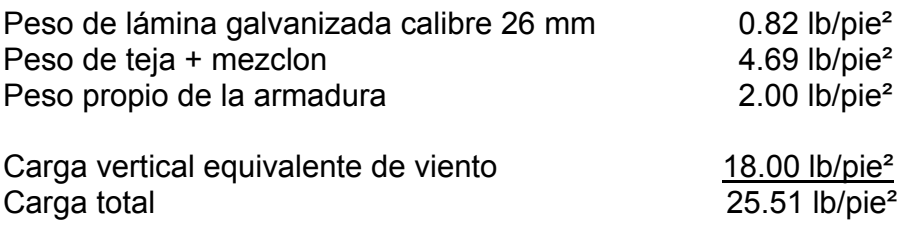

Cargas en los nudos

La carga en cada nudo de la armadura es igual al área tributaria por carga total.

$$
C_1 = A_1 x 25.51 \frac{lb}{pie^2}
$$
  
\n
$$
C_1 = 24.9315 \, pie^2 \, x \, 25.51 \frac{lb}{pie^2} = 636 \, Lb
$$
  
\n
$$
C_2 = A_2 \, x \, 25.51 \frac{lb}{pie^2}
$$
  
\n
$$
C_2 = 34.7530 \, pie^2 \, x \, 25.51 \frac{lb}{pie^2} = 886.55 \, Lb
$$
  
\nFigure 16. Esquare and e cargas

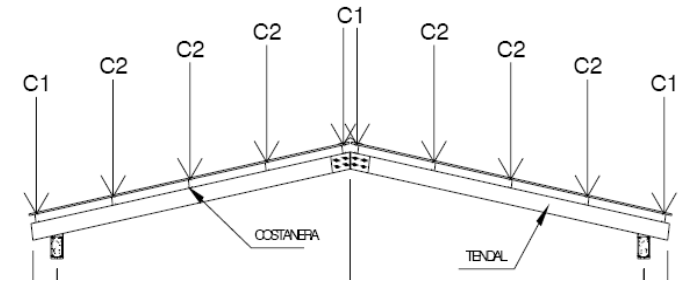

actuantes en nudos.

 $C1 = 504$  lb &  $C2 = 683$  lb

**Fuente: Elaboración propia.** 

Los tendales de la armadura de techo se analizarán como un modelo matemático de una viga simplemente apoyada en sus extremos con cargas puntuales.

Es necesario conocer el corte y momento flexionante máximo que actúa en el tendal para conocer el módulo de sección y determinar la capacidad resistente del elemento.

Los cortes y momentos actuantes en el tendal se obtienen por medio de diagramas de corte y diagramas de momento.

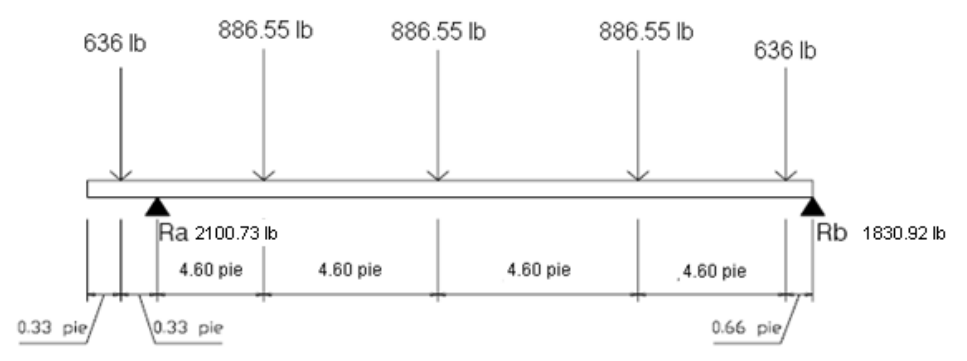

**Figura 17. Diagrama de cuerpo libre de tendal.** 

**Fuente: Elaboración propia.** 

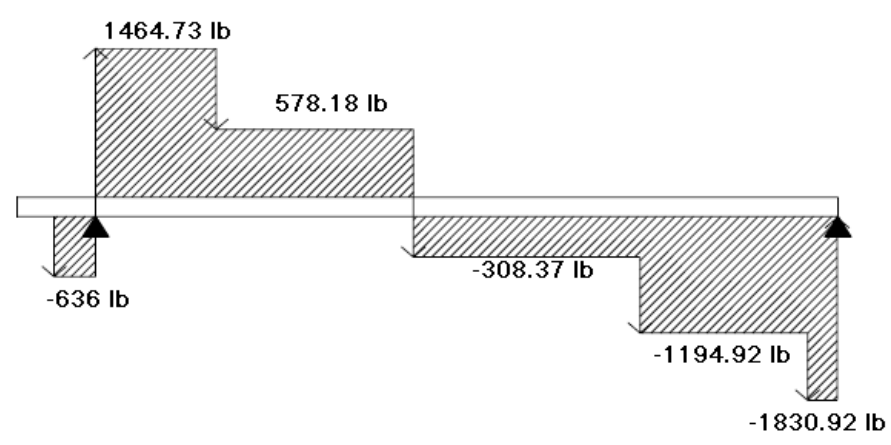

**Figura 18. Diagrama de corte de tendal** 

**Fuente: Elaboración propia.** 

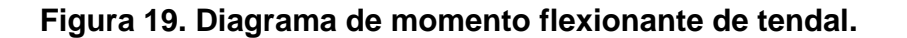

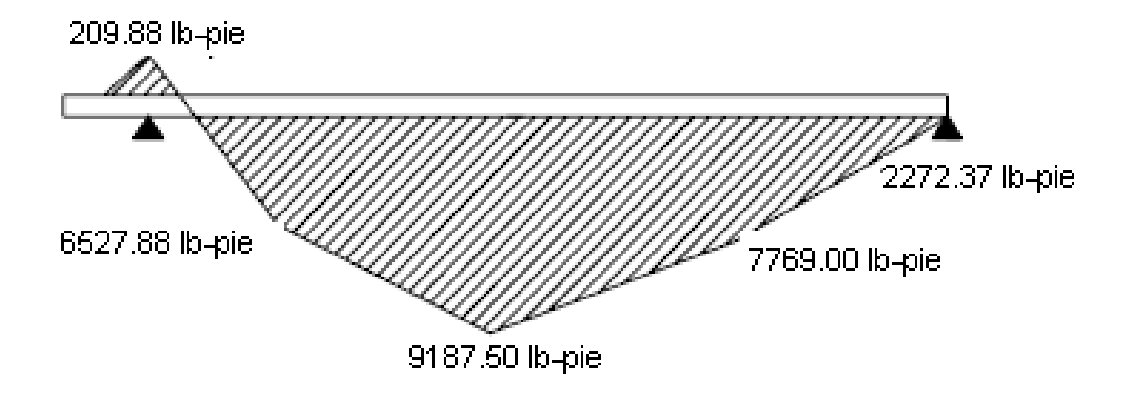

## **Fuente: Elaboración propia.**

Momento máximo = 9187.50 lb-pie = 110250 lb- pulg//

Cálculo de módulo de sección de costaneras:

Datos:

Base " $b$ " = 2 pulg Altura "h" = 6 pulg Espesor " $t$ " = 1/16 pulg Labio " $c$ " = 1/2 pulg

Para encontrar el módulo de sección del tendal, es necesario conocer el momento de inercia en el eje x de la sección formada por dos costaneras de perfil C con medidas de 8" x 2"

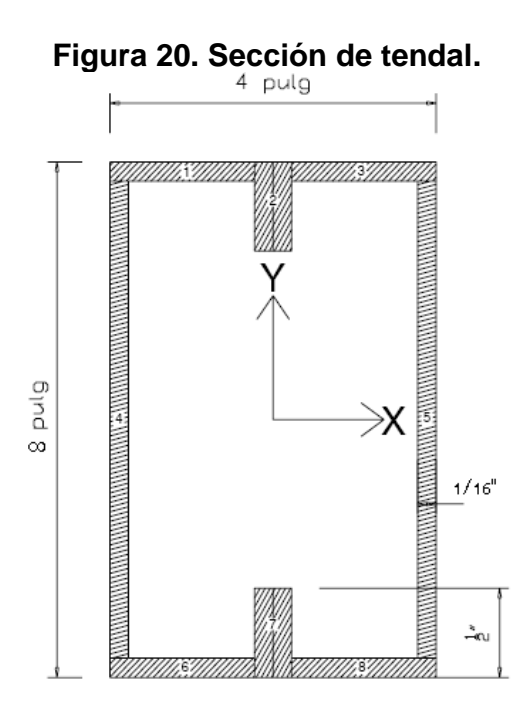

**Fuente: Elaboración propia.** 

El momento de inercia del tendal se calcula dividiendo la sección de tendal en figuras geométricas de área conocida, en este caso rectángulos, y luego encontrar la distancia del eje x al centroide de cada figura para luego utilizar el teorema de ejes paralelos.

| Tabla All.Calculo de Moniento de Mercia de tendar |             |          |           |                   |                 |            |  |  |  |
|---------------------------------------------------|-------------|----------|-----------|-------------------|-----------------|------------|--|--|--|
| Figura                                            | Area(pulg2) | Yс       | Yc2       | AY <sub>c</sub> 2 | lo              | $Io+Avgc2$ |  |  |  |
| 1                                                 | 0.2344      | 3.875    | 15.015625 | 3.5196625         | 0.000305        | 3.5199675  |  |  |  |
| $\overline{2}$                                    | 0.125       | 3.75     | 14.0625   | 1.7578125         | 0.002604        | 1.7604165  |  |  |  |
| 3                                                 | 0.2344      | 3.875    | 15.015625 | 3.5196625         | 0.000305        | 3.5199675  |  |  |  |
| 4                                                 | 0.75        | 0        | $\Omega$  | $\Omega$          | 4.84            | 4.84       |  |  |  |
| 5                                                 | 0.75        | 0        | $\Omega$  | $\Omega$          | 4.84            | 4.84       |  |  |  |
| 6                                                 | 0.2344      | $-3.875$ | 15.015625 | 3.5196625         | 0.000305        | 3.5199675  |  |  |  |
| 7                                                 | 0.125       | $-3.75$  | 14.0625   | 1.7578125         | 0.002604        | 1.7604165  |  |  |  |
| 8                                                 | 0.2344      | $-3.875$ | 15.015625 | 3.5196625         | 0.000305        | 3.5199675  |  |  |  |
|                                                   |             |          |           |                   | <b>INERCIA=</b> | 27.280703  |  |  |  |

**Tabla XII.Calculo de momento de inercia de tendal**

Con el momento de inercia I = 21.561303 pulg4 procedemos a calcular el módulo de sección con la siguiente ecuación:

S=I/C S = módulo de sección I = momento de inercia C = distancia del centro al extremo

S = 27.280703  $plg^4$  / 4plg=6.82017 plg<sup>3</sup>

El momento máximo que soporta la sección formada por dos costaneras de 8"x2" se calcula de la siguiente forma:

 $M = S \times F$ M = momento máximo que resiste la sección. S = módulo de sección  $F = 0.6$  Fy

M= 6.82017 plg<sup>3</sup>x 0.6 x32000lb/plg<sup>2</sup> =130947.3744 lb-plg

El momento actuante en el tendal es menor que el momento máximo resistente, por lo tanto la sección propuesta es correcta.

> M actuante < M resistente 110250 lb- pulg < 130947.3744 lb – pulg

> > NOTA: ver diseño en los planos

## **2.2.4 Diseño de instalaciones**

# **2.2.4.1 Diseño de instalaciones eléctricas**

Este se refiere a la representación gráfica de instalaciones eléctricas en el salón que requiere de electricidad. Mediante la simbología correspondiente se representan acometidas, caja de contador, tablero principal, línea de circuitos, interruptores, toma corrientes, salidas de lámparas entre otros. Colocándolos en lugares estratégicos para que su funcionamiento sea el optimo

## **2.2.4.1.1 Instalaciones de fuerza**

Este se refiere a la representación gráfica de instalaciones eléctricas de las tomas de corriente con sus respectivos circuitos y alambrado*.* 

# **2.2.4.1.2 Instalaciones de iluminación**

Se refiere a la representación gráfica de instalaciones eléctricas de las luminarias con sus respectivos circuitos y alambrado.

# **2.2.4.2 Diseño de instalaciones hidráulicas**

El objetivo principal de este diseño es dar a conocer la distribución localización y posición de las diferentes llaves y accesorios que conforman el circuito o red de agua potable, drenajes.

# **2.2.4.2.1 Instalaciones agua potable**

Este diseño se refiere a la representación de los accesorios, tipos y diámetros de tubería que utilizaremos para la acometida o abastecimiento del agua potable.

## **2.4.2.2.2 Instalaciones aguas residuales**

Este diseño se refiere a la representación de los accesorios, tipos y diámetros de tubería que utilizaremos para la recolección de desperdicios y agua sucia que cae en los inodoros y lavamanos.

## **2.4.2.2.3 Instalaciones aguas pluviales**

Este diseño se refiere a la representación de toda aquella tubería que tiene la función de recolectar el agua de lluvia que cae en el techo y reposaderas del salón.

## **2.2.5 Acabados**

En este se da a conocer los diferentes tipos de acabados para pisos, paredes, cielos, y todo aquel acabado especial necesario para la obra en construcción.

## **2.2.6 Planos**

Los planos han sido elaborados por computador utilizando el programa AUTOCAD 2007.

Los planos han sido elaborados en base a la topografía del terreno y cumplen con los requisitos según las normas especificadas con anterioridad.

En los planos representamos en forma grafica lo que se desea construir tomando como base la línea, la escala, con un sistema métrico (metro). Y usando texturas y simbología para representar objetos reales.

Nota: planos en anexos

## **2.2.7 Presupuesto**

El Presupuesto ha sido elaborado tomando precios actualizados, también se estudio el precio de los materiales en el área de donde posiblemente se compren para dicho proyecto y de la mano de obra.

### **Tabla XIII. Presupuesto proyecto.**

Diseño del salón de usos múltiples Jalapa, Jalapa.

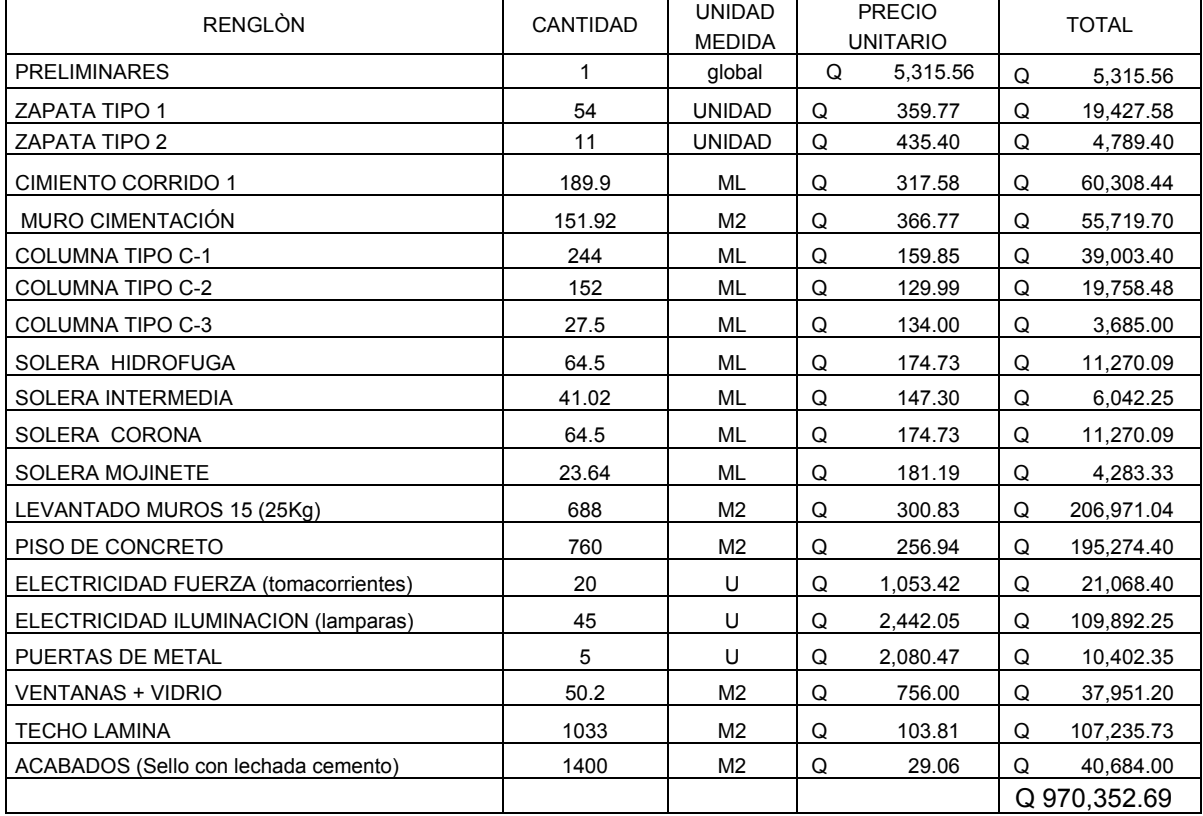

# **2.2.8 Evaluación de impacto ambiental inicial**

Documento que es un requisito exigido por el ministerio de ambiente y recursos naturales a los ejecutores y constructoras donde los mismos se comprometen a mitigar los problemas ambientales que el proyecto ocasione.

| No.            | Aspecto<br>Ambien-<br>tal | impacto ambiental                                                                                                    | Tipo de impacto<br>ambiental (de<br>acuerdo con la<br>descripción del<br>cuadro anterior)               | Indicar los<br>lugares de<br>donde se<br>espera se<br>generen los<br>impactos<br>ambientales | Manejo ambiental<br>Indicar qué se hará para evitar el<br>impacto al ambiente, trabajadores<br>y/o vecindario.                                                                            |
|----------------|---------------------------|----------------------------------------------------------------------------------------------------|----------------------------------------------------------------------------------------------------|----------------------------------------------------------------------------------------------|----------------------------------------------------------------------------------------------------|
| $\mathbf{1}$   | Aire                      | Gases o partículas<br>(polvo,<br>vapores,<br>humo,<br>hollín,<br>monóxido<br>de<br>carbono, óxidos de<br>azufre, etc.)                                                                        | Si debido al uso<br>de la maquinaria                                                                    | En el lugar de<br>trabajo.(Solo<br>mientras dure<br>la obra)                                 | Trabajar con maquinas en buen<br>estado para evitar que produzcan<br>monóxidos de carbono. Circular la<br>construcción con una pared de<br>lámina.                                        |
|                |                           | Ruido                                                                                                    | Si debido al uso<br>de la maquinaria                                                                    | En el lugar de<br>trabajo.(Solo<br>mientras dure<br>la obra)                                 | Evitar trabajar en horarios que<br>molesten al vecindario(en<br>la<br>madrugada y en la noche)                                                                                            |
|                |                           | Vibraciones                                                                                                    | Si debido al uso<br>de la maquinaria                                                                    | En el lugar de<br>trabajo.(Solo<br>mientras dure<br>la obra).                                | Evitar trabajar en horarios que<br>molesten al vecindario(en<br>la<br>madrugada y en la noche)                                                                                            |
|                |                           | Olores                                                                                                    | <b>NO APLICA</b>                                                                                        | <b>NO APLICA</b>                                                                             | No aplica porque el proyecto es<br>nuevo.                                                                                                    |
| $\overline{2}$ | Agua                      | Abastecimiento<br>de<br>agua                                                                                                    | Si debido a las<br>instalaciones en<br>los baños                                                        | En<br>la<br>construcción<br>en el sector de<br>los baños                                     | Asegurar bien las uniones en las<br>tuberías y revisarlas antes de<br>instalar los accesorios finales.<br>Cerrar la llave principal en el<br>momento de trabajar en las<br>instalaciones. |
|                |                           | residuales<br>Aquas<br>Ordinarias<br>(aguas<br>residuales<br>generadas por las<br>actividades<br>domésticas                                                                                   | Solo las que se<br>producirán<br>en<br>los sanitarios al<br>estar<br>en<br>funcionamiento<br>los mismos | No se espera<br>que ocasionen<br>ningún<br>impacto<br>ambiental                              | Los desechos se manejaran por<br>medio de una conexión domiciliar<br>conectada a la candela de al<br>colector principal del sector.                                                       |
|                |                           | residuales<br>Aguas<br>especiales (aguas<br>residuales genera-<br>das por servicios<br>públicos municipa-<br>les, actividades de<br>servicios, industria-<br>les, agrícolas, pe-<br>cuarias,) | Cantidad:<br><b>NO APLICA</b>                                                                           | Descarga:<br><b>NO APLICA</b>                                                                | No aplica para esta construcción                                                                                                    |

**Tabla XIV. Evaluación de impacto ambiental inicial.** 

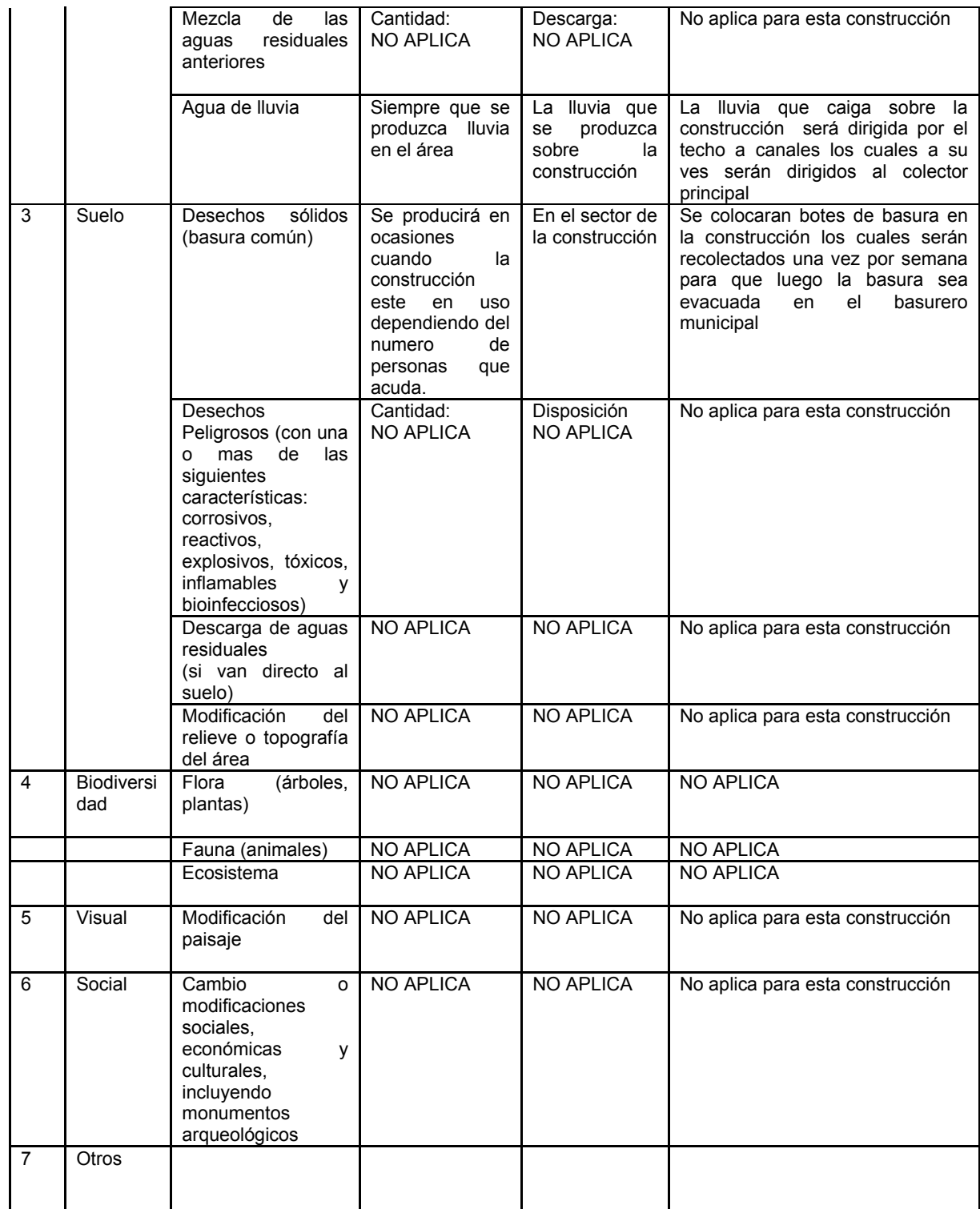

## **2.2.9 Evaluación económica financiera**

#### **2.2.9.1 Valor presente neto**

Valor presente neto (VPN), es un método para evaluar alternativas, mutuamente excluyentes, que consiste en trasladar todo el flujo de efectivo a un presente y evaluar dicho valor con el siguiente criterio:

- VPN > 0 Se recupera la inversión, se obtiene la rentabilidad deseada, además de un excedente igual al valor presente neto.
- VPN = 0 Se recupera la inversión y se obtiene la rentabilidad proyectada en el flujo de efectivo.
- VPN < 0 Se evalúa que tan negativo es el valor de la tasa de interés que se maneja.

Diseño salón de usos múltiples Jalapa:

Tiene un valor de Q 970,352.69 con una vida útil de 31 años se estiman gastos de mantenimiento desde el decimo año en Q3, 000.00 cada 5 años y de Q5,000.00 en los últimos 5 años, se estima un valor de rescate del 50% del valor ,se cobraran Q15,000.00 mensuales por su uso, Con una tasa de interés pasivo de 5.18% (Dato de Banco de Guatemala 24/07/2008),

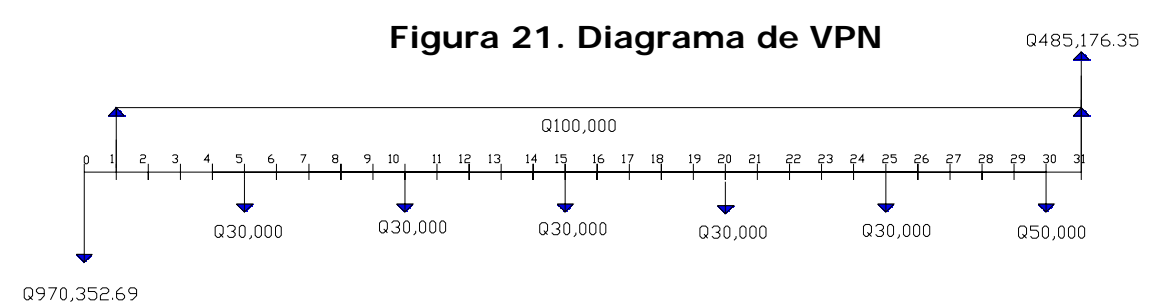

**Fuente: Elaboración propia.** 

 $VPN = VPB - VPC$ 

 $VPB = 485,176.35(P/F, 5.18\%, 31) + 100000(P/A, 5.18\%, 31)$ 

 $VPB = 485,176.35(0.2204) + 100000(15.5928)$ 

 $VPB = 1,666,212.868$ 

 50000 (P/F,5.18%,30)  $(P/F, 5.18\%, 15) + 30000 (P/F, 5.18\%, 20) + 30000 (P/F, 5.18\%, 25) +$  $VPC = 970,352.69 + 30000 (P/F, 5.18\%, 5) + 30000 (P/F, 5.18\%, 10) + 30000$ 

 $+30000(0.3769) + 30000(0.2953) + 50000(0.2314)$  $VPC = 970,352.69 + 30000(.7835) + 30000(0.6139) + 30000(0.4810)$ 

 $VPC = 1,058,440.69$ 

 $VPN = 607,772.178$  $VPN = 1,666,212.868 - 1,058,440.69 = 607,772.178$ 

#### 2.2.9.2 TASA INTERNA DE RETORNO

Tasa interna de retorno (TIR) también se le conoce como tasa de rendimiento y es el interés donde la persona que va a invertir tiene equilibrio; si se trabaja con VPN, es el % de interés donde VPN=0. Sirve únicamente para comparar proyectos en forma individual.

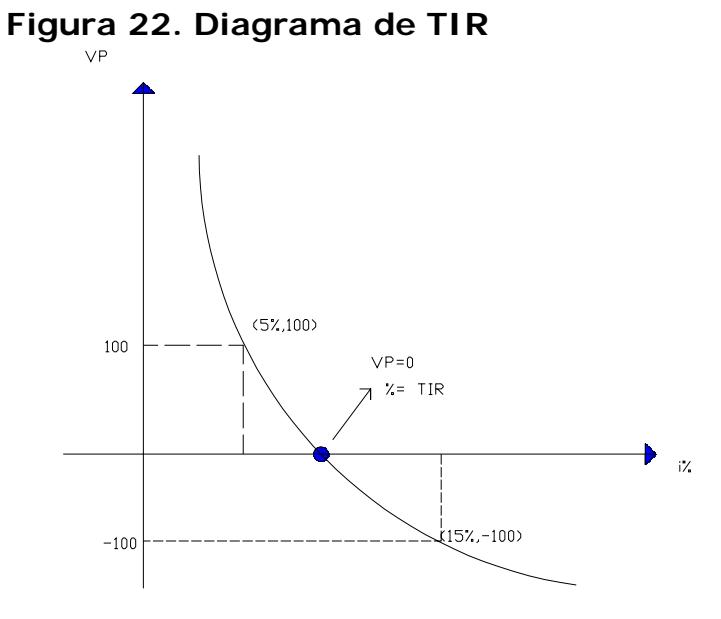

# **Fuente: elaboración propia**

 $+ 30000$  (P/F,%,25)  $+ 50000$  (P/F,%,30)  $(P/F, % 5) + 30000(P/F, % 10) + 30000(P/F, % 15) + 30000(P/F, % 20)$  $VPN = (485,176.35(P/F, % 31) + 100000(P/A, % 31)) - 970,352.69 + 30000$ 

Con  $i = 10%$ 

$$
VPN = (485,176.35 (P/F,10\%,31) + 100000 (P/A,10\%,31)) - 970,352.69 + 30000 (P/F,10\%,5) + 30000 (P/F,10\%,10) + 30000 (P/F,10\%,15) + 30000 (P/F,10\%,20) + 30000 (P/F,10\%,25) + 50000 (P/F,10\%,30)
$$
  
\n
$$
VPN = (485,176.35 (0.0521) + 100000 (9.479)) - (970,352.69 + 30000 (0.6209) + 30000 (0.3855) + 30000 (0.2394) + 30000 (0.1486) + 30000 (0.0923) + 50000 (0.0573))
$$
  
\n
$$
VPN = -44,641.00
$$

Con  $i = 5\%$ 

$$
VPN = (485,176.35 (P/F,5%,31) + 100000 (P/A,5%,31)) - 970,352.69 + 30000 (P/F,5%,5) + 30000 (P/F,5%,10) + 30000 (P/F,5%,15) + 30000 (P/F,5%,20) + 30000 (P/F,5%,25) + 50000 (P/F,5%,30)
$$
  
\n
$$
VPN = [485,176.35(0.2204) + 100000 (15.5928)] - [970,352.69 + 30000 (0.7835) + 30000 (0.6139) + 30000 (0.4810) + 30000 (0.3769) + 30000 (0.2953) + 50000 (0.2314)]
$$
  
\n
$$
VPN = 607,772.178
$$

$$
TIR = \frac{(A\%)(VP(-))}{VP(+)+[VP(-)]} + i.maxor
$$

$$
TIR = [10\% .5\%] = \frac{5(-44.641)}{607772.178 * 44641} + 10
$$
  
TIR = 9.65%

## **CONCLUSIONES**

- 1. La construcción del sistema de alcantarillado sanitario caserío El Lazareto tiene un valor de Q 794,086.64 con una relación costoeficiencia de Q 1,194.00/persona con valores de precios de materiales y mano de obra actualizados en noviembre 2008.
- 2. Según el estudio de impacto ambiental inicial realizado para el alcantarillado sanitario del caserío El Lazareto, la fosa séptica debe ser colocada no menos de 10mts de la orilla del río Jalapa y este proyecto fue catalogado como un proyecto tipo C, según su impacto ambiental.
- 3. La excavación en ciertas partes de la obra debido al tipo de suelo (rocoso) tendrá que utilizarse maquinaria pesada o dinamitarse para romper y excavar.
- 4. La construcción del Salón de Usos Múltiples tiene un costo de Q970,352.69, por lo cual se ha calculado un costo por metro cuadrado de construcción de Q925.20/m².
- 5. Según el estudio de impacto ambiental del Salón de Usos Múltiples, este proyecto queda capacitado como un proyecto tipo C.
- 6. El acero y materiales utilizados en la construcción del Salón de Usos Múltiples tiene que cumplir con las normas y requerimientos de calidad ya que el diseño fue echo con expectativas de continuar con la construcción de otro nivel, ya que el suelo, cimientos y columnas están debidamente reforzadas.

# RECOMENDACIONES

## SISTEMA DE ALCANTARRILLADO SANITARIO CASERIO EL LAZARETO

- 1. El sistema de alcantarillado sanitario fue diseñado como un sistema de drenaje simple, por lo cual se recomienda una instrucción a la comunidad en el uso del mismo y así evitar conexiones de agua pluviales al mismo ya que este no seria apto.
- 2. La vida útil del sistema solo se basa en los materiales de construcción, ya que aunque la población crezca la cantidad de terrenos en el área ya no podrá aumentar, manteniendo al sistema funcional indefinidamente.
- 3. Se recomienda hacer inspecciones mensuales a los pozos de visita y limpiarlos al menos dos veces por año y darle mantenimiento a la fosa séptica cada 3 años y en caso de que los pozos de absorción mermen su funcionamiento se recomienda reubicarlos (hacer nuevos).
- 4. En caso de querer introducir agua pluviales al sistema se recomiendo aumentar el diámetro del colector principal y construir una planta de tratamiento.
- 5. Para mitigar la contaminación durante la construcción del sistema se recomienda a los vecinos limitarse en el uso del agua y la utilización de pozos ciegos o letrinas.

# SALÓN DE USOS MÚLTIPLES

- 6. Se recomienda la limpieza y mantenimiento del techo para evitar goteras y que este se convierta en palomar.
- 7. Las instalaciones eléctricas y de agua potable, tienen que ser revisadas por lo menos dos veces durante el periodo de vida útil.
- 8. Se recomienda el recubrimiento de los muros con pintura una vez por año, ya que esto aumenta la vida útil de los mismos y evita su deterioro.
- 9. Se recomienda que una vez construido el salón se coloquen extinguidores de incendio, y se ilustren la salida de emergencias.
- 10. Para mitigar el malestar del vecino durante la construcción se recomienda no realizar la construcción a altas horas de la noche, ni en la madrugada.

# BIBLIOGRAFÍA

- 1. Corcho Romero, Fredy Hernán. Sistema de Alcantarillado. Universidad Medellín, Centro de investigaciones, Colombia: 1993. 106pp.
- 2. Metcalf & Eddy.INC.Ingenieria de aguas residuales, redes de alcantarilladlo y bombeo.1ra. Edición. México: McGraw-Hill.1996. 255pp.
- 3. Programa de las Naciones Unidas para El Desarrollo, PNUD. Redes de alcantarillado simplificado. Brasil, 1987. 49pp.
- 4. Nilson, Arthur H. Diseño de Estructuras de Mampostería, 4ta Edicion,Cornell University: Editorial McGraw-Hill Interamericana, S.1999. 105 pp.
- 5. Gitman. Lawrence J, Principios de Administración Financiera. Editorial Prentice Hall, 1997. 89pp.
- 6. Cabrera Méndez, Walter José, diseño de una salón municipal para la aldea el Rodeo y diseño de puente vehicular para la cabecera municipal de Santa Catarina Mita, Jutiapa, Universidad de San Carlos de Guatemala, Trabaja de graduación de Ingeniería Civil 08 T(7793) , año 2002.
- 7. Félix Mérida, Jeovany Roderico. Diseño de Alcantarillado sanitario aldea Lo de Hernández, Universidad de San Carlos de Guatemala, Trabajo de Graduación, año 2000.
- 8. Normas Generales para Diseño de Alcantarillados. INFOM, 2001

# **ANEXOS**

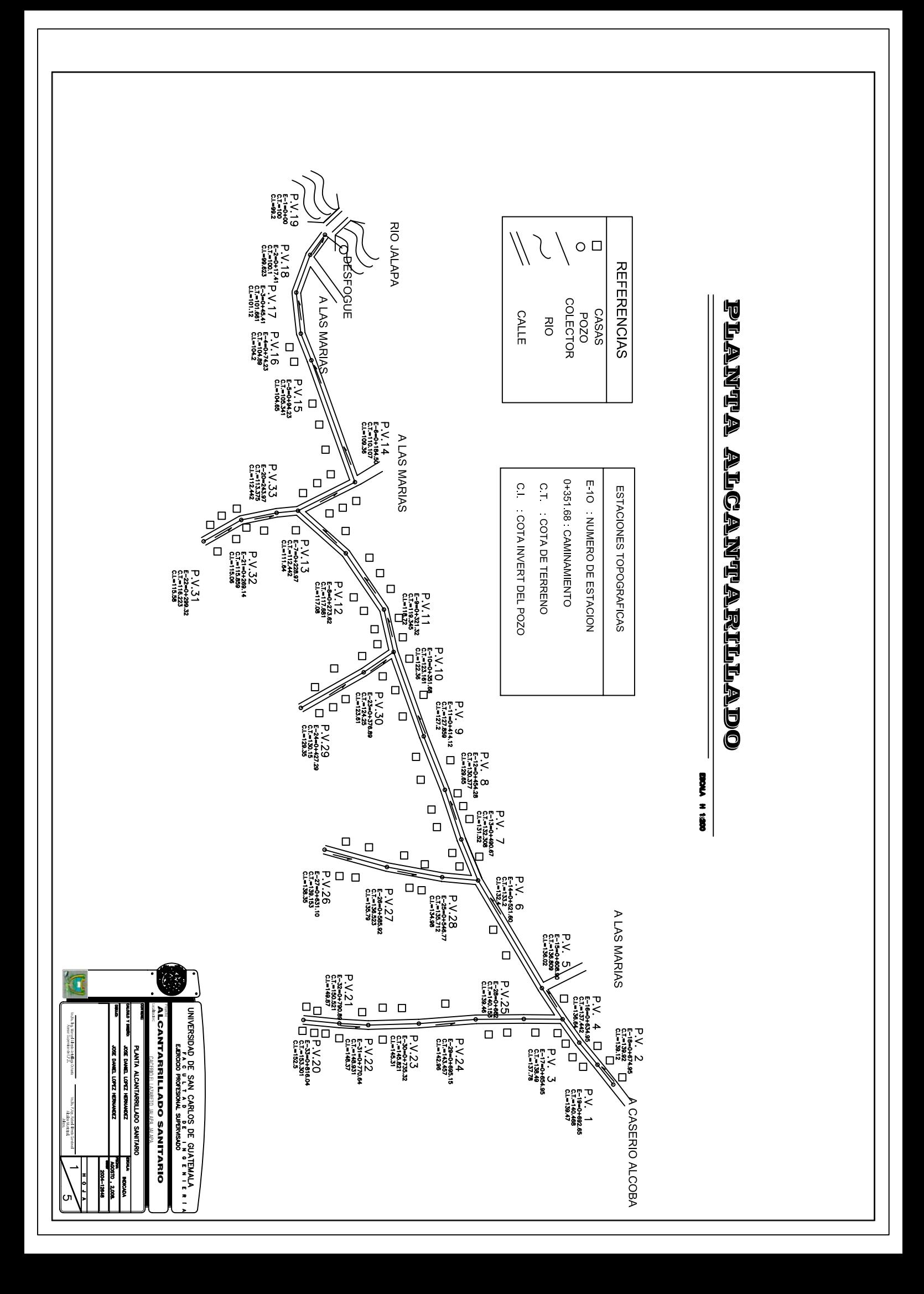

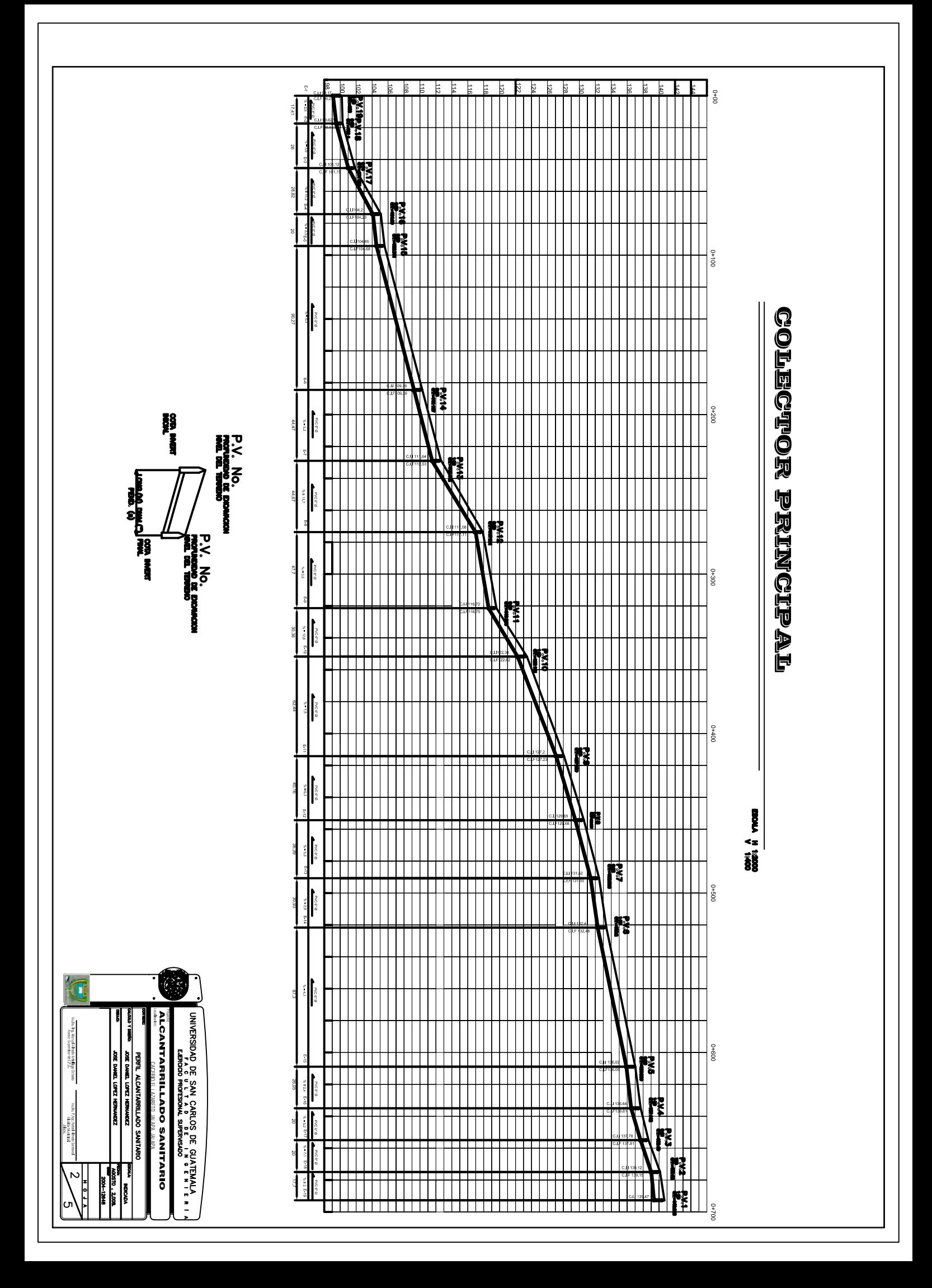

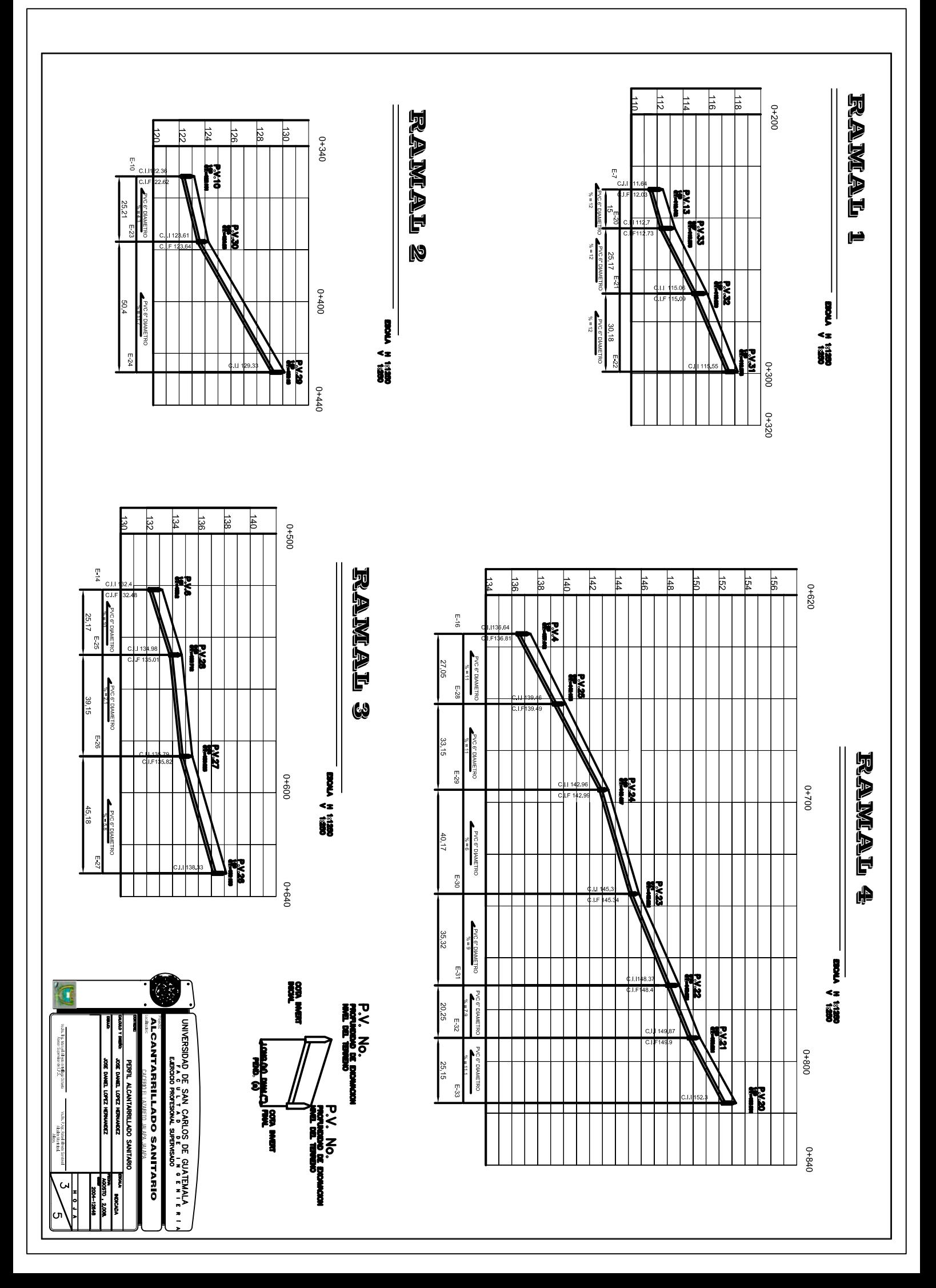

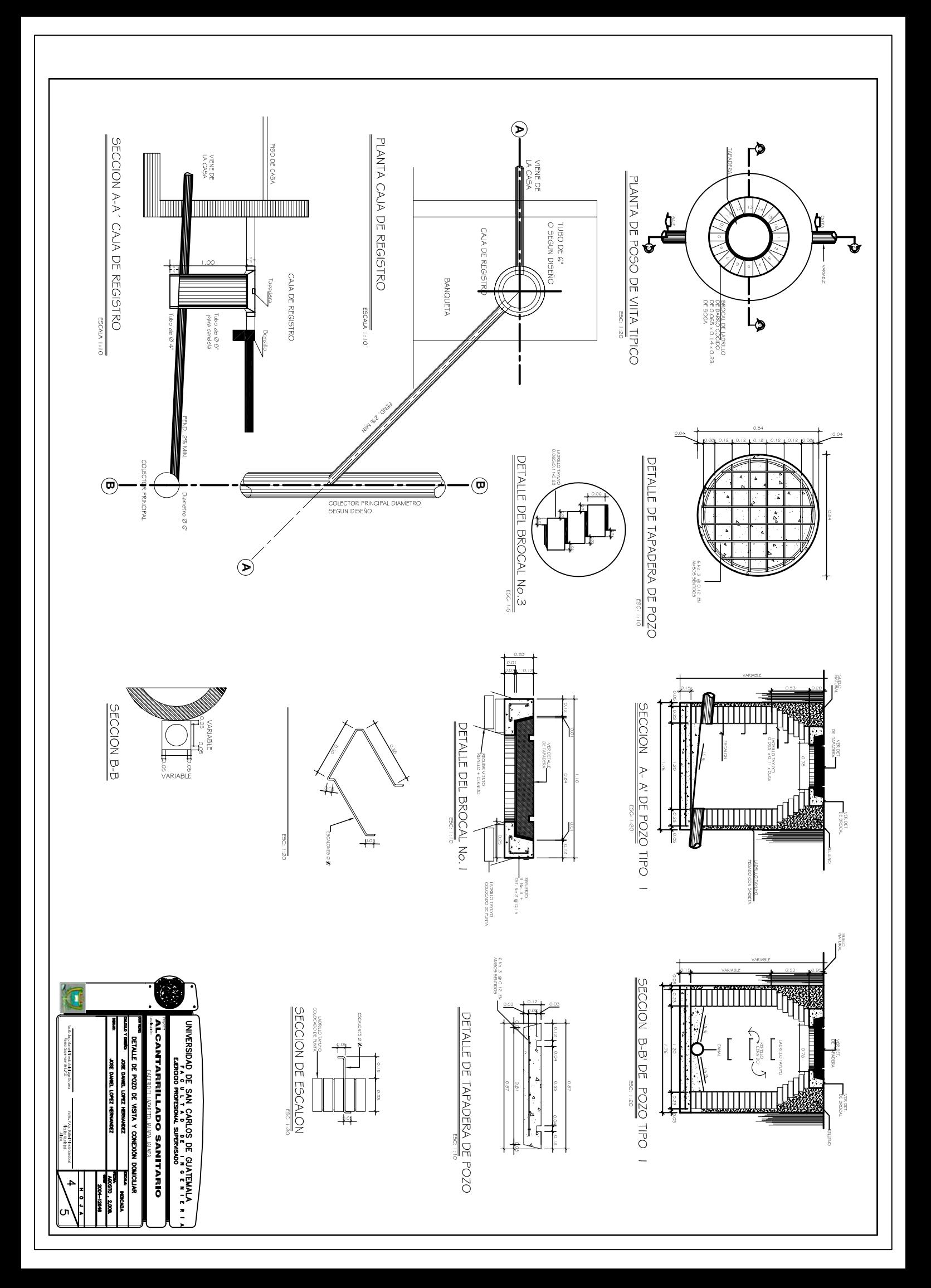

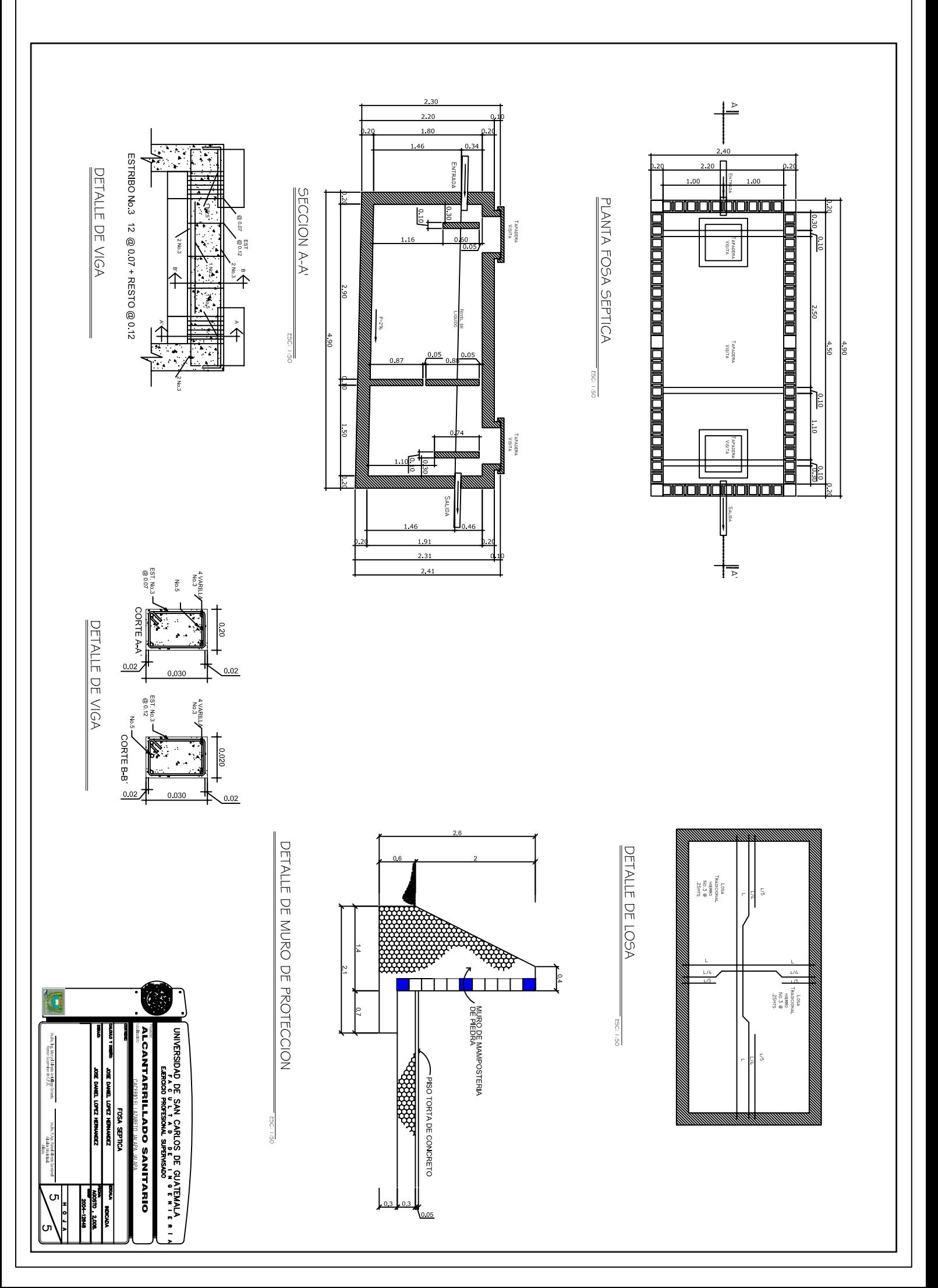

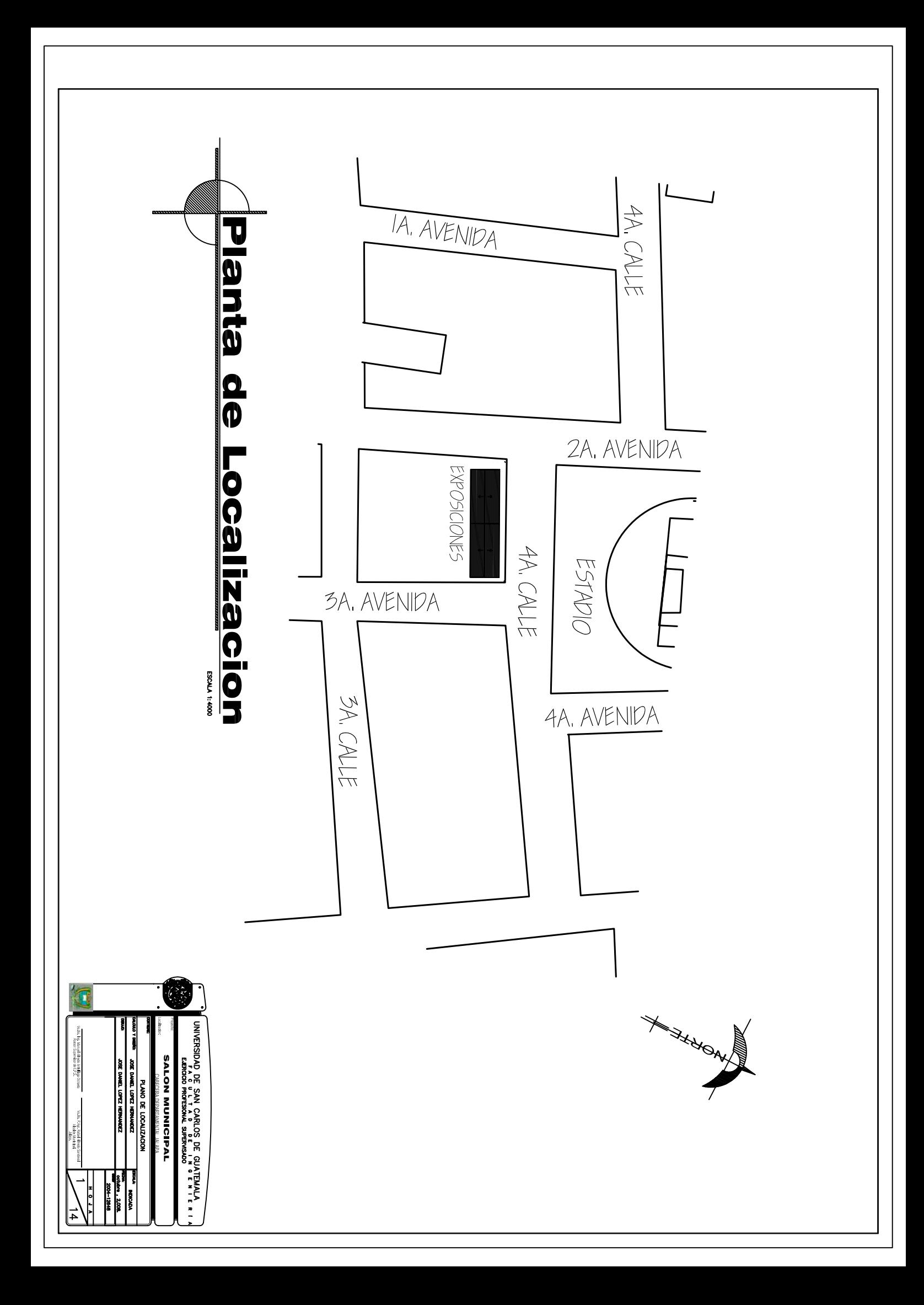

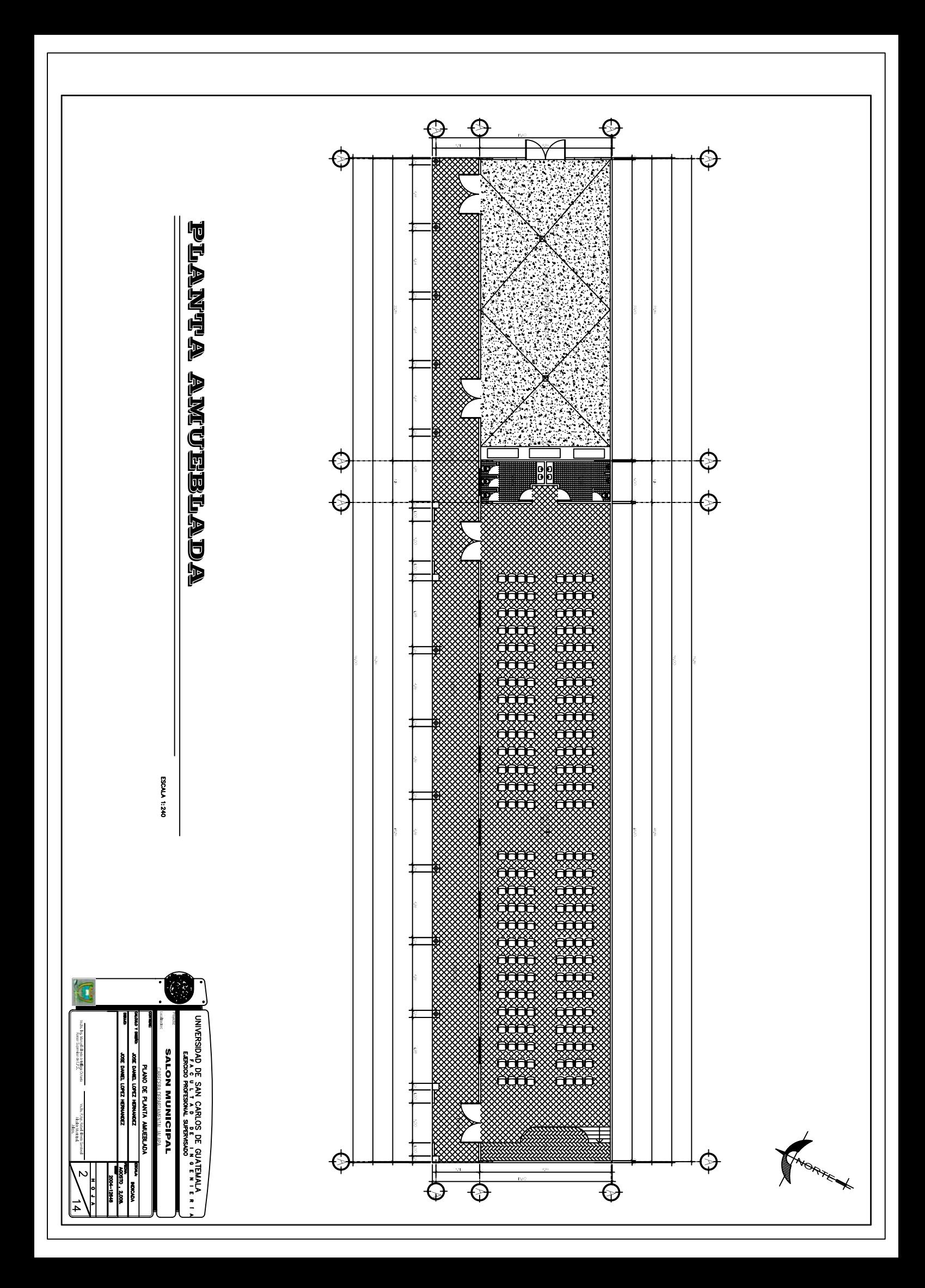

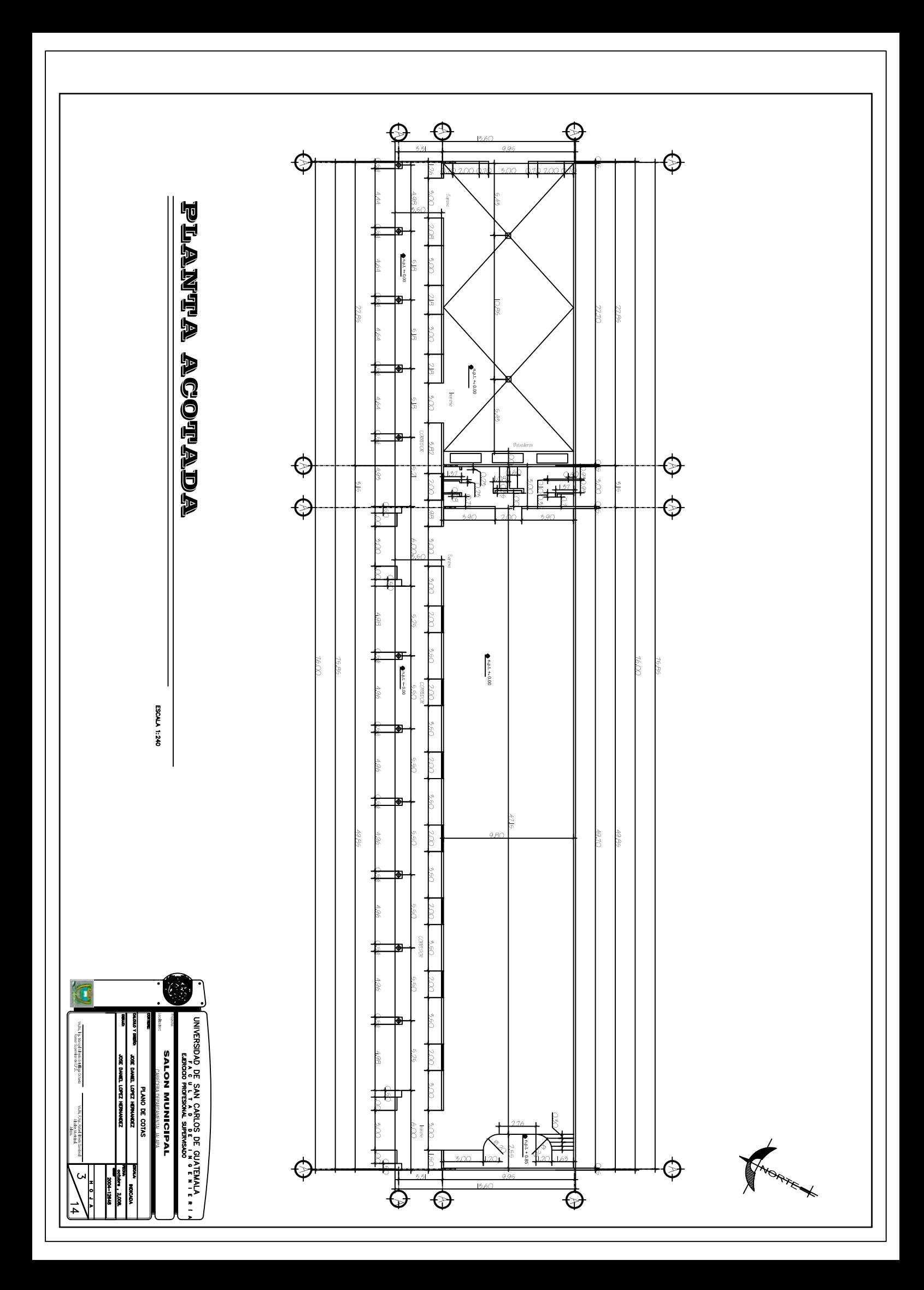

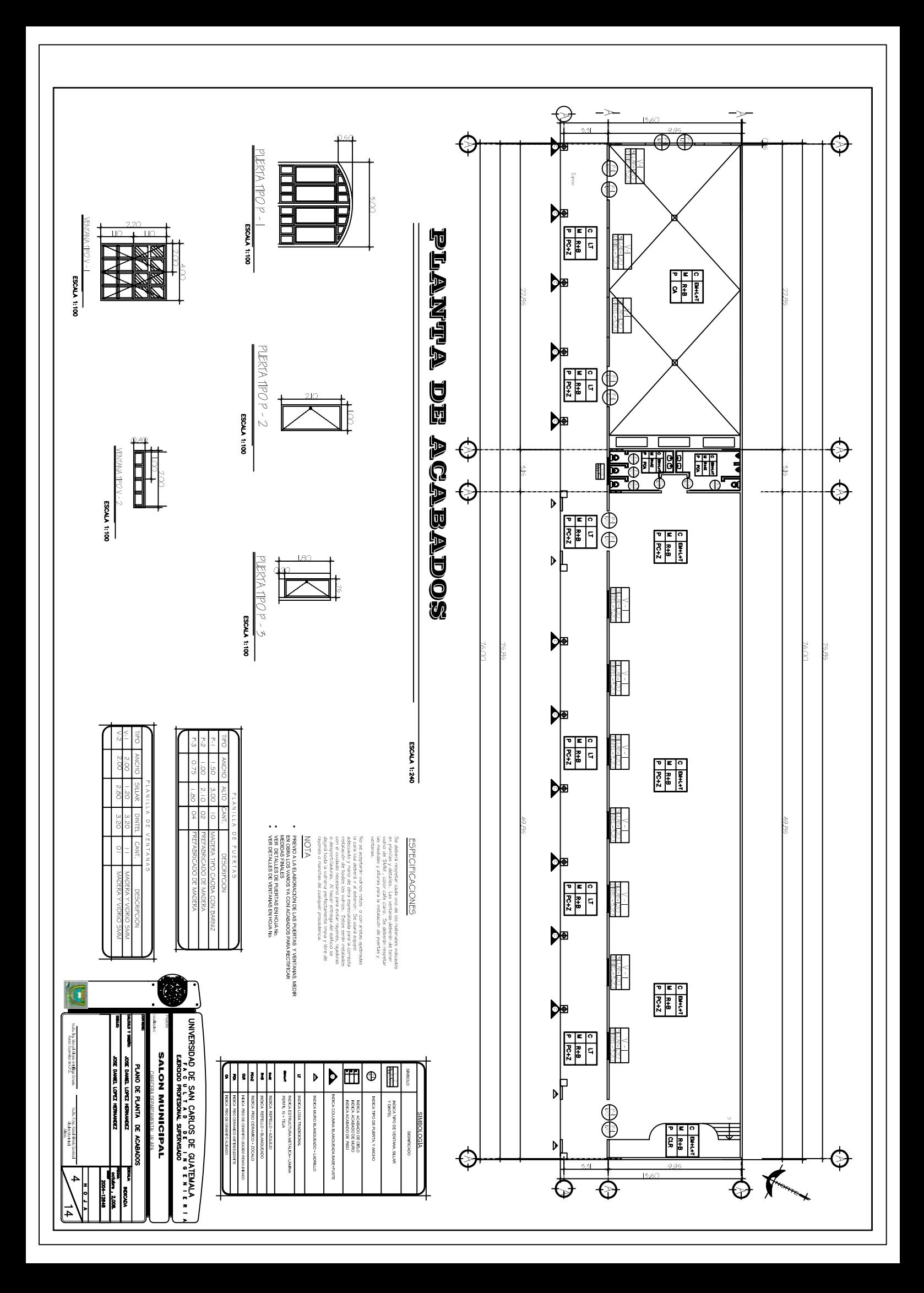

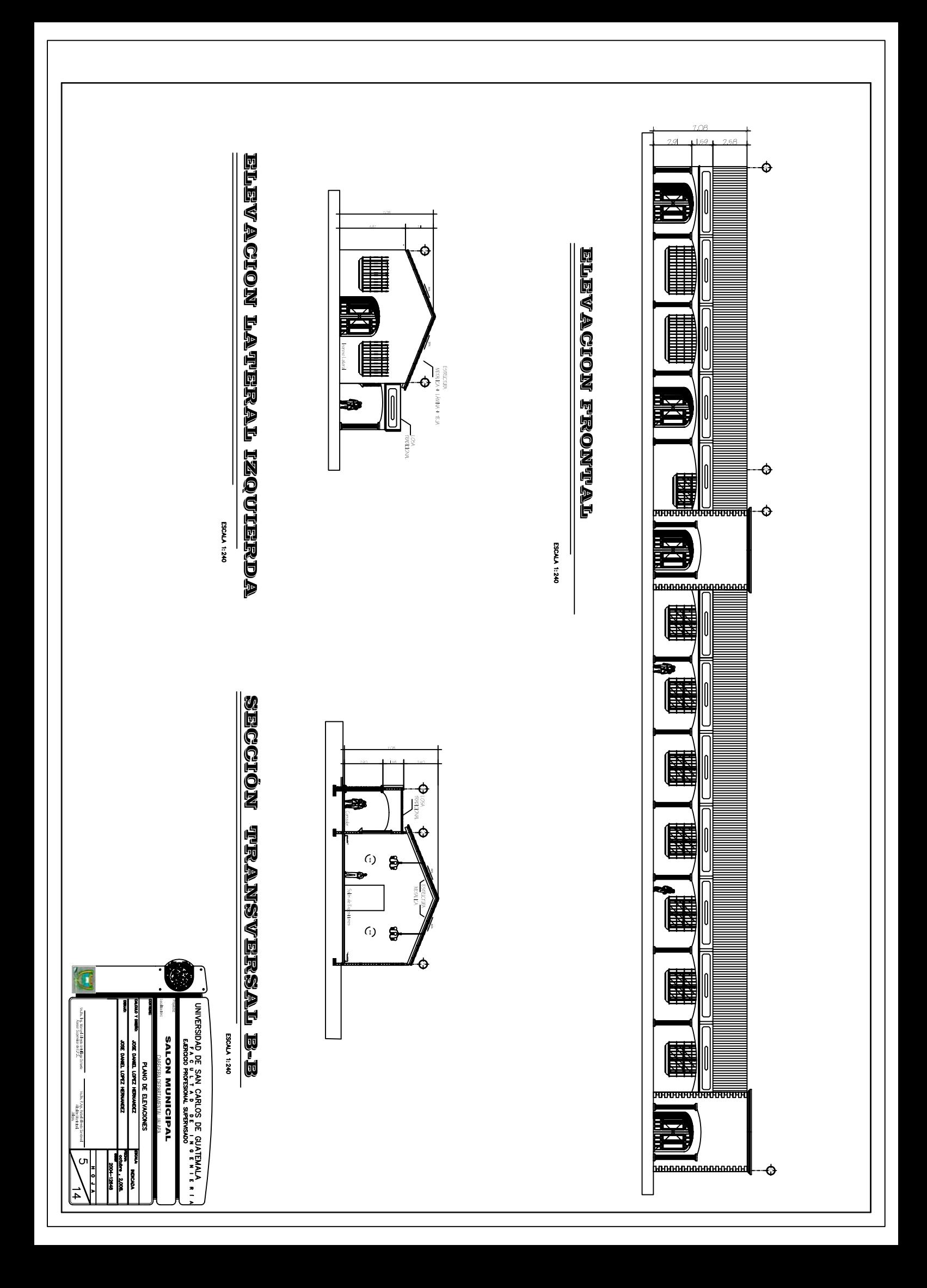

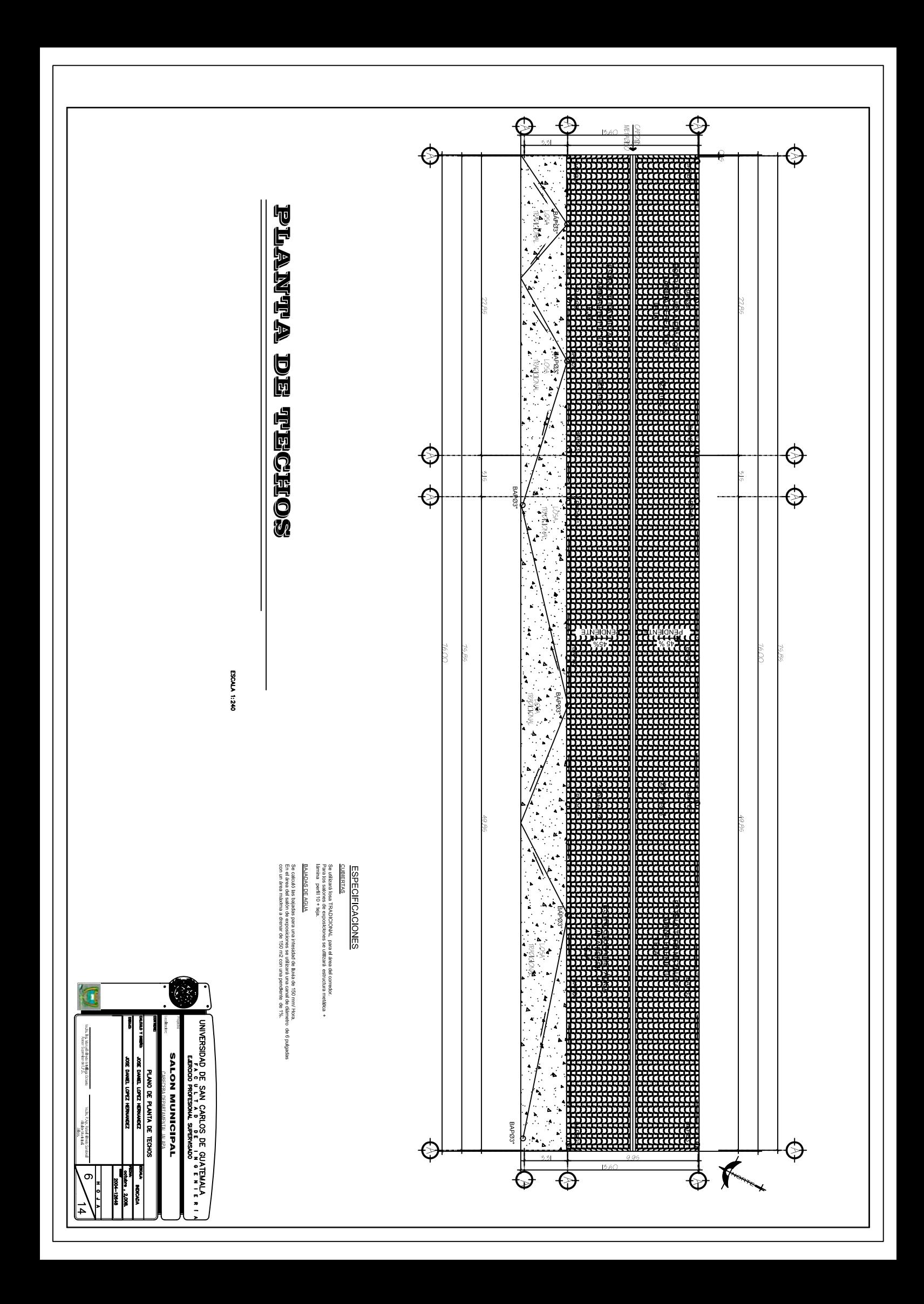

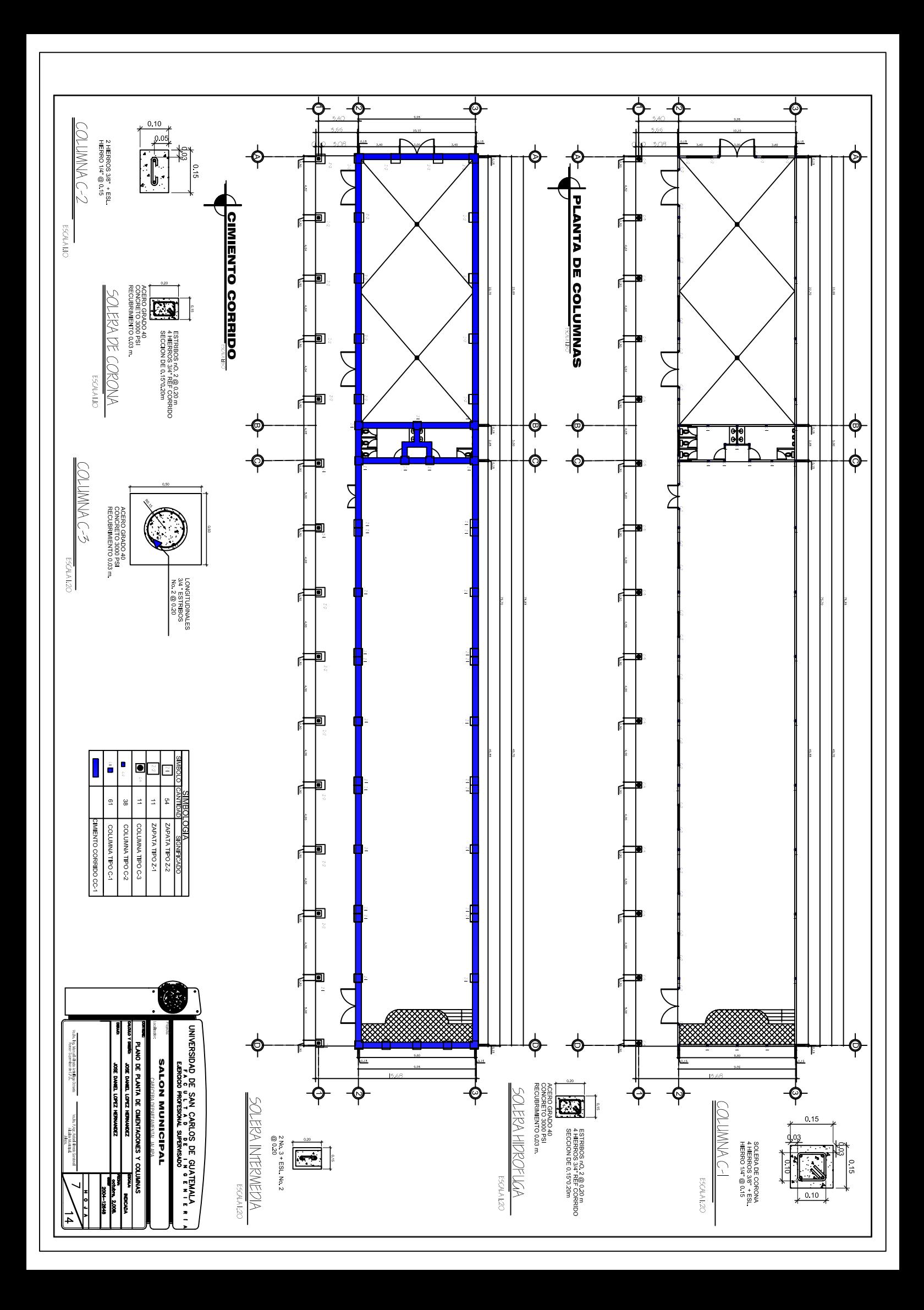
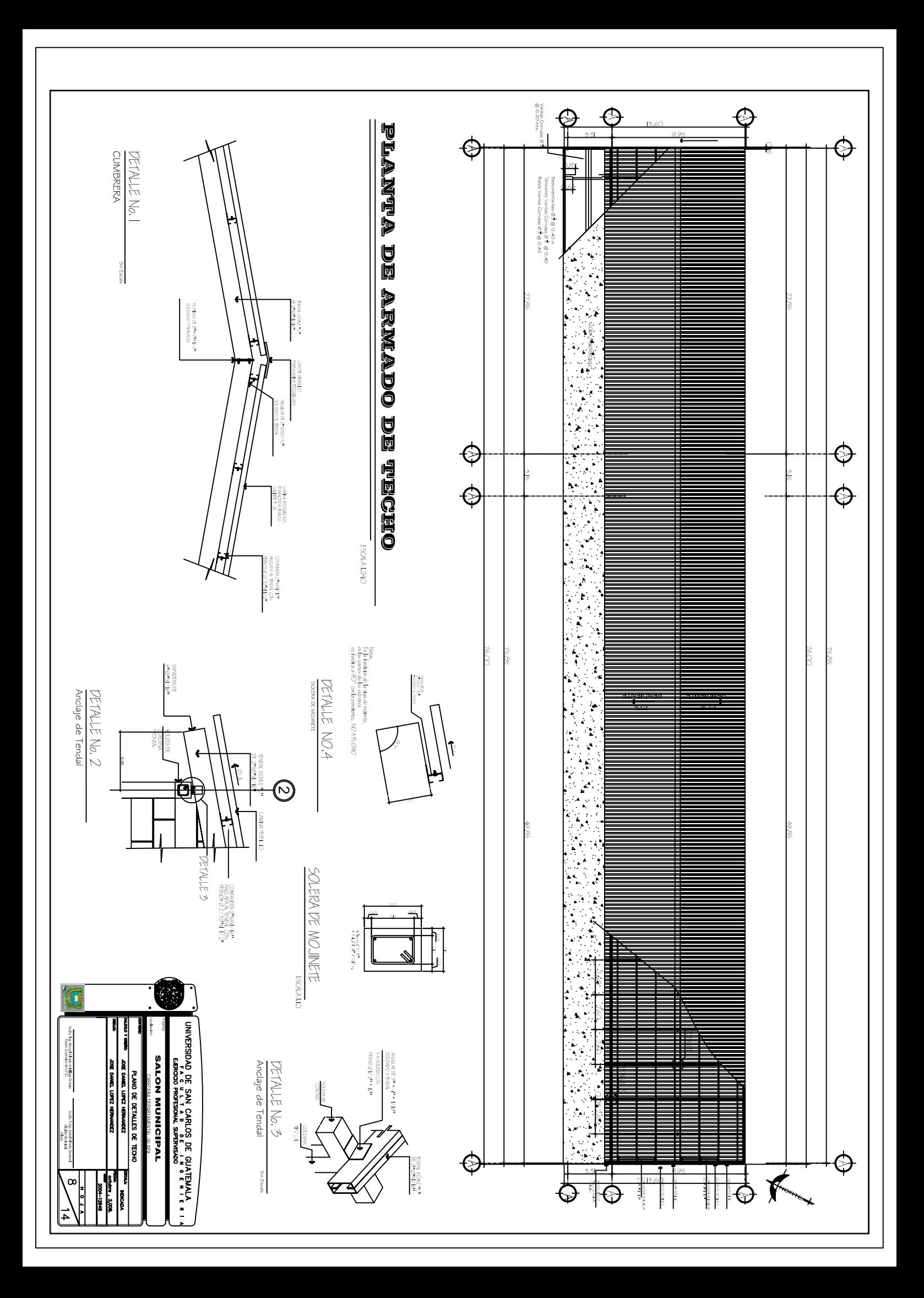

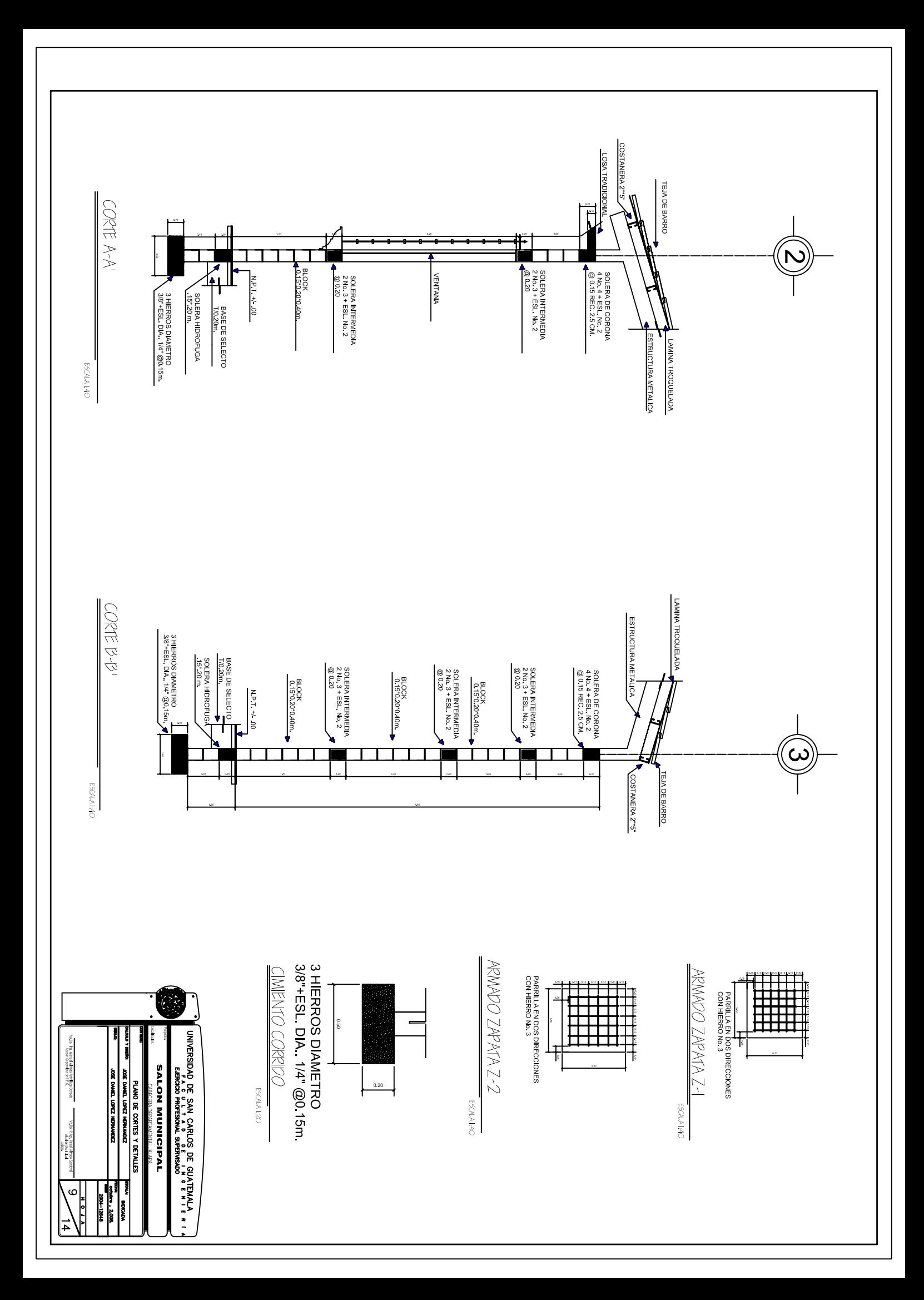

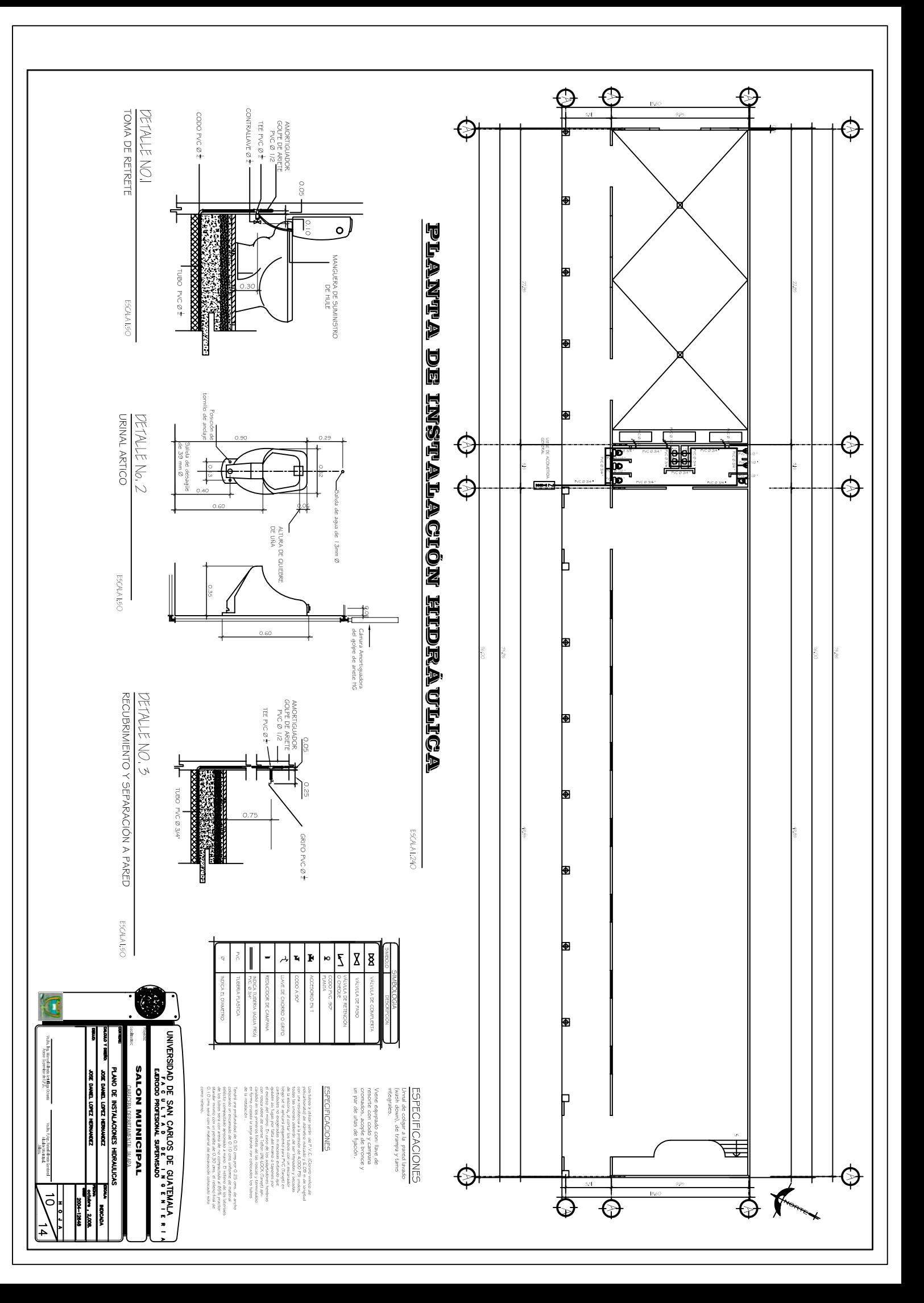

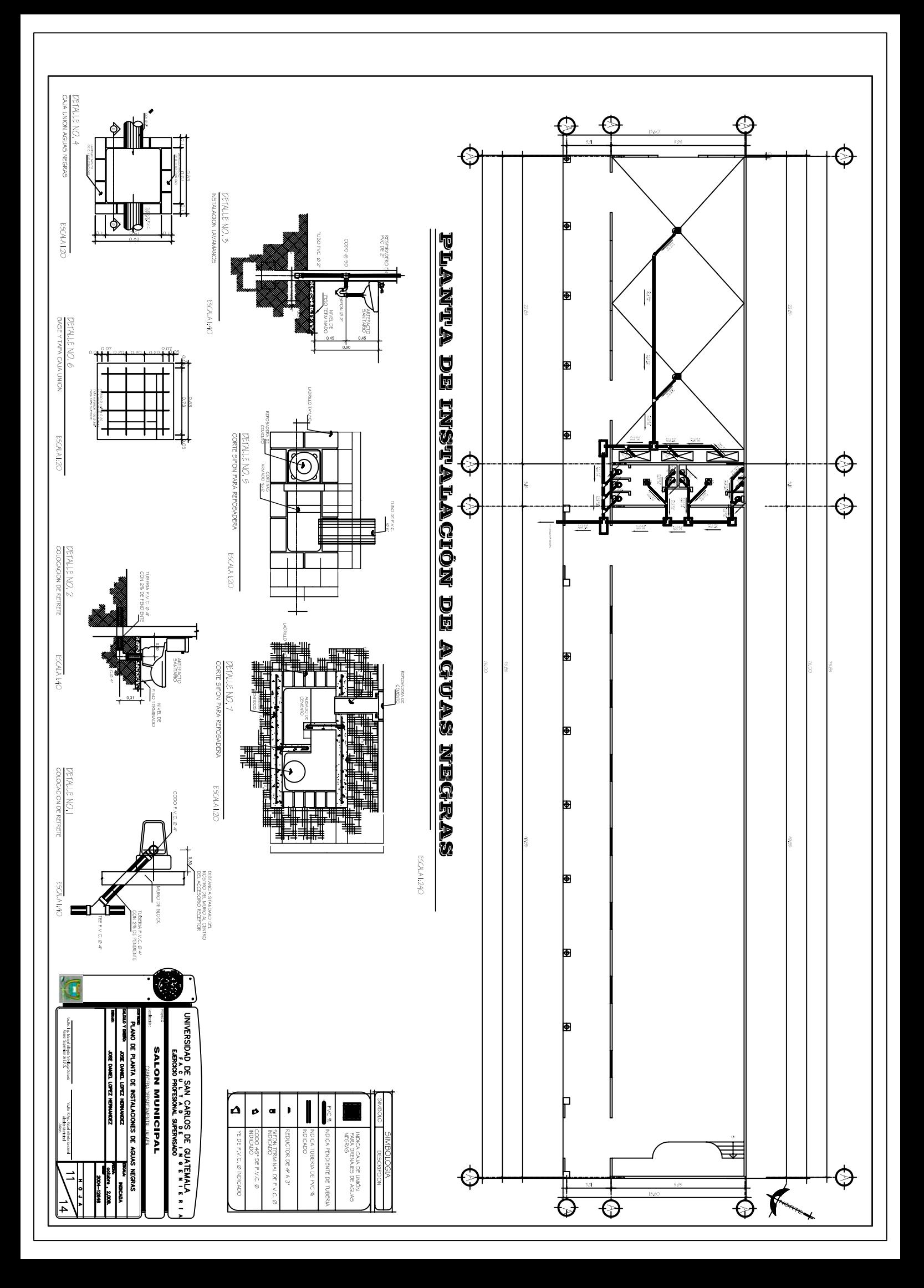

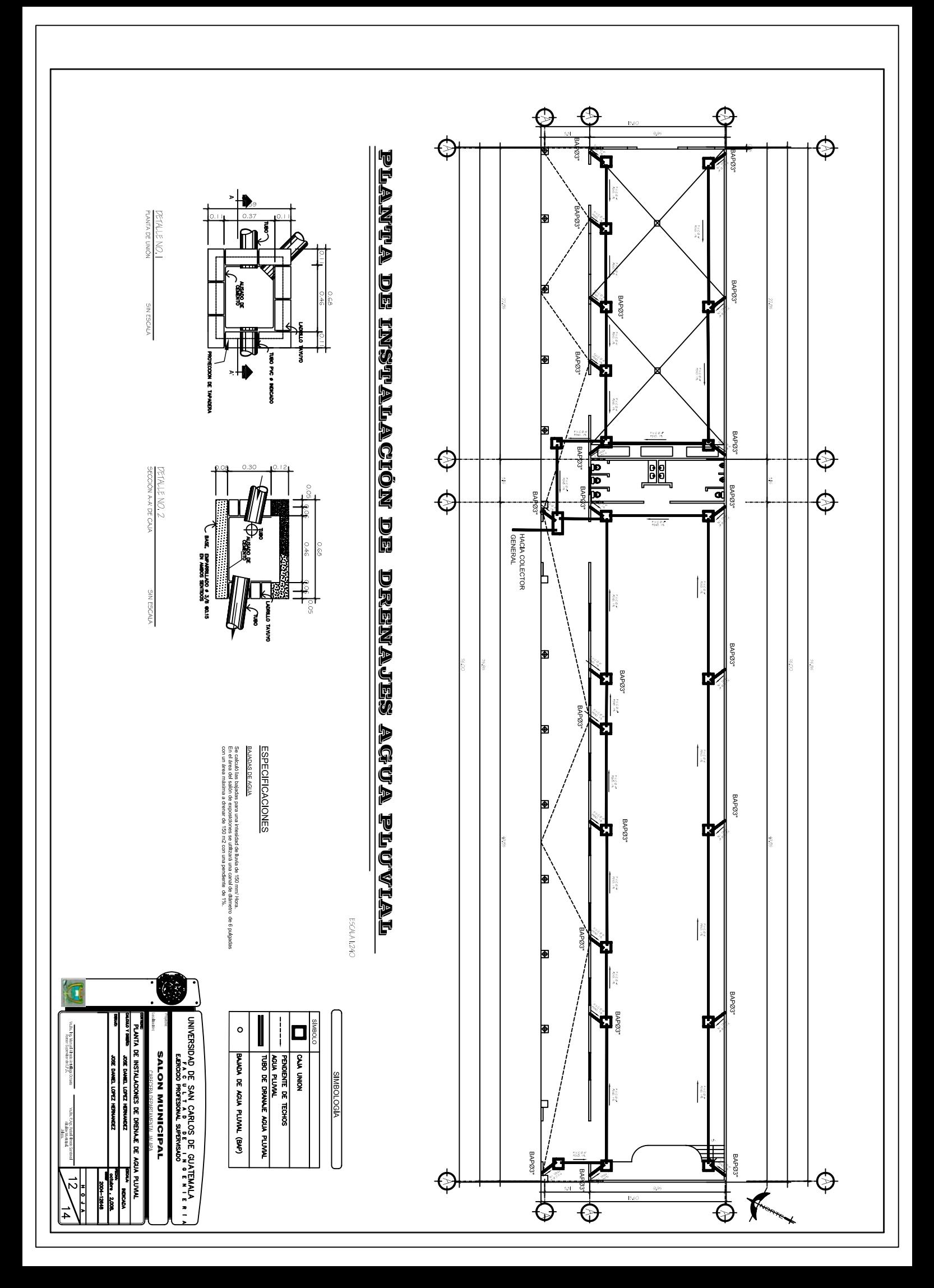

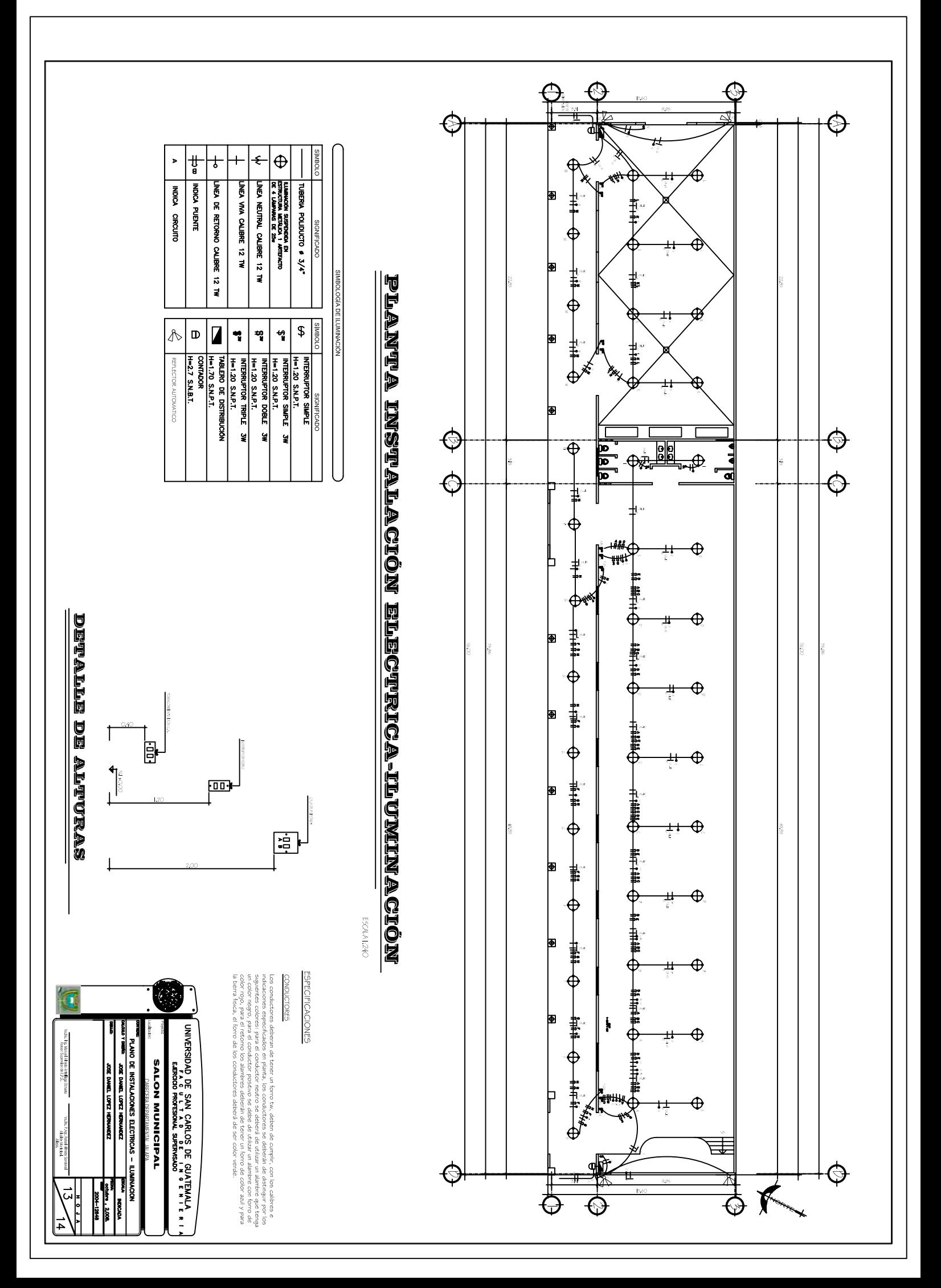

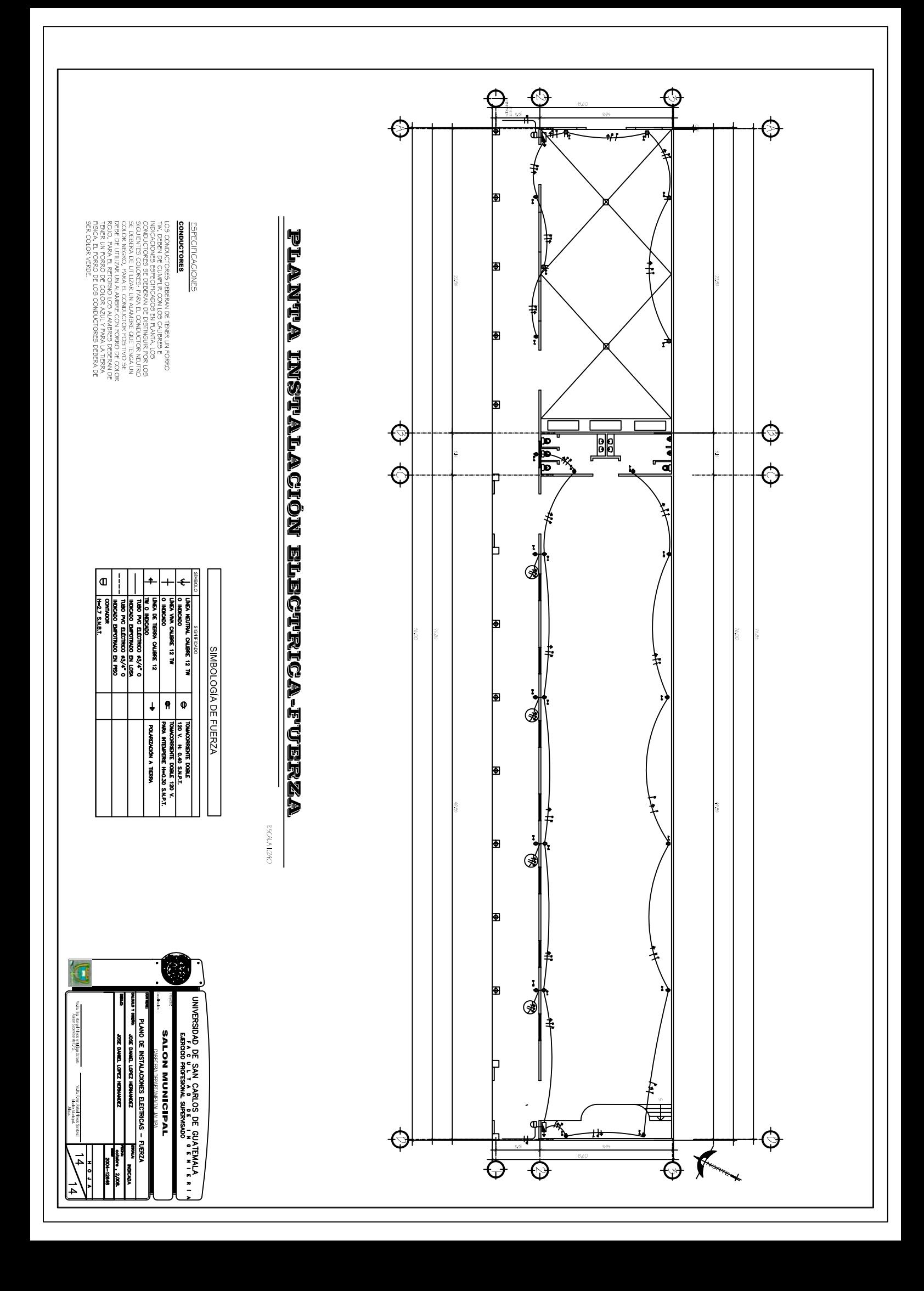